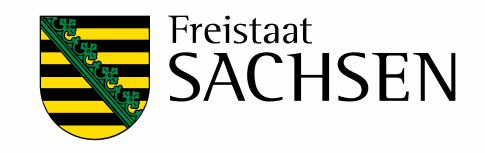

# **Das digitale Bewertungsverfahren für Rohstoffe Sachsens**

Schriftenreihe, Heft 26/2012

,

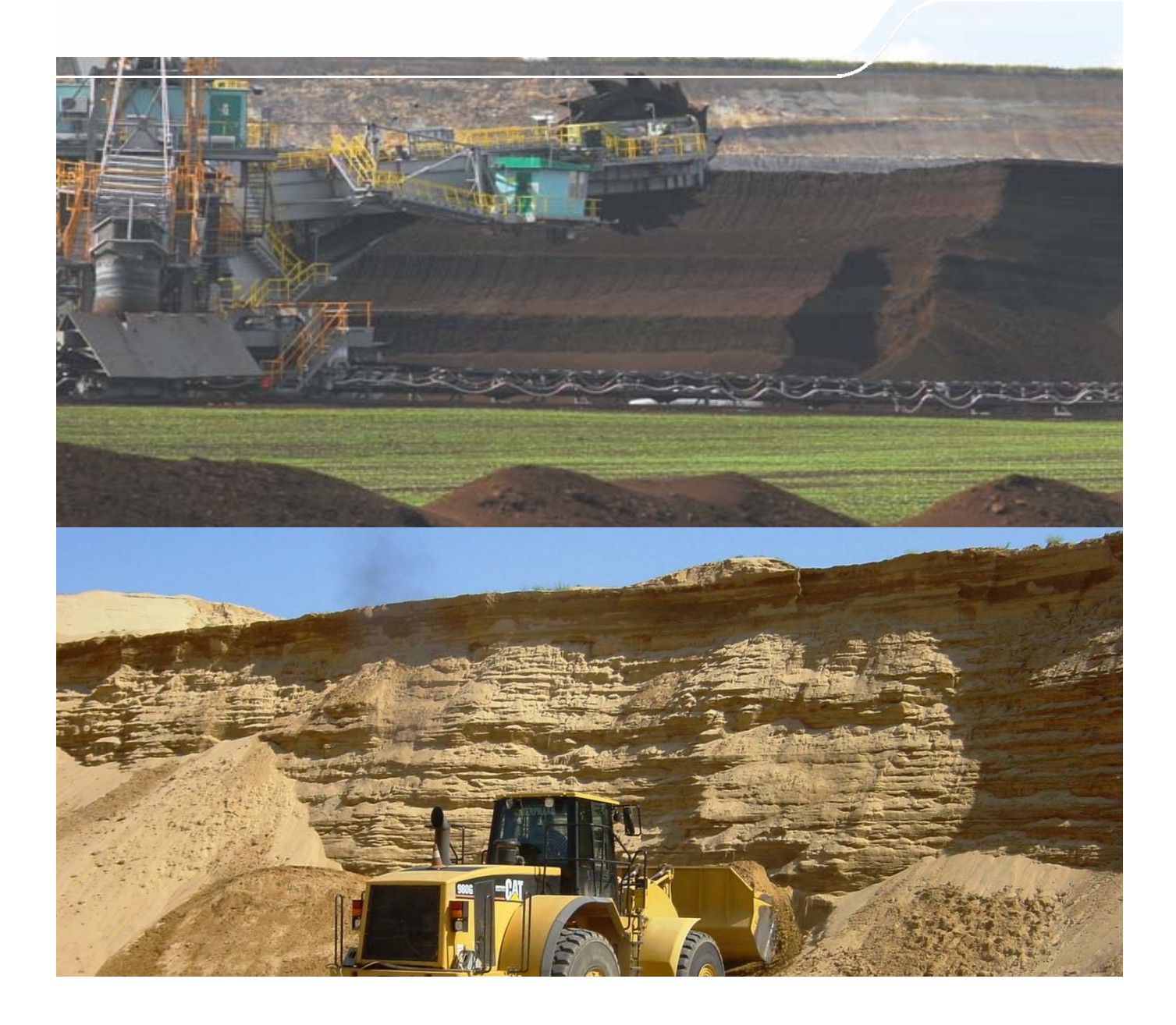

Entwicklung eines Bewertungsverfahrens für ausgewählte sächsische Rohstoffe (Braunkohlen) mit besonderer Berücksichtigung ihrer stofflichen und energetischen Eigenschaften

> Heiko Kalies, Ines Imkamp, Torsten Lehmann, Gudrun Künne, Dieter Escher, Jochen Rascher Katrin Kleeberg, Rainer Brauer

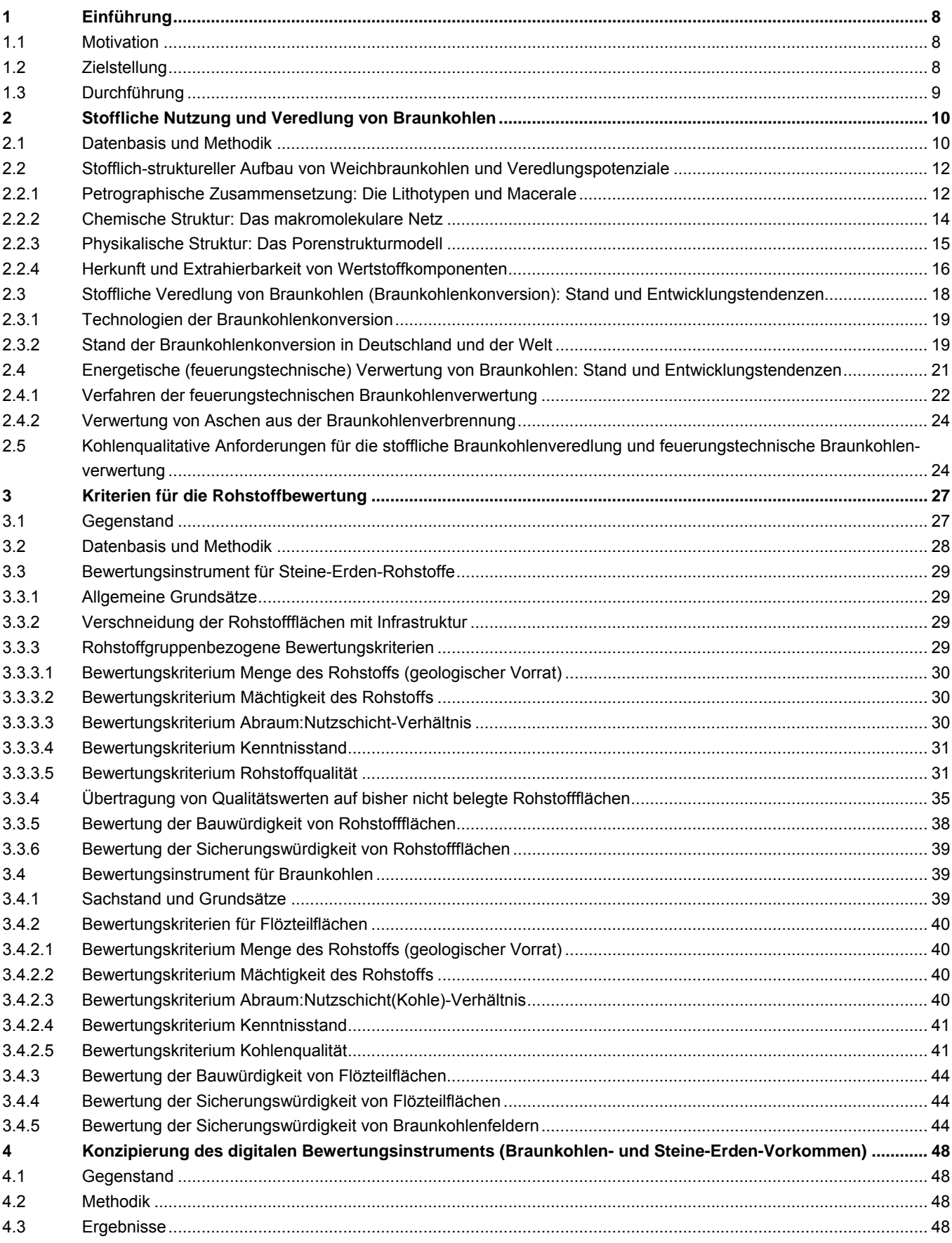

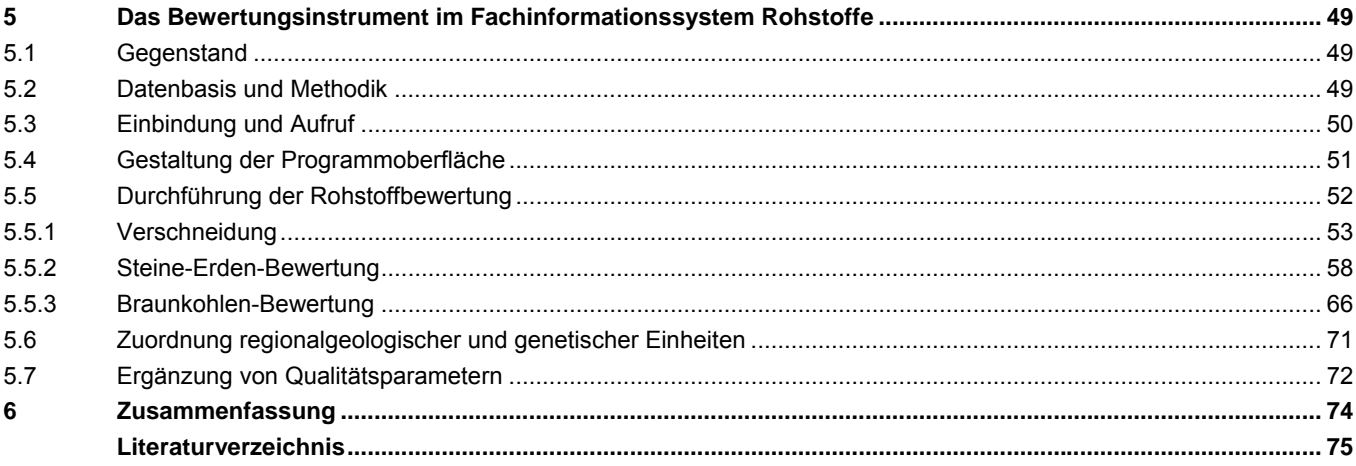

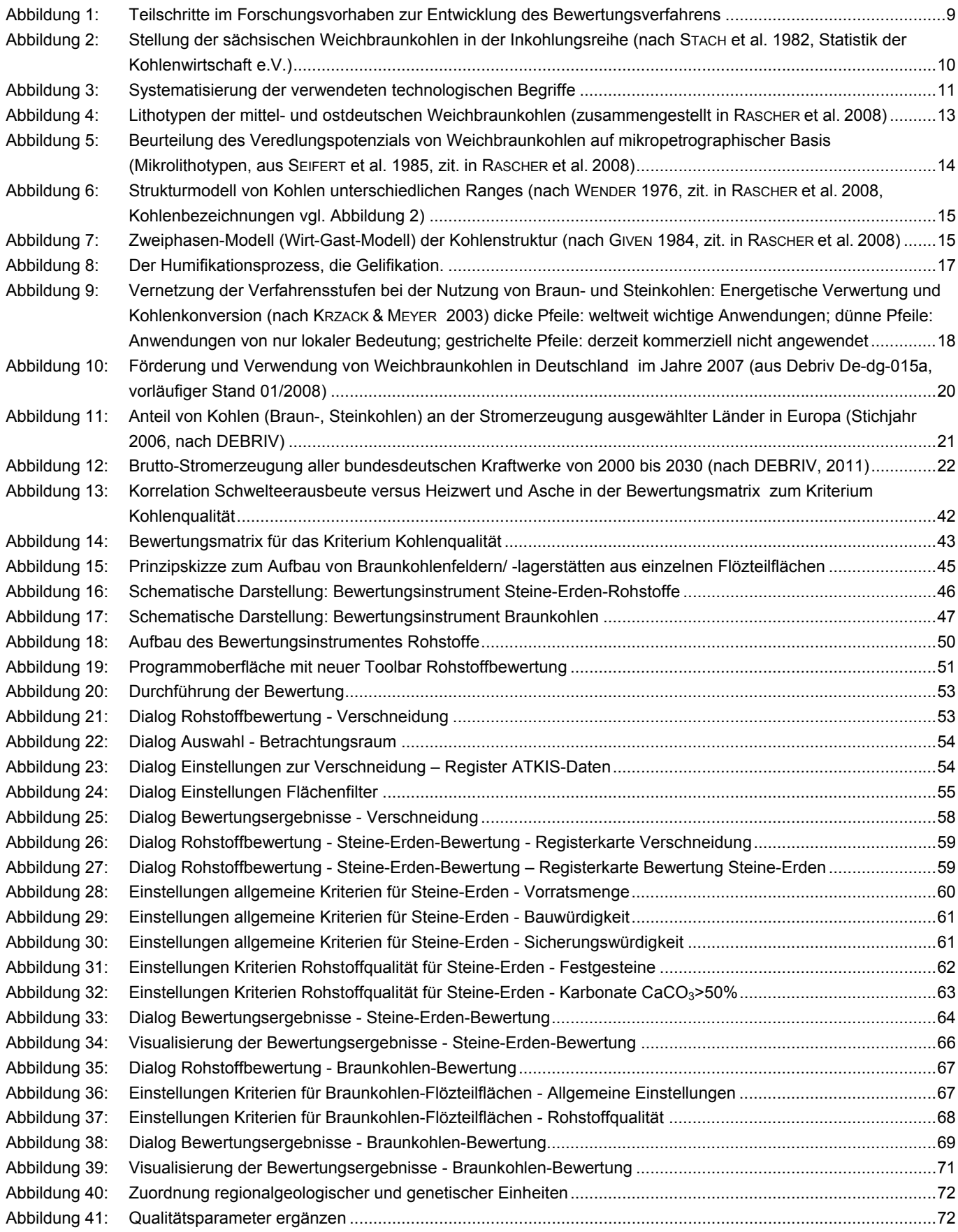

#### **Tabellenverzeichnis**

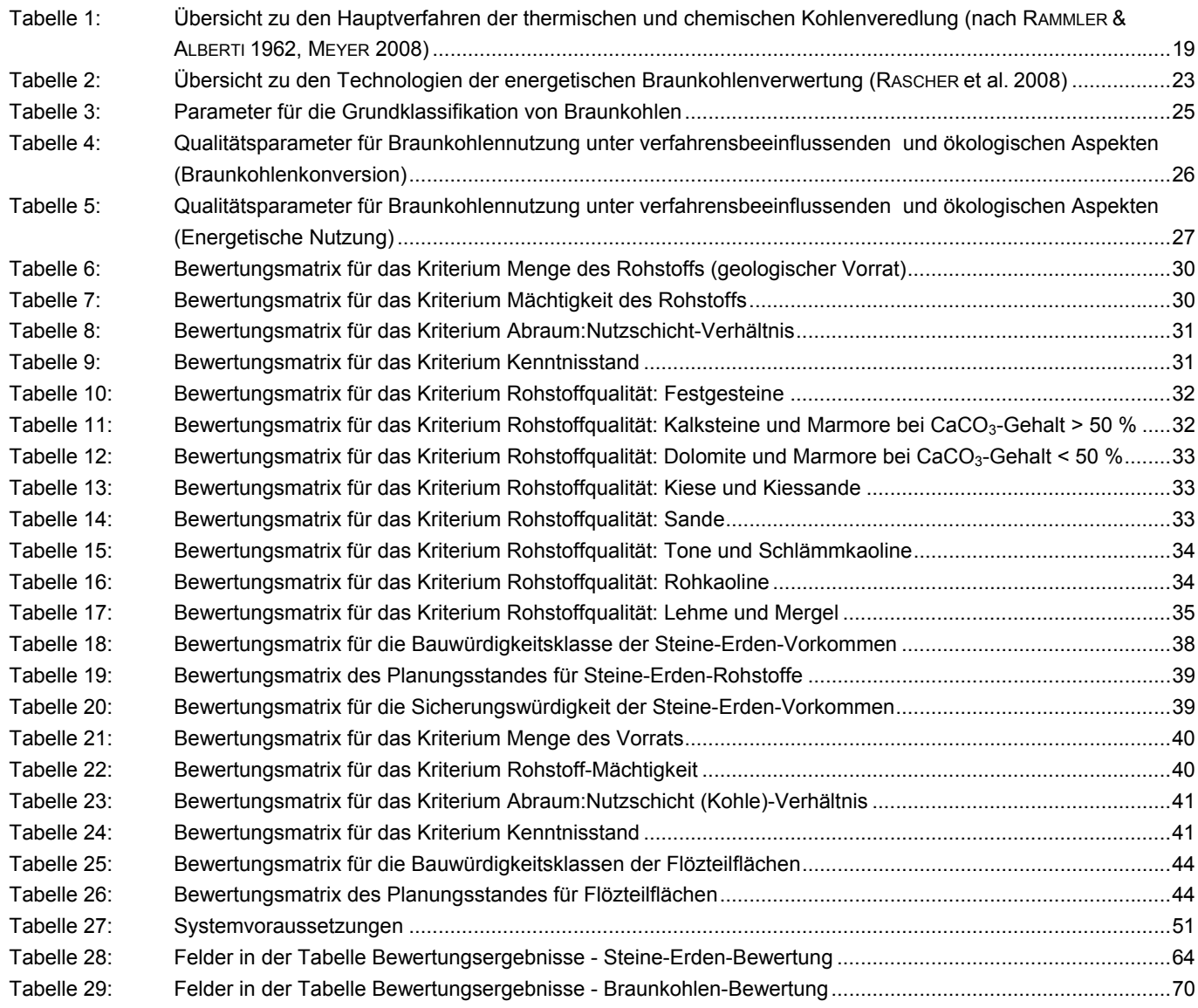

AddOn Zusatzmodul zur funktionalen Erweiterung eines Programms ATKIS Amtliches Topographisch-Kartographisches Informationssystem Digitale Führung der Ergebnisse der topographischen Landesaufnahme und der amtlichen topographischen Karten auf Empfehlung der Arbeitsgemeinschaft der Vermessungsverwaltungen der Länder der Bundesrepublik Deutschland (AdV) durch die Landesvermessungsämter und das Bundesamt für Kartographie und Geodäsie (BKG) FIS Fachinformationssystem GIS Geografisches Informationssystem Es handelt sich um ein Datenverwaltungssystem, mit dem geografische Informationen gesammelt, gespeichert, analysiert und dargestellt werden können. LfULG Landesamt für Umwelt, Landwirtschaft und Geologie

## <span id="page-7-1"></span><span id="page-7-0"></span>**1 Einführung**

### <span id="page-7-2"></span>1.1 Motivation

Das Sächsische Landesamt für Umwelt, Landwirtschaft und Geologie (LfULG) ist im Freistaat Sachsen zuständig für die Erfassung, Speicherung, Pflege und Auswertung von Daten zu den verschiedenen Umweltbereichen. Dazu werden Fachinformationssysteme (FIS) eingesetzt.

Von zunehmender Bedeutung sind die Erfassung und Beurteilung der sächsischen Bodenschätze. Mit dieser Aufgabe ist der Bereich Rohstoffgeologie des LfULG betraut.

Als unterstützendes Werkzeug im Bereich Rohstoffgeologie wird das Fachinformationssystem Rohstoffe (FIS Rohstoffe) eingesetzt. Das FIS Rohstoffe enthält umfassende Angaben zur Geologie, zur geografischen Lage und zu den stofflichen Eigenschaften der sächsischen Vorkommen an Braunkohlen, Steine-Erden-Rohstoffen und Industriemineralen. Die Informationen zu Erzen, Spaten und Geothermie sind bislang noch in separaten Datenbanken außerhalb des FIS Rohstoffe erfasst. Die Erweiterung des Systems zur Einbindung/Aufnahme dieser Daten ist geplant.

Um diese Datengrundlage im Sinne der Rohstoffsicherung für zukünftige Generationen noch besser nutzbar zu machen und um seinem Beratungsauftrag in angemessener Weise nachkommen zu können, hat das LfULG im Zeitraum von 2008 bis 2011 ein Forschungs- und Entwicklungsvorhaben zur Konzipierung und Einrichtung eines Bewertungsinstrumentes für komplexe lagerstätten- und rohstoffgeologische Beurteilungen für ausgewählte sächsische Rohstoffe (Braunkohlen, Steine und Erden) initiiert und mit Unterstützung von Forschungspartnern durchgeführt.

### <span id="page-7-3"></span>1.2 Zielstellung

Es sollte ein flexibles Bewertungsinstrument für die sächsischen Rohstoffe Steine und Erden sowie Braunkohle erstellt werden, das jederzeit auf den aktuellen Datenbestand des FIS Rohstoffe angewendet werden kann. Die Bewertungskriterien sollten durch die Anwender des Bewertungsverfahrens veränderbar sein.

Die Steine und Erden wurden bereits im Jahre 2002 erfolgreich einer Bewertung unterzogen (BARTH et al.). Die dafür verwendeten Bewertungskriterien sollten im Rahmen des FuE-Projektes geprüft und qualifiziert werden.

Eine Bewertung der Braunkohlen war im LfULG bislang nicht erfolgt. Die Kriterien für eine solche Bewertung mussten daher erst ermittelt und mit den datentechnischen Möglichkeiten des FIS Rohstoffe abgeglichen werden. Besondere Berücksichtigung sollten dabei vor allem die spezifischen Eigenschaften (Qualitäten) der Kohlen hinsichtlich ihrer Eignung für die stoffliche Veredlung und/oder die energetische Nutzung (Strom, Wärme) erfahren.

Daraus ergaben sich folgende Teilziele:

- **Ermittlung und Dokumentation des aktuellen Kenntnisstandes**
- **E** Erarbeitung von Kriterien für die Rohstoffbewertung
- Auswahl und Aufbereitung der Infrastrukturdaten, die zur Blockierung von Rohstoffflächen führen
- Untersuchung der informationstechnischen Umsetzungsmöglichkeiten und Konzipierung eines zweckmäßigen Softwarewerkzeugs zur praktischen Anwendung des Bewertungsverfahrens
- Prüfung des aktuellen Datenbestands im FIS Rohstoffe auf Vollständigkeit für die Durchführung der Rohstoffbewertung
- <span id="page-8-0"></span>**Erstellung eines Bewertungsinstruments für eine komplexe lagerstätten- und rohstoffgeologische Beurteilung der sächsischen** Steine- und Erden-Lagerstätten der Rohstoffgruppen: Festgesteine, Karbonate, Kiese und Kiessande, Sande, Tone, Bentonite, Kaoline sowie Lehme und Mergel
- Erstellung eines Bewertungsinstruments für eine komplexe lagerstätten- und rohstoffgeologische Beurteilung der derzeit nicht genutzten sächsischen Braunkohlenlagerstätten unter Berücksichtigung gegenwärtiger und zukünftiger Verwertungstechnologien
- Integration des Bewertungsverfahrens in das vorhandene Fachinformationssystem Rohstoffe

### <span id="page-8-1"></span>1.3 Durchführung

Im LfULG wurden bis 1998 die digitale Karte der oberflächennahen Rohstoffe im Maßstab 1:50.000 (KOR 50) und das Lagerstättenkataster Braunkohle aufgebaut. Mit der Zusammenführung des genannten Katasters und der KOR 50 entstand 2005 das Fachinformationssystem Rohstoffe. Es basiert auf Standardsoftwarekomponenten (Datenbankmanagementsystem Oracle, Geografisches Informationssystem ESRI ArcGIS). In der Studie "Bewertung der Rohstoffvorkommen Sachsens zur Fortschreibung der Rohstoffsicherung" (BARTH et al. 2002) ist die Methodik zur Rohstoffbewertung für sächsische Steine-Erden-Rohstoffe, auf der auch hier das beschriebene Bewertungsverfahren weitgehend beruht, ausführlich dargestellt. Weil eine vergleichbare Methodik und Bewertung für Braunkohlen bislang nicht vorlag, mussten zunächst die relevanten Bewertungskriterien ermittelt und an die sächsischen Verhältnisse angepasst werden.

Das Forschungs- und Entwicklungsvorhaben zur Realisierung (Entwicklung und Umsetzung) eines Bewertungsverfahrens für ausgewählte sächsische Rohstoffe (Braunkohlenlagerstätten) mit besonderer Berücksichtigung ihrer stofflichen und energetischen Eigenschaften wurde in vier Teilschritten bearbeitet (vgl. [Abbildung 1\)](#page-8-2):

- **Teilschritt 1** Kenntnisstandsanalyse zur derzeitigen stofflichen Nutzung und Veredlung von Weichbraunkohlen in Deutschland und der Welt (RASCHER et al. 2008)
- **Teilschritt 2** Erarbeitung von Kriterien für die Bewertung von sächsischen Braunkohlen- und Steine-Erden-Vorkommen (ESCHER & RASCHER 2009)
- **Teilschritt 3** Fachkonzipierung und DV-technische Konzipierung der Einrichtung der Bewertungsinstrumente als neuer Bestandteil des FIS Rohstoffe (KLEEBERG et al. 2010; IMKAMP et al. 2010, 2011)
- **Teilschritt 4** Digitale Umsetzung der Bewertungsinstrumente für Steine-Erden- und Braunkohle-Vorkommen, Anwendung des Bewertungsverfahrens und Optimierung (IMKAMP et al. 2010, 2011)

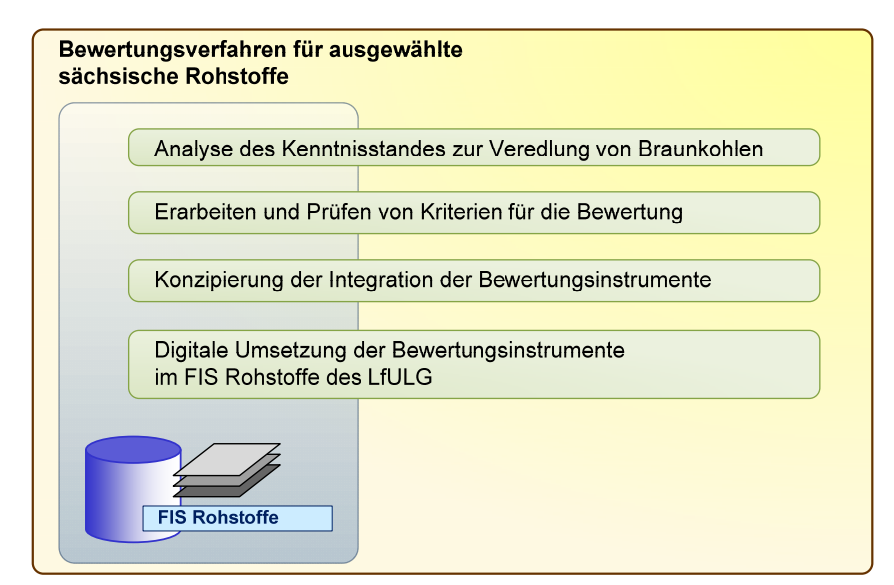

<span id="page-8-2"></span>**Abbildung 1: Teilschritte im Forschungsvorhaben zur Entwicklung des Bewertungsverfahrens** 

## <span id="page-9-1"></span><span id="page-9-0"></span>**2 Stoffliche Nutzung und Veredlung von Braunkohlen**

Teilschritt 1 des FuE-Projektes beinhaltete eine Analyse zum Stand der gegenwärtigen Braunkohlenveredlung. Mit der Bearbeitung der "Kenntnisstandanalyse zur derzeitigen Nutzung und Veredlung von Weichbraunkohlen in Deutschland und der Welt" wurde 2008 die **GEO**montan GmbH Freiberg betraut. Die Themenbearbeitung erfolgte durch die genannte Firma in Kooperation mit der TU Bergakademie Freiberg, Professur für Brennstoffgeologie (stoffliche Kohlenzusammensetzung und Braunkohlenveredlung) und CombTec GmbH Zittau (energetische Braunkohlennutzung).

Die inhaltlichen Schwerpunkte der Analyse des Kenntnisstandes waren im Einzelnen:

- Darstellung des stofflichen Aufbaus von Weichbraunkohlen und daraus resultierende Veredlungspotenziale (Abschnitt [2.2\)](#page-11-1)
- Übersicht zu Art und Umfang der Braunkohlenveredlung in Deutschland, Europa und der Welt (Abschnitt [2.3\)](#page-17-1)
- Kennzeichnung des gegenwärtigen Standes der möglichen Entwicklungstendenzen für eine feuerungstechnische Nutzung von Braunkohlen im Hinblick auf den Einfluss der Kohlenqualitäten (Abschnitt [2.4\)](#page-20-1)
- Herausarbeitung der verfahrensspezifischen Anforderungen an die Roh- und Brennstoffqualität der eingesetzten Braunkohlen, insbesondere der zu deren Kennzeichnung notwendigen Analysenparameter (Abschnitt [2.5](#page-23-2))

Auf der Basis diverser Recherchen (Literatur, Internet und Forschungsdatenbanken, Befragung Braunkohlen gewinnende und verarbeitende Industrie, Kohlenforschungseinrichtungen) lässt sich zeigen, dass eine stoffliche Veredlung von Weichbraunkohlen derzeit fast ausschließlich in Deutschland auch weitestgehend umgesetzt bzw. realisiert wird (Brikettierung, Verkokung, Extraktion). Bei der energetischen (feuerungstechnischen) Braunkohlennutzung liegen die Forschungsschwerpunkte auf der technischen Entwicklung von CCS-Verfahren (Carbon Capture and Storage) und der Effizienzsteigerung konventioneller Feuerungssysteme.

### <span id="page-9-2"></span>2.1 Datenbasis und Methodik

Die Analyse des Kenntnisstandes bezieht sich auf Weichbraunkohlen mit Rohkohlenwassergehalten zwischen 45 und 65 %, wie sie auch in Sachsen vorkommen (vgl. [Abbildung 2](#page-9-3)).

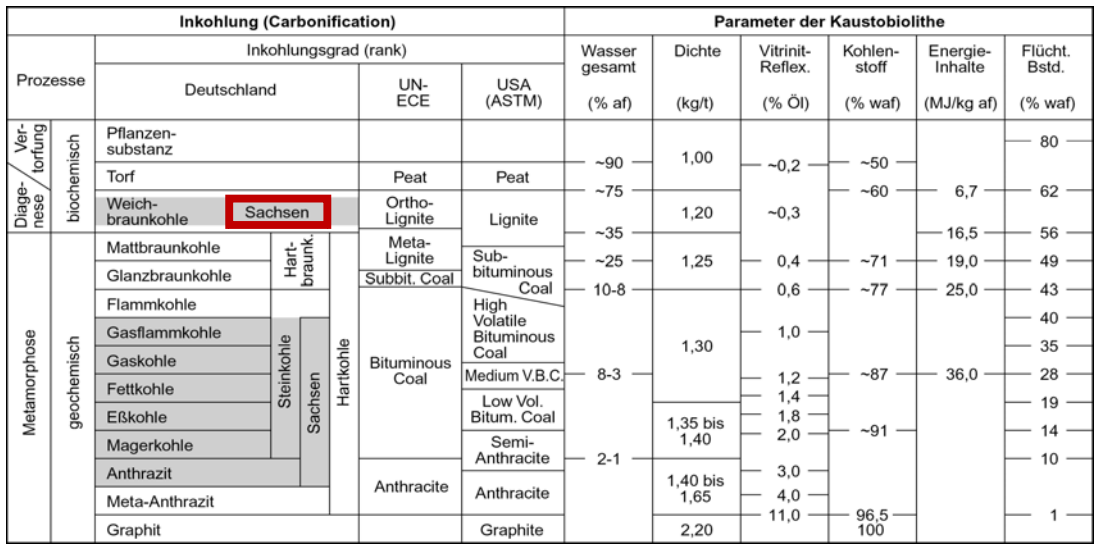

<span id="page-9-3"></span>**Abbildung 2: Stellung der sächsischen Weichbraunkohlen in der Inkohlungsreihe (nach STACH et al. 1982, Statistik der Kohlenwirtschaft e.V.)** 

<span id="page-10-0"></span>Für die in der Analyse des Kenntnisstandes dargestellten Inhalte und Sachverhalte wurde das in [Abbildung 3](#page-10-1) angegebene Begriffsinventar verwendet.

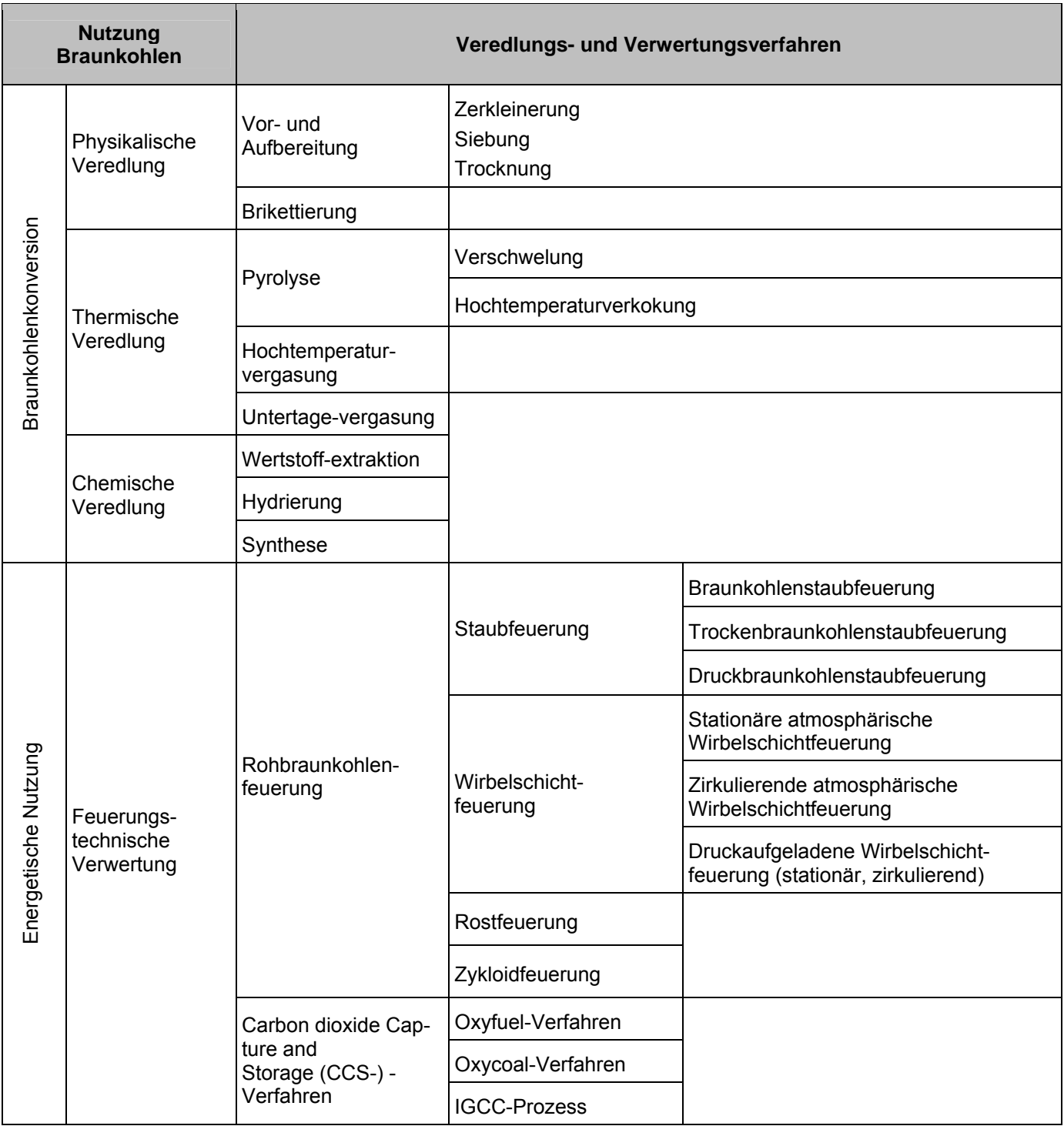

<span id="page-10-1"></span>**Abbildung 3: Systematisierung der verwendeten technologischen Begriffe** 

### <span id="page-11-1"></span><span id="page-11-0"></span>2.2 Stofflich-struktureller Aufbau von Weichbraunkohlen und Veredlungspotenziale

#### **2.2.1 Petrographische Zusammensetzung: Die Lithotypen und Macerale**

<span id="page-11-2"></span>Die Rohstoffqualität der tertiären Braunkohlen basiert primär auf der Ausgangszusammensetzung der Pflanzengesellschaften in den Paläo-Mooren. Diese vollzog sich vor allem in Abhängigkeit vom herrschenden Grundwasserstand und dem Nährstoffangebot. Gerichtete Veränderungen der Grundwasser- und Trophieverhältnisse, i. d. R. durch extrapalustrische Bedingungen verursacht (Meeresspiegelschwankungen, relative Höhenänderungen des Paläo-Moor-Untergrundes u. a.), führten zu zyklischsukzessiven Moorfazies-Abfolgen. Diese reichten im Idealfall, modifiziert durch das jeweilige phylogenetische Entwicklungsstadium der tertiären Floren, von eutrophen Sumpfwald- und Buschmooren über Riedmoore und Kiefern-Zwischenmoore bis zu oligotrophen hochmoorähnlichen (ombrotrophen) Moorstadien. Als Folge von temporärem Trockenfallen des Paläo-Moores sowie unter limnotelmatischen Verhältnissen konnte es zur Anreicherung liptinitischer r Substanzen und damit zur Ausbildung harz- und wachsreicher Kohlen (so genannter Liptobiolithe) kommen. Postgenetische Veränderungen der kohlenqualitativen Flözausbildung hängen vorwiegend mit quartären Beeinflussungen zusammen (z. B. Aschegehaltserhöhung infolge Flözerosion oder -lagerungsstörungen; glazigen bedingte Veränderungen der ursprünglichen Kohlenstruktur und Entstehung so genannter erdig-mulmiger, stark oberflächenfeuchter und dadurch verarbeitungsschwieriger Braunkohlen).

#### **Lithotypen**

Die durch differenzierte Destruktion und Humifikation der phytogenen Substanz entstandenen, petrographisch unterschiedlichen Torfe verursachen in den Braunkohlenflözen die typischen Wechsellagerungen texturell und farblich verschiedener Kohlenlagen, die als Lithotypen bezeichnet werden. In den westsächsischen, meist paläogenen Braunkohlenflözen dominieren farbbetonte, in den neogenen ostsächsischen Weichbraunkohlenflözen hingegen gefügebetonte Lithotypen. Die unterschiedlichen chemophysikalischen und makro-/mikropetrographischen Eigenschaften der Lithotypen bilden, je nach ihrem Anteil am Flözaufbau, die Grundlage für spezifische Möglichkeiten der stofflichen Kohlenverwertung der einzelnen Braunkohlenflöze (vgl. [Abbildung 4](#page-12-1)).

<span id="page-12-0"></span>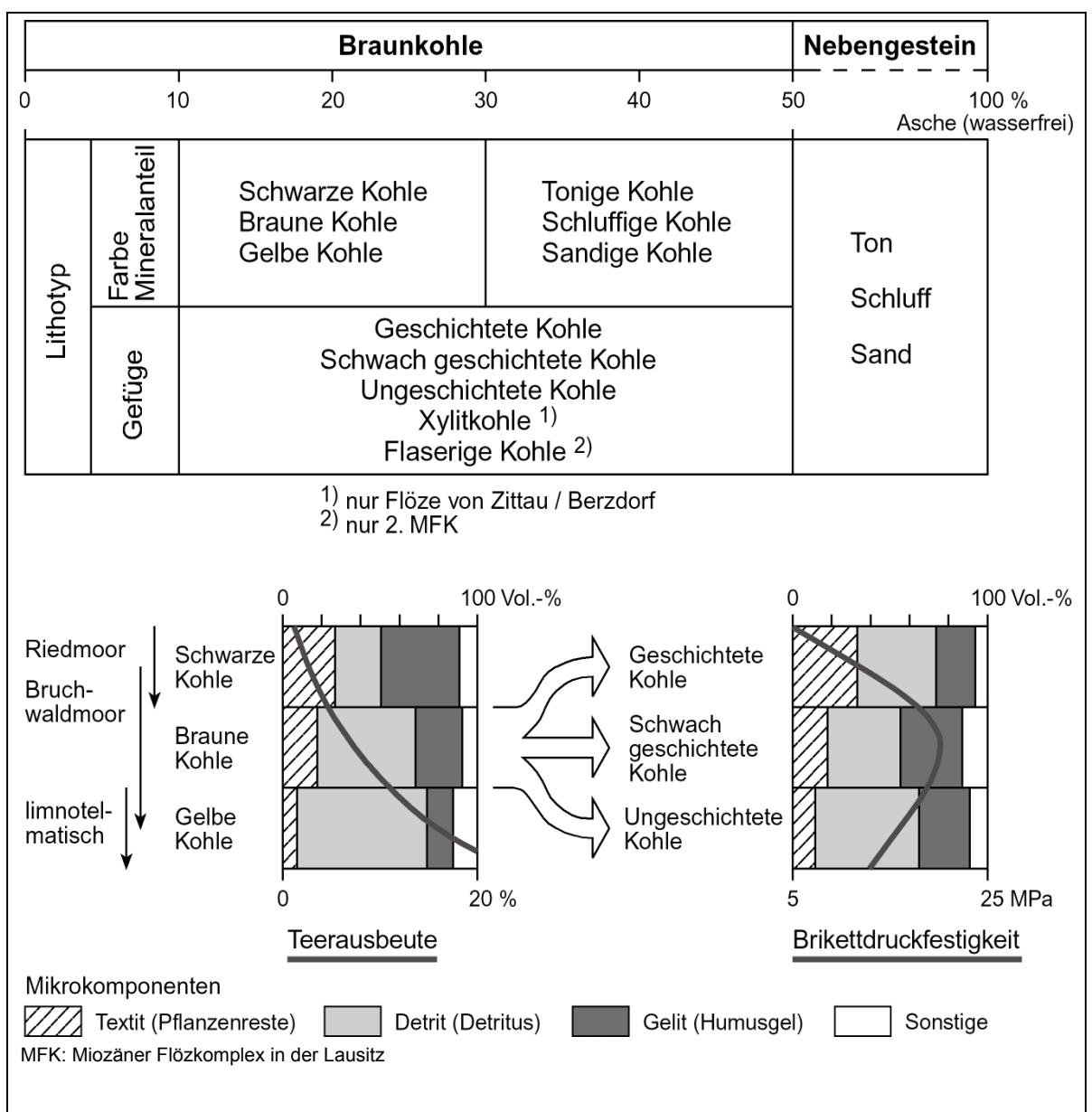

<span id="page-12-1"></span>**Abbildung 4: Lithotypen der mittel- und ostdeutschen Weichbraunkohlen (aus RASCHER 2009)** 

Die substantiellen Veränderungen des Paläo-Torfes während des Inkohlungsprozesses sind äußerst komplexe Vorgänge. Verallgemeinernd dargestellt beruht der Grundmechanismus darauf, dass die verschiedenen pflanzlich gebildeten Stoffgruppen in sehr differenziertem Maße der biochemisch-fermentativen Aufarbeitung anheimfallen, dabei diesem Prozess weitestgehend widerstehen oder dem völligen Abbau unterliegen. Während des Inkohlungsvorganges erfolgen eine Kohlenstoff-Anreicherung und eine Kompaktion des primär abgelagerten Torfes.

#### **Macerale**

Die aus diesen Veränderungen hervorgehenden kleinsten lichtmikroskopisch aushaltbaren Mikro-Komponenten werden als Macerale der Weichbraunkohlen bezeichnet.

Für veredlungstechnologische Zwecke - speziell zur Bewertung von Weichbraunkohlen für die bindemittellose Brikettierung, die Hochtemperaturverkokung und Hochtemperaturvergasung (Brikett-Festbett-Druckvergasung) - wird die Quantitative Mikropetrographische Analyse (QMA) eingesetzt, mit deren Hilfe Maceral-Vergesellschaftungen, so genannte Mikrolithotypen, bestimmt werden. In mittel- und ostdeutschen Weichbraunkohlen treten neun grundmassebildende **Mikrolithotypen** auf.

<span id="page-13-0"></span>Die Mikrolithotypen können in brikettier- bzw. verkokungs-/vergasungsgünstigen, -ungünstigen und -feindlichen Mikrolithotypen-Klassen zusammengefasst werden. Je nach den Anteilen dieser Klassen in Weichbraunkohlen kann deren grundsätzliche Veredlungseignung abgeschätzt werden (vgl. [Abbildung 5\)](#page-13-2).

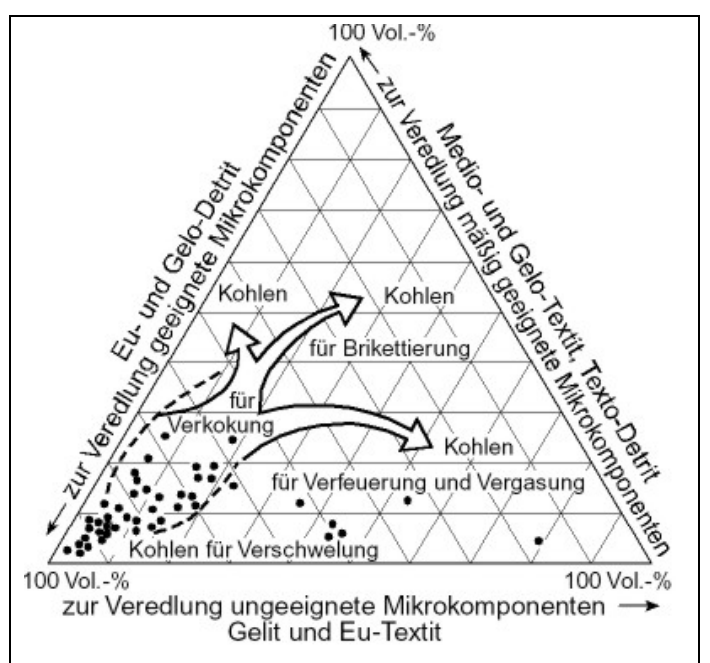

<span id="page-13-2"></span>**Abbildung 5: Beurteilung des Veredlungspotenzials von Weichbraunkohlen auf mikropetrographischer Basis (Mikrolithotypen, aus SEIFERT et al. 1985)** 

#### <span id="page-13-1"></span>**2.2.2 Chemische Struktur: Das makromolekulare Netz**

Der organogene Inhalt sedimentärer Gesteine setzt sich hinsichtlich seiner chemischen Hauptkomponenten stets aus Verbindungen der Elemente Kohlenstoff, Wasserstoff, Sauerstoff und Stickstoff zusammen. Hinzu tritt oft Schwefel, der eine große Affinität zur organischen Masse aufweist. Die stoffliche Verschiedenartigkeit der Weichbraunkohlen-Lithotypen wird bei der Bestimmung der Elementarzusammensetzung sichtbar.

Zur Frage des Verhaltens organischer Substanzen im stofflich orientierten Veredlungsprozess sind neben der Kenntnis der Kohlenstoff-Einbindung in stabile Aromatenringe besonders die davon abweichenden Bindungsverhältnisse von Interesse. Die Art der chemischen Bindung hat entscheidenden Einfluss auf die für technische Prozesse der Kohlenkonversion relevanten Reaktionsmechanismen (vgl. Abschnitt [2.5\)](#page-23-2) und bedingt eine unterschiedliche thermische Stabilität. Dabei sind insbesondere für Weichbraunkohlen die primäre phytogene Torfzusammensetzung und seine Modifizierung in der biochemischen Inkohlungsphase (vgl. [Abbildung 2\)](#page-9-3), geprägt unter dem Einfluss moorfazieller und lagerstättenspezifischer Besonderheiten, für Elementbestand und chemische Konstitution der Braunkohlen von grundlegender Bedeutung.

#### **Makromolekulare Beschreibung**

Im chemisch-physikalischen Sinne sind Kohlen nahezu nichtflüchtige, unlösliche, nichtkristalline und äußerst komplexe Mischungen organischer Moleküle unterschiedlicher Größe und Struktur. Seit mehr als vier Jahrzehnten wird versucht, bestehende und neue Erkenntnisse zur chemischen Konstitution organischer Kohlensubstanz in Kohlenstrukturmodellen zusammenzufassen, die zwar ein hypothetisches, jedoch für einen definierten Inkohlungsgrad charakteristisches Durchschnittsmolekül darstellen sollen.

Ein Beschreibungsansatz geht von einem dreidimensionalen hochpolymeren Netzwerk aus, dessen Struktur neben unlöslichen Molekülanteilen auch lösliche Molekülanteile mit geringem Kondensationsgrad beinhaltet. Abhängig vom Inkohlungsstadium verändert sich die Art der Einbindung des Kohlenstoffs: Ist im niederen Inkohlungsstadium (Braunkohlenstadium) die Palette möglicher Brückenbindungen noch sehr vielseitig, so nimmt mit steigendem Rang der Anteil des aromatisch gebundenen Kohlenstoffs deutlich zu, während die im wesentlichen in Brückenbindungen vorhandenen Elemente Wasserstoff und Sauerstoff quantitativ zurückgehen (vgl. [Abbildung 6](#page-14-2)).

<span id="page-14-0"></span>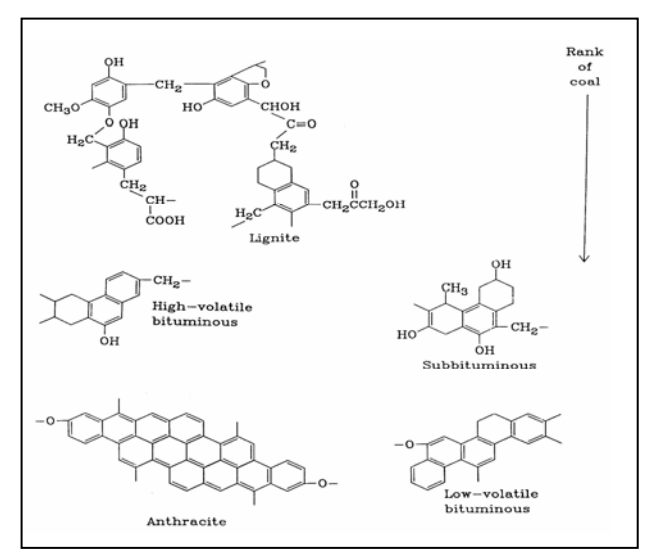

<span id="page-14-2"></span>**Abbildung 6: Strukturmodell von Kohlen unterschiedlichen Ranges (nach WENDER 1976, zit. in RASCHER et al. 2008, Kohlenbezeichnungen vgl. [Abbildung 2\)](#page-9-3)** 

Ein statistischen Anforderungen genügendes Durchschnittsmolekül erscheint allerdings kaum geeignet, die strukturelle Heterogenität natürlicher organischer Stoffgemische wiederzugeben. Die den organischen Naturprodukten eigene Vielfalt phytogener Ausgangssubstanzen, die sich daraus ableitende Individualität im Maceral- und Stoffbestand der Kohlen sowie ihre differenzierte Veränderung im Inkohlungsprozess spiegeln die einfachen Strukturmodelle nur in stark abstrahiertem Maße wider.

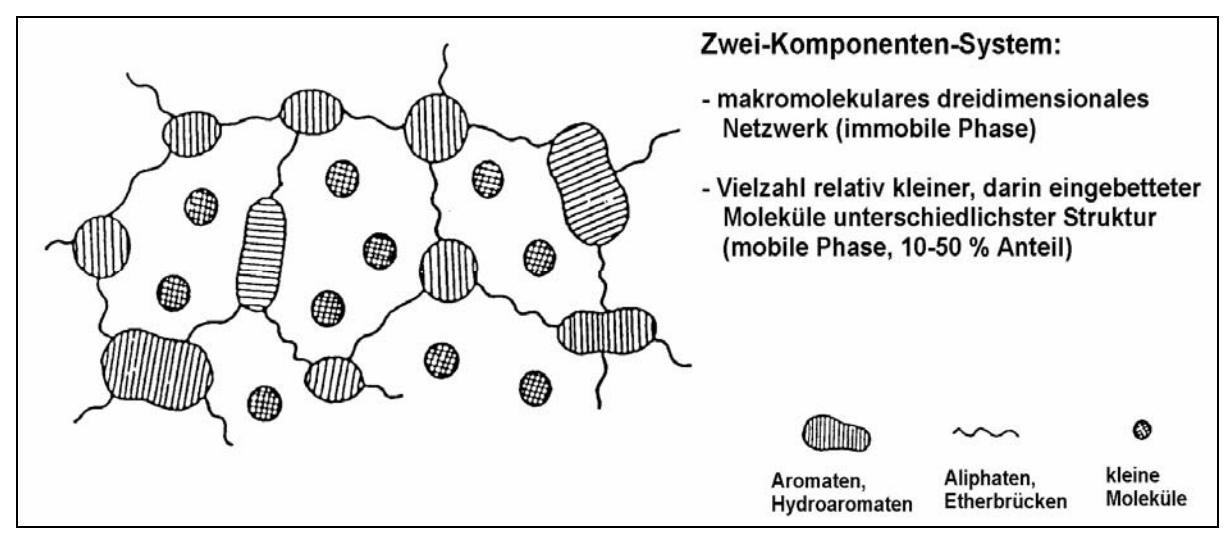

<span id="page-14-3"></span>**Abbildung 7: Zweiphasen-Modell (Wirt-Gast-Modell) der Kohlenstruktur (nachGIVEN 1984, zit. in RASCHER et al. 2008)** 

Auch beim so genannten **Zweiphasen-Modell** besteht der Grundgedanke in der Annahme eines makromolekularen dreidimensionalen Netzwerkes (immobile, unlösliche Phase), in das viele relativ kleine Moleküle (mobile, extrahierbare Phase) eingelagert sind (vgl. [Abbildung 7\)](#page-14-3). Daneben finden mit der Kennzeichnung aromatischer und hydroaromatischer Bereiche sowie von Aliphaten- bzw. Ether-Brückenbindungen auch Strukturvorstellungen älterer Modelle Eingang.

Es bleibt festzustellen, dass die strukturellen Verhältnisse heterogener Naturprodukte, wie sie insbesondere die Braunkohlen repräsentieren, sich offensichtlich weitaus komplizierter gestalten, als sie mit gegenwärtig verfügbaren Kenntnissen in Modellen darstellbar sind.

#### <span id="page-14-1"></span>**2.2.3 Physikalische Struktur: Das Porenstrukturmodell**

Neben dem Komplex chemischer Eigenschaften stellt die physikalische Kohlenstruktur im Hinblick auf den Verlauf natürlicher und technischer Prozesse (biochemischer/biotechnologischer Abbau, Lösung/Extraktion, Transport/Migration, Adsorption und Speicherung gasförmiger bzw. flüssiger Medien, mechanische Verformung/Brikettierung sowie pyrolytische und hydrierende

<span id="page-15-0"></span>Kohlenkonversion) einen entscheidend ergebnisbeeinflussenden Faktor dar. Von Interesse sind hierbei die internen Volumina der Kohlensubstanz, ihre Wegsamkeit sowie die Oberfläche der reaktionsfähigen Zentren für den stofflichen Umsatz mit fluiden und gasförmigen Medien.

Im rein physikalischen Sinne ist das Kohlengefüge durch Größe und Verteilung der Poren charakterisiert. Daraus abgeleitet ergibt sich ihre Funktion als Reservoir, Medien-Leitbahn und Raum des stofflichen Umsatzes. Mittels spezieller analytischer Verfahren (Quecksilber-Hochdruckporosimetrie, Dilatationsmessung, Stickstoff-Tieftemperatur-Adsorption) sind die wesentlichen konstitutionsbeschreibenden Parameter

**Porenradienverteilung,** 

abgeleitet daraus

- **Porenvolumen, Hysterese-Anteil,**
- **Permeabilität**

und

Spezifische Innere Oberfläche

quantifizierbar.

Per Definition sind Submikro-, Mikro-, Meso (Übergangs)- und Makroporenbereiche sowie Rissstrukturen zu unterscheiden. Ihre Größenintervalle sind in der Regel durch die Analytik modifiziert und unterliegen keiner strengen Fixierung.

Die sehr differenzierte Wegsamkeit (Permeabilität) der Kohlen für fluide und gasförmige Medien reduziert sich in der Praxis auf ein bimodales Modell, bestehend aus impermeablen Mikroporen-Regionen und verbindenden Transportkanälen, wobei die Grenzziehung zwischen permeablem und impermeablem Anteil neben der bekannten Abhängigkeit vom Porenradius auch durch die Gestalt der Mikro-Hohlräume sowie die Molekülgröße bzw. Oberflächenspannung des eindringenden Mediums bestimmt wird.

Die Größe des Porenvolumens ist grundlegend von der Körnung des Substrates (Korngröße, -form und -verteilung) abhängig. Das Einwandern humoser Kolloide (= Vergelung/Gelifikation), verursacht zunächst eine deutliche Reduktion des zugänglichen Porenvolumens, der so genannten Nutzporosität. Auch die in technischen Prozessen oder infolge zunehmender Inkohlung auftretenden Hochdruck-Lösungen sind von erheblichem Einfluss auf die physikalische Konstitution des Substrates.

Nicht zu vernachlässigen ist die Wirkung von Diffusion und Adsorption, sind doch gerade organische Komponenten prädestiniert für osmotische und diffusive Prozesse der Substanzeinlagerung bzw. der oberflächenaktiven Stoffanbindung. Größe und Funktion des porösen Systems einer Kohle sind stets als flexible Einheit zu betrachten.

Für fossile organische Komponenten wird beobachtet, dass ein nach vorhergehender Trocknung durch erneute Flüssigkeitsaufnahme erreichbarer Wassergehalt stets kleiner ist als jener im bergfeuchten Primärzustand. Aus kohlenchemischer Sicht ist dieser so genannte **Hysterese-Effekt** auf die Veränderung der Kohlenstruktur während des Wasserentzugs zurückzuführen. Besondere Bedeutung hat der Hysterese-Effekt für die extraktive Gewinnung von Kohlen-Inhaltsstoffen.

Als s**pezifische Innere Oberfläche** ist die Summe aller poreninneren und -äußeren Flächen zu verstehen. Die spezifische Innere Oberfläche ist von der petrographischen Konstitution der Kohlen abhängig.

#### <span id="page-15-1"></span>**2.2.4 Herkunft und Extrahierbarkeit von Wertstoffkomponenten**

In der Mitte des 19. Jahrhunderts setzte eine Epoche zunehmender industrieller Nutzung der Braunkohle in Deutschland ein. Einige Eigenschaften der stark bitumenhaltigen alttertiären Kohlen erregten besonderes Interesse: Man fand nicht nur, dass diese Kohlen im trockenen Zustand sehr leicht entflammbar sind, sondern dass ihr Erhitzen unter Luftabschluss (trockene Destillation, Schwelen) und die Behandlung mit organischen Lösungsmitteln (Extraktion) größere Mengen teer-, asphalt- oder wachsähnliche Stoffe hervorbrachte. Hierauf baute, beginnend im Helmstedter Revier (Schwelfabrik Offleben) und fortgesetzt im Braunkohlenrevier südlich von Leipzig, eine hundertjährige Tradition der Teererzeugung durch thermische Behandlung bitu-

<span id="page-16-0"></span>menreicher Weichbraunkohle und die heutige Rohmontanwachs-Gewinnung von Amsdorf/Röblingen auf. Infolge dieser speziellen Nutzung existieren zahlreiche Untersuchungen zu Natur und Herkunft des Braunkohlenbitumens. Das Zusammenspiel geologischer und durch die Paläo-Pflanzengesellschaften (Phytozönosen) bedingter, also moorfazieller Faktoren, bestimmt die Anreicherung fossiler pflanzlicher Bitumina.

Die verschiedenen pflanzlich gebildeten Stoffgruppen im Paläo-Torf unterliegen im Inkohlungsprozess in unterschiedlichem Maße der biochemisch-fermentativen Umbildung und führen zu komplexen Stoffgemischen (vgl. [Abbildung 8](#page-16-1)).

| Ausgangssubstanzen                                           |
|--------------------------------------------------------------|
| <b>LIGNIN &amp; ZELLULOSE</b>                                |
| Kohlenhydrate, Eiweiße                                       |
| (meist aerober)                                              |
| mikrobieller Abbau                                           |
| zu kleinen Molekülen wie                                     |
| oligomeren/monomeren Saccariden                              |
| aromatischen Alkoholen                                       |
| (GIVEN et al. 1983, HEDGES et al. 1985)                      |
| Kondensation/Polymerisation                                  |
| <i>(im anaeroben Milieu)</i> zu                              |
| <b>Huminsäuren</b>                                           |
| diese bilden unter Verlust von Carboxyl- und Hydroxylgruppen |
| und bei Kationen-Aufnahme (Ca, Na, K, Al, )                  |
| <b>Humine und Humate</b>                                     |
|                                                              |
| kolloidales HUMUSGEL                                         |

<span id="page-16-1"></span>**Abbildung 8: Der Humifikationsprozess, die Gelifikation (VOLKMANN, zit. in RASCHER et al. 2008)** 

Von besonderer Bedeutung für eine chemisch ausgerichtete Rohstoffaussage ist generell der Charakter der chemischen Bindung dieser Stoffgemische. Die Klassifikation humoser Anteile in gering, mittel und hoch kondensierte Komponenten führt zu Stoffgruppen, die nicht nur für verschieden intensiven stofflichen Umbau stehen, sondern auch im Hinblick auf die Extraktion mit organischen Lösungsmitteln sehr verschiedenartige Eigenschaften besitzen.

Bei den bituminösen Ausgangssubstanzen handelt es sich im Wesentlichen um komplexe Gemische von Harzen, Wachsen und ätherischen Ölen als Lösungsmittel und Cutin der Blattoberhäute, Pollen- und Sporenexine sowie Korkgewebe. Von großer Bedeutung für stoffwandelnde Veredlungsprozesse ist der so genannte Liptodetrinit. Dabei handelt es sich um eine Mixtur, die aus hochgradig aufgearbeiteten Liptiniten besteht, bei der die Maceralzuordnung der Ausgangskomponenten auf Grund der geringen Partikelgröße im Detail nicht mehr gegeben ist.

Die Weichbraunkohlen-Mikrokomponenten sind in unterschiedlichem Maße extrahierbar. Bei den allgemein als pflanzliche Harze angesehenen Resiniten sind nur die geringpolymeren Varietäten, also jene mit einer ausgeprägten hellgoldgelben Färbung, löslich. Höherpolymere (dunkle) Resinit-Erscheinungsformen verbleiben im Kohlensubstrat. Korkgewebe ist chemisch recht instabil und wird im Extraktionsprozess weitestgehend gelöst. Allerdings sind die Mengenanteile unbedeutend für die Montan<span id="page-17-0"></span>wachs-Erzeugung. Kutikulen, Sporen und Pollen sind, sofern sie körperlich gut erhalten vorliegen, nahezu unlöslich. Ihre hochpolymere externe Schutzschicht verhindert den Lösungsmittelangriff weitestgehend. Lediglich bei vorangehender mechanischer Zerstörung der Gewebe, also infolge hoher biochemischer Destruktion im frühen Torfstadium (sog. Helle Bänder, Lithotyp Gelbe Kohle), sind diese Anteile über ihre weniger resistenten Innenteile extrahierbar. Ausgehend von Untersuchungen zur Extrahierbarkeit des Liptodetrinits wird deutlich, dass nicht nur die fein aufgearbeiteten Liptinit-Fragmente, sondern auch die untrennbar damit verbundenen amorphen humosen Anteile, also jene Humuskomponenten mit bevorzugt aliphatischer chemischer Struktur, in besonders hohem Maße als Lieferanten des Extraktbitumens anzusehen sind. Der extraktive Entzug eines Teils der aliphatischen Strukturkomponenten führt zu einer höheren Kohlenstoffaromatizität in der verbleibenden Restkohle mit möglichen Auswirkungen auf deren Verbrennungsverhalten.

### <span id="page-17-1"></span>2.3 Stoffliche Veredlung von Braunkohlen (Braunkohlenkon version): Stand und Entwicklungstendenzen

Ziel der stofflichen Veredlung von Kohlen ist es, die Brennstoffeigenschaften für die energetische Nutzung zu verbessern (z. B. Heizwerterhöhung durch Brikett- und Koksherstellung) und/oder ihre Rohstoffeigenschaften zur Umwandlung (Kohlenkonversion) in energetisch (z. B. Benzine) oder nicht energetisch einsetzbare Produkte (z. B. Chemikalien) zu nutzen.

In der [Abbildung 9](#page-17-2) sind die verschiedenen Verfahrensstufen bei der Nutzung von Braun- und Steinkohlen in einer Übersicht dargestellt.

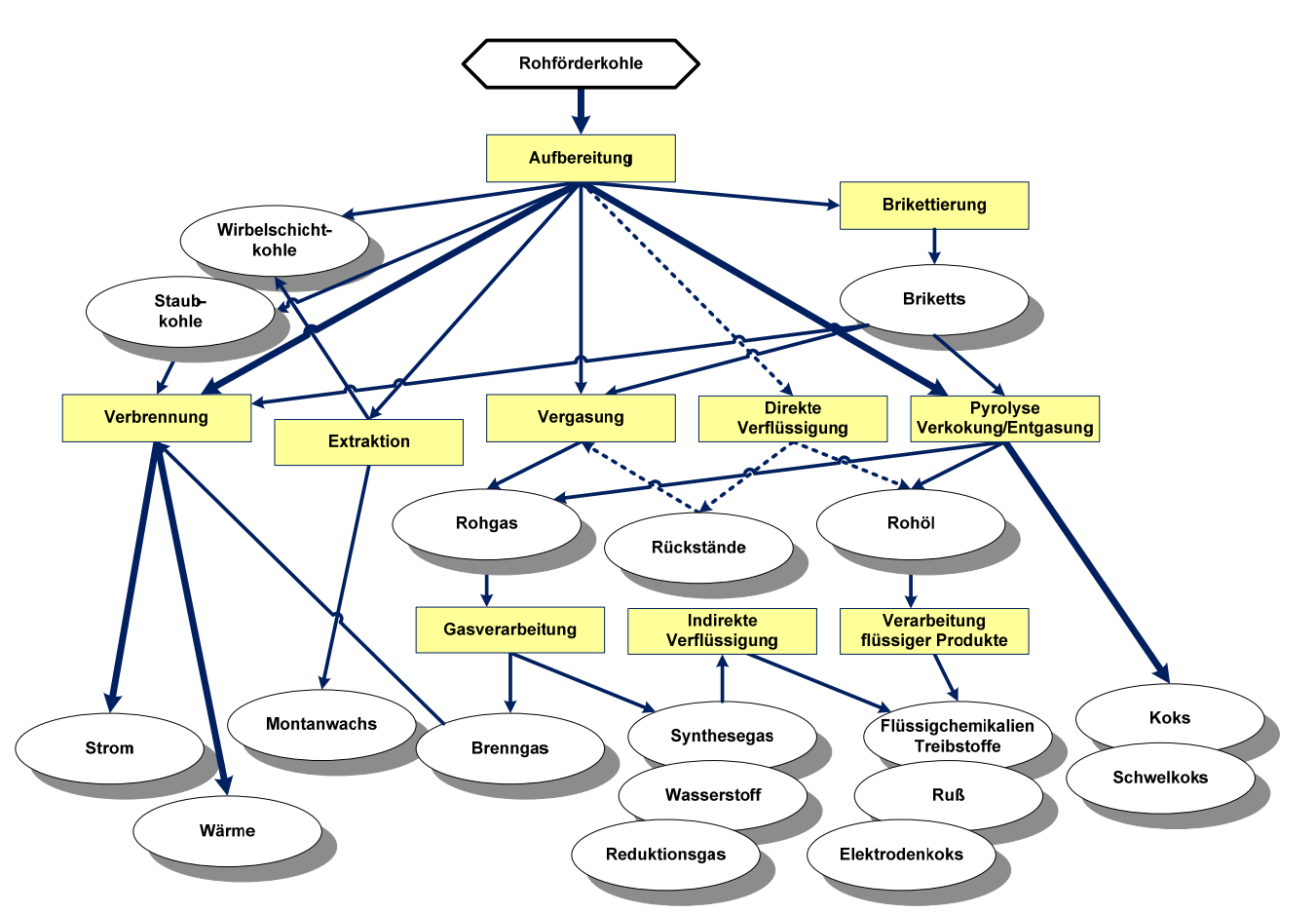

<span id="page-17-2"></span>**Abbildung 9: Vernetzung der Verfahrensstufen bei der Nutzung von Braun- und Steinkohlen: Energetische Verwertung und Kohlenkonversion (nach KRZACK & MEYER 2003 in RASCHER et al. 2008)).** 

**Nutzung von Weich- und Hartbraunkohlen: dicke Pfeile: weltweit wichtige Anwendungen; dünne Pfeile: Anwendungen von nur lokaler Bedeutung; gestrichelte Pfeile: derzeit kommerziell nicht angewendet.** 

<span id="page-18-0"></span>Im nachfolgenden Abschnitt wird ein knapper Überblick über die Verfahrenstechnik der möglichen Braunkohlenveredlungsmethoden gegeben. Daran schließt sich eine Analyse zur gegenwärtigen und zukünftigen Anwendung von Verfahren der Braunkohlenkonversion in Deutschland, Europa und der Welt an.

#### <span id="page-18-1"></span>**2.3.1 Technologien der Braunkohlenkonversion**

Gegenwärtig steht hinsichtlich der dafür eingesetzten Braunkohlenmengen die energetische Nutzung, speziell die Verstromung, deutlich vor der Braunkohlenveredlung. Dabei spielt die Kohlenkonversion, speziell die Veredlung von Braunkohlen, schon seit der Mitte des 19. Jahrhunderts eine wichtige Rolle als Rohstofflieferant für die Chemieindustrie. Ziel ist die Erzeugung hochveredelter Energieträger und Chemierohstoffe wie Koks, Synthesegas, Teer und Flüssigprodukte. Die dafür notwendigen Verfahren waren schon bis zur Mitte des 20. Jahrhunderts zur großtechnischen Anwendungsreife entwickelt und in produzierende Anlagen umgesetzt worden.

Hinsichtlich der stofflich orientierten thermischen und chemischen Konversionsverfahren gibt [Tabelle 1](#page-18-3) eine Übersicht zu den Verfahrensparametern, Produkten und Reststoffen.

#### <span id="page-18-3"></span>**Tabelle 1: Übersicht zu den Hauptverfahren der thermischen und chemischen Kohlenveredlung (nach RAMMLER & AL-BERTI 1962; MEYER 2008)**

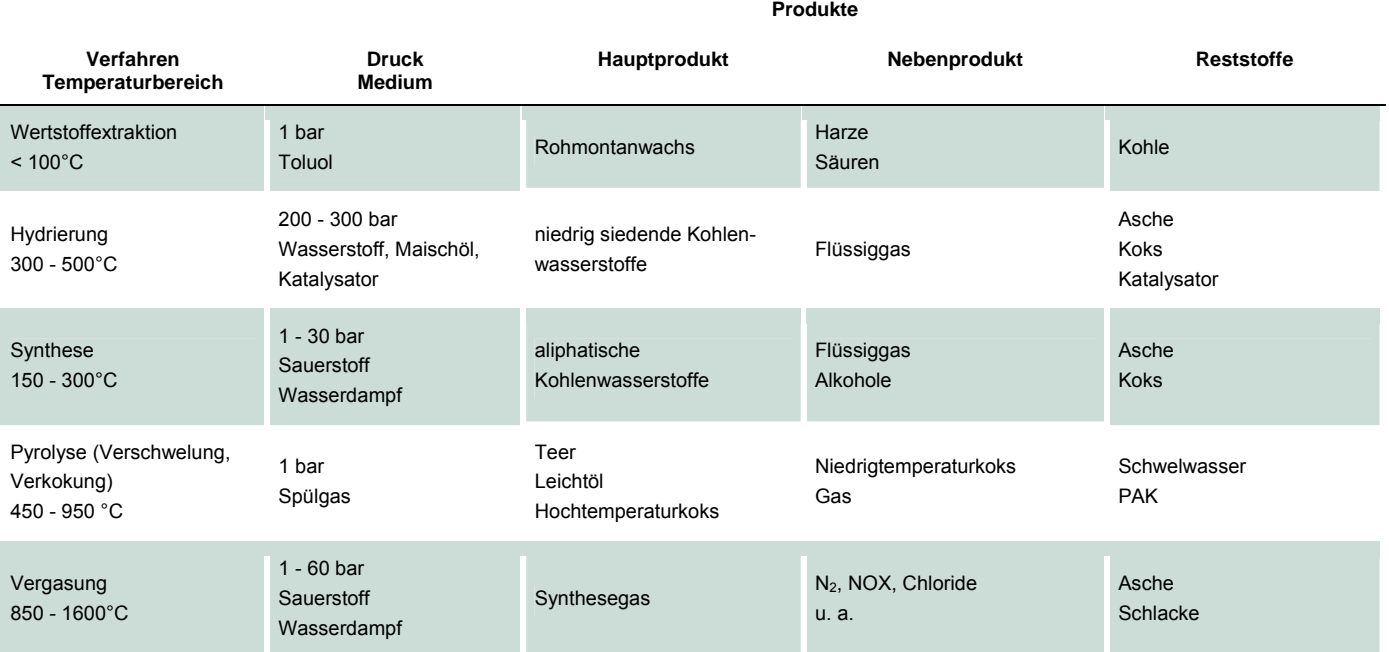

#### <span id="page-18-2"></span>**2.3.2 Stand der Braunkohlenkonversion in Deutschland und der Welt**

Die wichtigsten Verfahren zur Kohlenkonversion waren spätestens Mitte des 20. Jahrhunderts bekannt und wurden großtechnisch auf der Basis heimischer Weichbraunkohlen realisiert. Mit Ausnahme der Hydrierung und Synthese auf Braunkohlenbasis, die bereits nach dem 2. Weltkrieg nicht mehr praktiziert wurde, sind in Deutschland die Verfahren der Brikettierung, der Pyrolyse und der Vergasung bis zur politischen Wende 1990 auf der Basis von mitteldeutschen und Lausitzer Weichbraunkohlen realisiert worden. Die Rohmontanwachs-Gewinnung aus mitteldeutschen paläogenen Braunkohlen wird seit der zweiten Hälfte des 19. Jahrhunderts betrieben. Rheinische Weichbraunkohlen wurden und werden brikettiert und verkokt. Dabei verläuft die Verkokung nicht über das Brikett, sondern über Stückkohlen.

Gegenwärtig führt in Deutschland die Braunkohlenveredlung gegenüber der Braunkohlenverstromung nur ein Schattendasein. Im Jahre 2007 wurden 93 % der Braunkohlenförderung (d. h. ca. 167 Mio. t Weichbraunkohlen in der Lausitz, Mitteldeutschland und im Rheinland) verstromt (vgl. [Abbildung 10](#page-19-1)).

<span id="page-19-0"></span>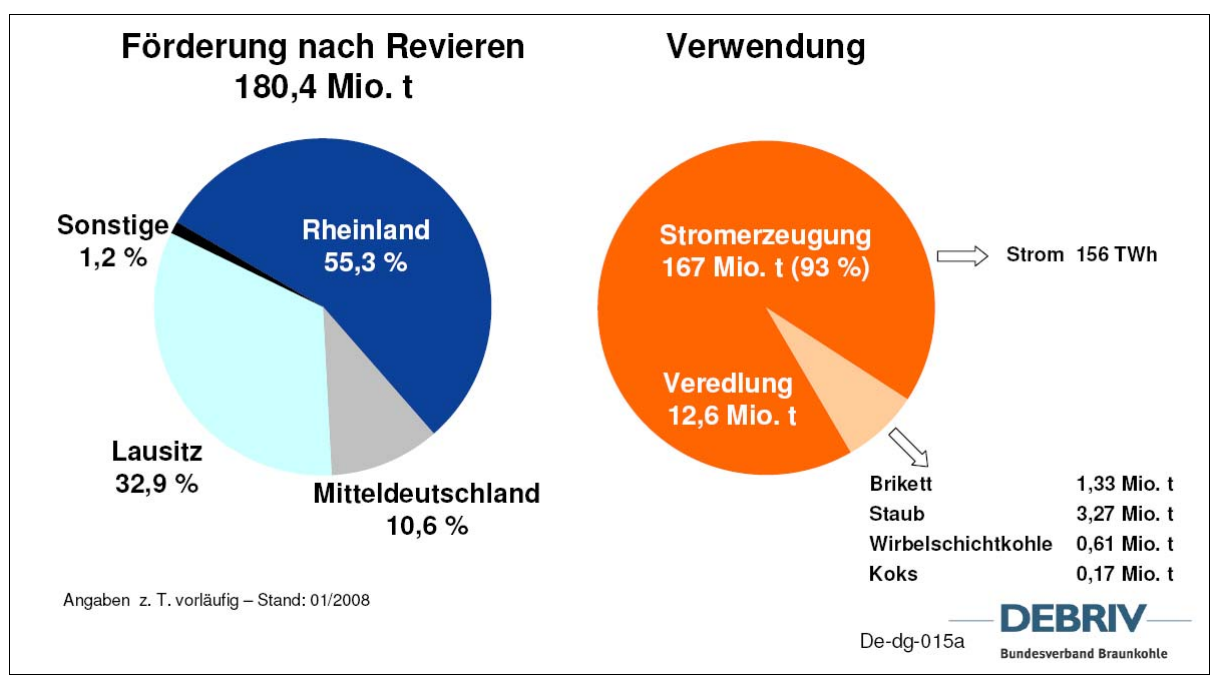

<span id="page-19-1"></span>**Abbildung 10: Förderung und Verwendung von Weichbraunkohlen in Deutschland im Jahre 2007 (aus Debriv De-dg-015a, vorläufiger Stand 01/2008)** 

Im Bezugsjahr 2007 wurden in Deutschland folgende Veredlungsprodukte auf Weichbraunkohlenbasis realisiert:

- Aus Lausitzer und rheinischen Kohlen werden reichlich 1,3 Mio. t Braunkohlenbriketts erzeugt (eingesetzt insbesondere als Hausbrand und im verarbeitenden Gewerbe); die Brikettherstellung im mitteldeutschen Revier lief bereits im Jahre 2003 aus.
- Geringe Mengen rheinischer Braunkohlen werden zu jährlich 150.000 bis 200.000 t Koks verarbeitet. Der Koks wird größtenteils für die Abwasser- und Rauchgasreinigung eingesetzt.
- Am Industriestandort Amsdorf (Sachsen-Anhalt) werden pro Jahr ca. 500.000 t eozäne Rohbraunkohle zur Rohmontanwachs-Extraktion genutzt und die "Restkohle" anschließend im eigenen Industriekraftwerk verfeuert.
- Staub- (3.27 Mio. t) und Wirbelschichtkohle (0.61 Mio. t) für den energetischen Einsatz in der verarbeitenden Industrie bilden das mengenmäßig mit Abstand häufigste Veredlungsprodukt aus Weichbraunkohlen, wobei diese in allen deutschen Braunkohlenrevieren erzeugt werden.
- Versuche zur Untergrundvergasung von Weichbraunkohlen sind aus der Lagerstätte Welzow-Süd (Niederlausitz) aus der Mitte der 1980er-Jahre bekannt. Die damals erzeugten Gase aus dem miozänen 1. Lausitzer Flözkomplex waren extrem niedrigenergetisch und kaum wirtschaftlich aufzuarbeiten.

**Europa- und weltweit** ist die Braunkohlenveredlung gegenüber der Steinkohlenkonversion nur lokal von Bedeutung.

Es ist schwierig, eine Prognose zu zukünftigen Schwerpunkten der Forschungen zur Braunkohlenkonversion zu erstellen. MEY-ER (2008) favorisiert die Vergasung speziell von aschereichen, gering inkohlten heimischen Weichbraunkohlen. Außerdem sind Tendenzen zur stofflichen Nutzung von heimischen Weichbraunkohlen (Auswertung und Neubewertung älterer Hydrierversuche mit mittel- und ostdeutschen Braunkohlen an der TU Cottbus; stoffliche Nutzung von eozänen Weichbraunkohlen - IBI 2008) zu beobachten, ohne dass aus den derzeit bekannten Informationen mittel- und langfristige Trends abgeleitet werden können.

### <span id="page-20-1"></span><span id="page-20-0"></span>2.4 Energetische (feuerungstechnische) Verwertung von Braunkohlen: Stand und Entwicklungstendenzen

Derzeit werden in Deutschland ca. 93 % der geförderten Weichbraunkohlen energetisch genutzt, d. h. Braunkohle ist mit rund 25 % der wichtigste Energieträger bei der Stromerzeugung (vgl. [Abbildung 11\)](#page-20-2). In anderen Braunkohlenländern wie Polen, Griechenland, Tschechien oder Rumänien dürfte dieser Anteil fast 100 % betragen.

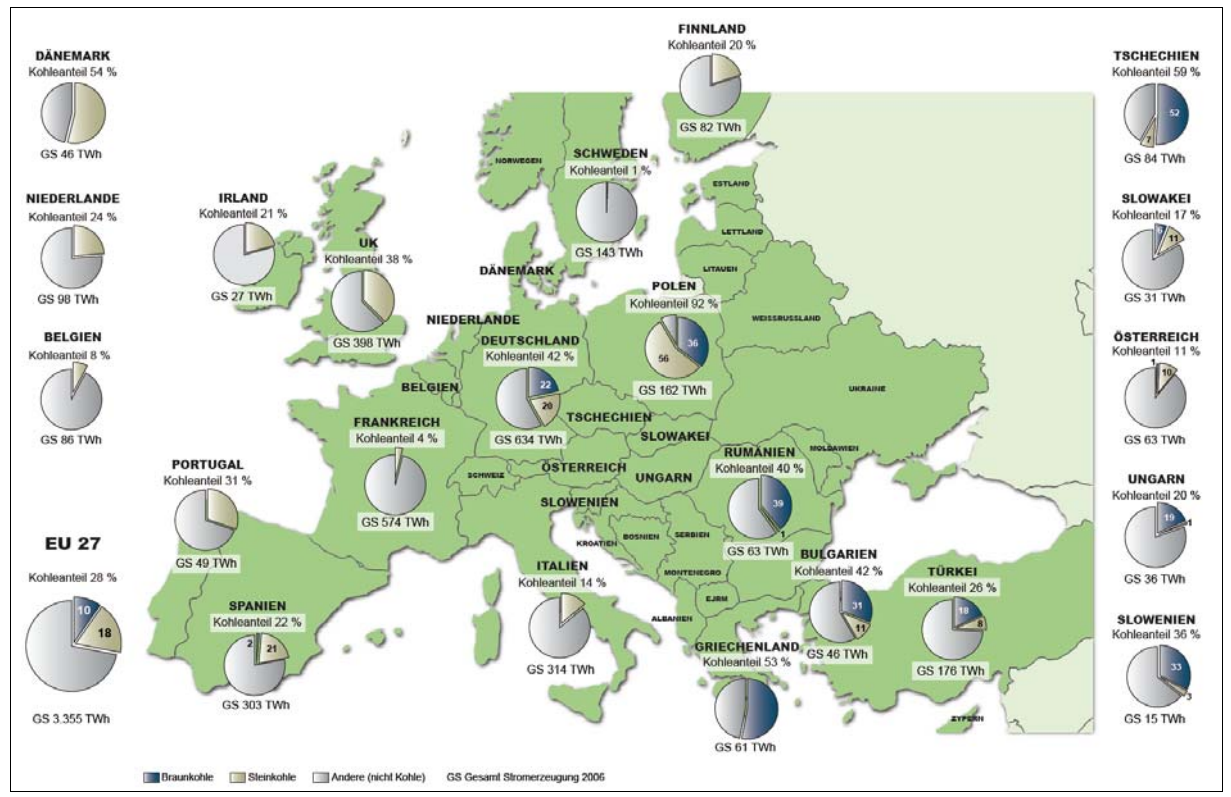

<span id="page-20-2"></span>**Abbildung 11: Anteil von Kohlen (Braun-, Steinkohlen) an der Stromerzeugung ausgewählter Länder in Europa (Stichjahr 2006, nach DEBRIV)** 

Die unter Berücksichtigung der gegenwärtigen politischen Rahmenbedingungen abschätzbaren Verhältnisse im bundesdeutschen Energiemix bis 2030 sind in [Abbildung 12](#page-21-2) dargestellt.

<span id="page-21-0"></span>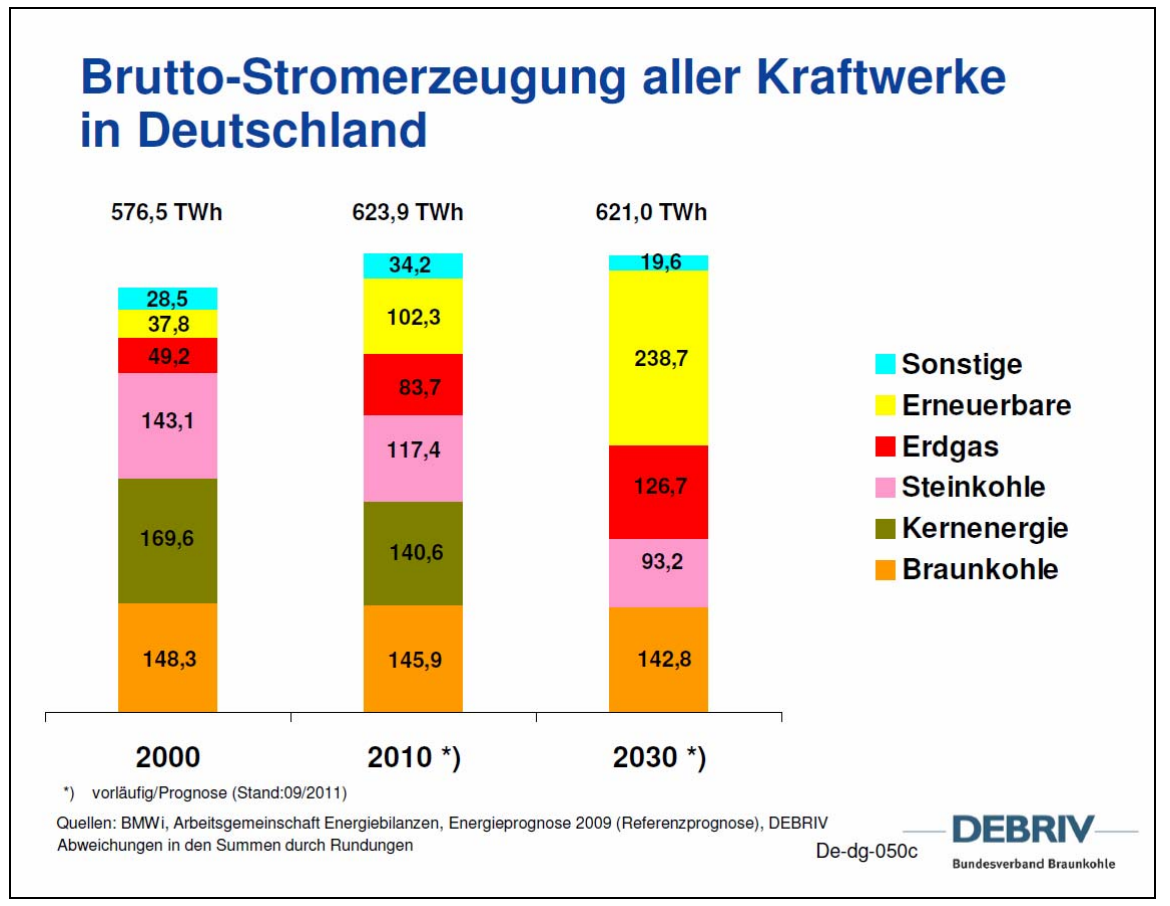

<span id="page-21-2"></span>**Abbildung 12: Brutto-Stromerzeugung aller bundesdeutschen Kraftwerke von 2000 bis 2030 (nach DEBRIV 2011)** 

Unter diesen Aspekten soll nachfolgend ein Überblick zu den Technologien der feuerungstechnischen Braunkohlenverwertung gegeben werden.

#### <span id="page-21-1"></span>**2.4.1 Verfahren der feuerungstechnischen Braunkohlenverwertung**

Die gegenwärtig nach Stand der Technik genutzten feuerungstechnischen Braunkohlenanwendungen sowie die derzeit erforschten zukünftigen Verfahren sind in [Tabelle 2](#page-22-1) beschrieben.

Wegen der Emission von Kohlendioxid stehen Kohlenkraftwerke, und speziell Braunkohlenkraftwerke, klimaschutzpolitisch unter Kritik. Im so genannten CCS-Verfahren (Carbon Capture and Storage) liegt der Verfahrensschwerpunkt auf der Abtrennung des klimaschädlichen CO<sub>2</sub> vor der Verbrennung (Integrated Gasification Combined Cycle/IGCC-Prozess) oder nach der Verbrennung (Oxyfuel- und Oxycoal-Verfahren, vgl. [Tabelle 2\)](#page-22-1). Der Einsatz von CCS-Technologien ermöglicht die Abtrennung von ca. 85 % der im Braunkohlenkraftwerk anfallenden CO<sub>2</sub>-Emissionen (HURTADO et al. 2008), bedingt aber drastische Wirkungsgradeinbußen von 8-12 %. Das verbrennungsseitig entstandene CO<sub>2</sub> soll untertage verpresst werden. Chancen und Grenzen der CCS-Technologie werden kontrovers diskutiert. Das geplante Gesetz zur unterirdischen Kohlenstoffdioxid-Speicherung ist durch den Bundesrat im Herbst 2011 abgelehnt worden.

In Deutschland werden derzeit vordergründig drei technologische Entwicklungsrichtungen verfolgt:

- **Post-combustion CO<sub>2</sub>-Abscheidung, Konventionelles Kraftwerk mit CO<sub>2</sub>-Wäsche**
- Post-combustion CO<sub>2</sub>-Abscheidung: Oxyfuel-/Oxycoal-Prozess
- Pre-combustion  $CO<sub>2</sub>$ -Abscheidung (IGCC-Kraftwerk)

Die den CCS-Verfahren zu Grunde liegenden Verbrennungstechnologien entsprechen weitestgehend dem aktuellen technischen Stand der Staubfeuerung. Dementsprechend werden auch an die eingesetzten Braunkohlen keine gesonderten kohlenqualitativen Anforderungen gestellt.

#### <span id="page-22-1"></span><span id="page-22-0"></span>**Tabelle 2: Übersicht zu den Technologien der energetischen Braunkohlenverwertung (ALTMAN & GRUSLA in RASCHER et al. 2008)**

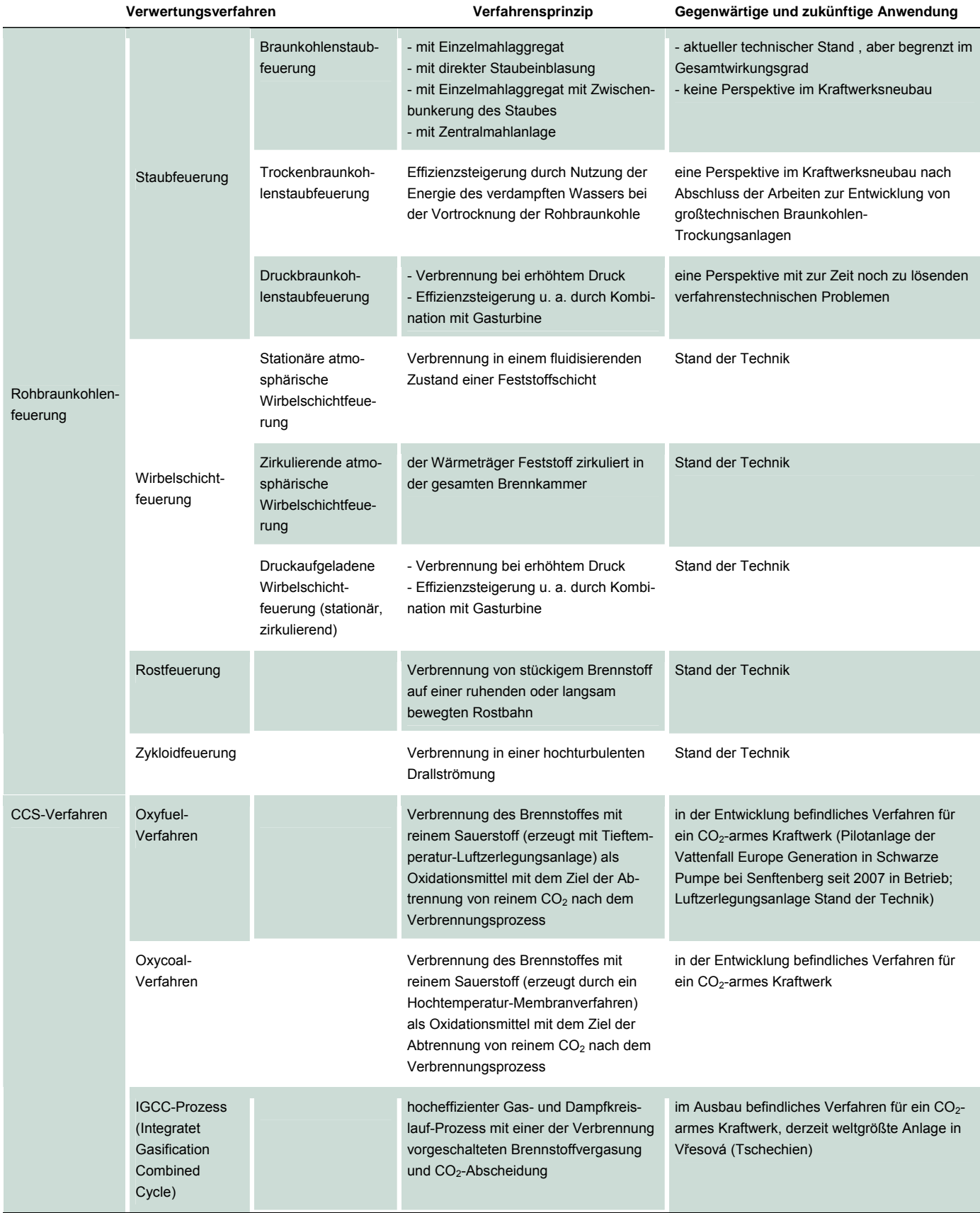

#### <span id="page-23-1"></span><span id="page-23-0"></span>**2.4.2 Verwertung von Aschen aus der Braunkohlenverbrennung**

Zu den Reststoffen bei der feuerungstechnischen Braunkohlenverwertung zählen unter dem Aspekt der eingesetzten Brennstoffe insbesondere die aus der Entstaubung stammenden Braunkohlenflug(Trocken-)aschen (BFA).

Die Zusammensetzung der Trockenaschen wird in bedeutendem Maße von der Kohlenqualität des verwendeten Brennstoffes beeinflusst.

Braunkohlenflugaschen können als Bindemittel im Bau- und Baustoffbereich, bei der Rekultivierung und Bodenverbesserung, als Versatzmaterial im Untertagebergbau u. a. verwendet werden. Mitteldeutsche Braunkohlenflugaschen eignen sich insbesondere als Bindemittel zur Bodenverbesserung im Erdbau. Diese Aschen werden deshalb im Erd- und Straßenbau schon seit Jahren erfolgreich als Substitut der natürlichen Bindemittel Kalk und Zement eingesetzt.

Von Braunkohlenflugaschen chemisch und mineralogisch mehr oder weniger deutlich abweichend sind die bei der Braunkohlenverbrennung in Dampferzeugern anfallenden Kraftwerks(Nass-)aschen.

Abweichende Eigenschaften zu den Braunkohlenfilteraschen weisen auch die aus der Verbrennung und Rauchgasentschwefelung mittels Sprühabsorptions- und Trockenadditivverfahren entstandenen Aschen auf. Die eingesetzte Brennstoffqualität ist für die Beschaffenheit dieser Aschen ohne Bedeutung, wohl aber die gewählte Verbrennungstechnik.

### <span id="page-23-2"></span>2.5 Kohlenqualitative Anforderungen für die stoffliche Braun kohlenveredlung und feuerungstechnische Braunkohlen verwertung

Ein wesentliches Ziel der Analyse des Kenntnisstandes zur stofflichen Veredlung und energetischen Nutzung von Braunkohlen war es, die kohlenqualitativen Anforderungen der einzelnen Verwertungsverfahren an den Roh- und Brennstoff Braunkohle hinsichtlich der im FIS Rohstoffe des LfULG zu erfassenden Kohlenqualitätsparameter zu untersuchen.

Bei den Recherchen zu aktuell praktizierten Verfahren der Braunkohlenkonversion und der energetischen (feuerungstechnischen) Braunkohlennutzung wurde sichtbar, dass rohstoffliche Anforderungen an die Einsatzkohle in den recherchierten Berichten jüngeren Datums meist explizit nicht benannt sind. Oft ist die Eignung einer Kohle für ein bestimmtes Veredlungs- oder Verbrennungsverfahren erst im klein- oder großtechnischen Versuch zu beurteilen.

Bei der Untersuchung von kohlenqualitativen Anforderungen für die stoffliche Braunkohlenveredlung und feuerungstechnische Braunkohlenverwertung wurde deshalb auf die aus der Braunkohlennutzung in der DDR bekannten Erfahrungen zu Zusammenhängen zwischen Kohlenqualität und rohstofflicher Eignung für bestimmte Einsatzzwecke zurückgegriffen.

Die bekannten Zusammenhänge zwischen petrographischer und physikalisch-chemischer Ausbildung der Weichbraunkohlen und spezifischem Verwertungspotenzial werden in allgemeiner Form in den für die Braunkohlenerkundung ausgehaltenen Kohlensorten Kesselkohle (= energetische Kohle, KEK), Brikettierkohle (BRK), Gaskohle (GAK), Kokskohle (KOK) und Schwelkohle SWK) deutlich (Erkundungsmethodik Braunkohle 1985). Die Kausalität zwischen Kohlenqualität und Verwertungspotenzial von sächsischen Weichbraunkohlen ist so gut untersucht, dass allgemeingültige Aussagen zu einzelnen Fördergebieten und Kohlenflözen getroffen werden können.

In den 1980er-Jahren lief innerhalb der Länder des RGW ein großangelegtes Untersuchungsprogramm zur Erarbeitung einer internationalen Klassifikation von Weich- und Hartbraunkohlen für technologische Zwecke, d. h. für die Braunkohlenkonversion (SÜSS 1986a, b). Für die Grundklassifikation, die sowohl den Inkohlungsgrad der Braunkohlen als auch ihre genetisch bedingten faziellen Unterschiede (ausgedrückt in der organo-petrographischen Zusammensetzung) widerspiegeln sollte, wurden die in [Tabelle 3](#page-24-2) aufgeführten Parameter in unterschiedlichen Hierarchieebenen als relevant angesehen.

#### <span id="page-24-2"></span><span id="page-24-0"></span>**Tabelle 3: Parameter für die Grundklassifikation von Weich- und Hartbraunkohlen (nach Süss 1986a, b)**

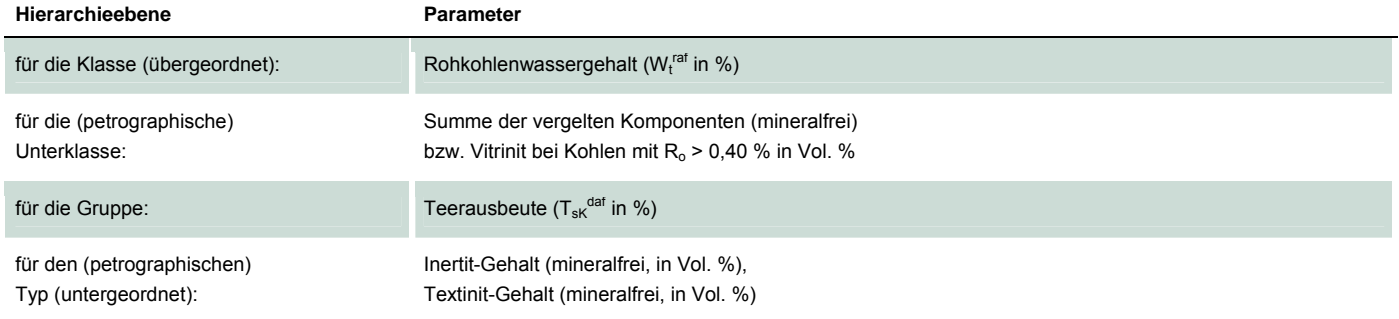

Mit dieser Grundklassifikation sollten dann entsprechende verwertungsspezifische technologische "Zielklassifikationen" erstellt werden. Im Gegensatz zu den Kohlensorten der Braunkohlenerkundung, die sich ausschließlich auf Weichbraunkohlen beziehen, berücksichtigt die internationale Klassifikation verstärkt mikropetrographische Parameter zur Einschätzung der Veredlungspotentiale von Weich- und Hartbraunkohlen.

Bezüglich der **Braunkohlenkonversion** ergeben sich daraus die in [Tabelle 4](#page-25-2) zusammengestellten kohlenqualitativen Parameter für eine Rohstoffbeurteilung. Die Parameter sind vordergründig verfahrensspezifisch zu sehen. Es spielen aber auch, besonders hinsichtlich des Schwefels, ökologische Aspekte eine Rolle.

<span id="page-24-1"></span>Hinsichtlich der **feuerungstechnischen Braunkohlenverwertung** sind die für die Auslegung und für den Betrieb der Anlagen notwendigen brennstoffseitigen Informationen für alle Verfahren weitgehend identisch (vgl. [Tabelle 5](#page-26-4)). Für die Mahlung und Trocknung des Brennstoffes sind der Rohkohlenwassergehalt, der Xylitgehalt und der Aschegehalt von Interesse. Der Verbrennungsprozess wird von den Aschebestandteilen und der Kohlenelementarzusammensetzung bestimmt. Die Ansatzneigung im Dampferzeuger und an den Nachschaltheizflächen hängt wesentlich von Art und Anteil der Aschebestandteile ab. Für die Auslegung der Entschwefelungsanlage ist der Schwefelgehalt wichtig.

#### <span id="page-25-2"></span><span id="page-25-0"></span>**Tabelle 4: Qualitätsparameter für Braunkohlennutzung unter verfahrensbeeinflussenden und ökologischen Aspekten (Braunkohlenkonversion, RASCHER et al.2008)**

**Rohstoff- und Brennstoffanforderungen** 

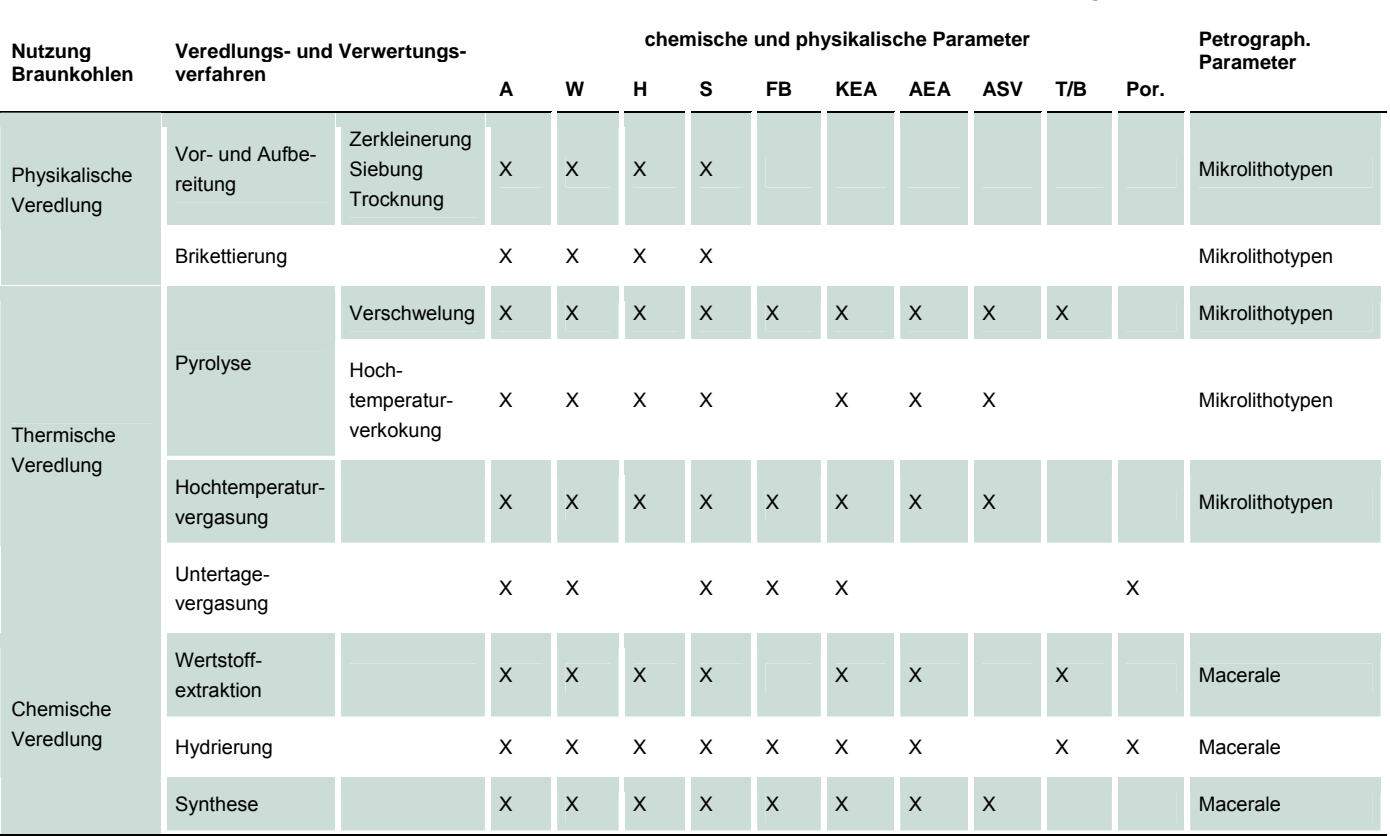

<span id="page-25-1"></span>A – Asche, AEA – Ascheelementaranalyse, ASV – Ascheschmelzverhalten, B – Bitumengehalt, FB – Flüchtige Bestandteile, H – Heizwert, KEA – Kohleelementaranalyse, Por. – Porosität, S – Schwefel (gesamt), T – Schwelteerausbeute, W – Wasser

#### <span id="page-26-4"></span><span id="page-26-0"></span>**Tabelle 5: Qualitätsparameter für Braunkohlennutzung unter verfahrensbeeinflussenden und ökologischen Aspekten (Energetische Nutzung. RASCHER et al.2008)**

**Rohstoff- und Brennstoffanforderungen** 

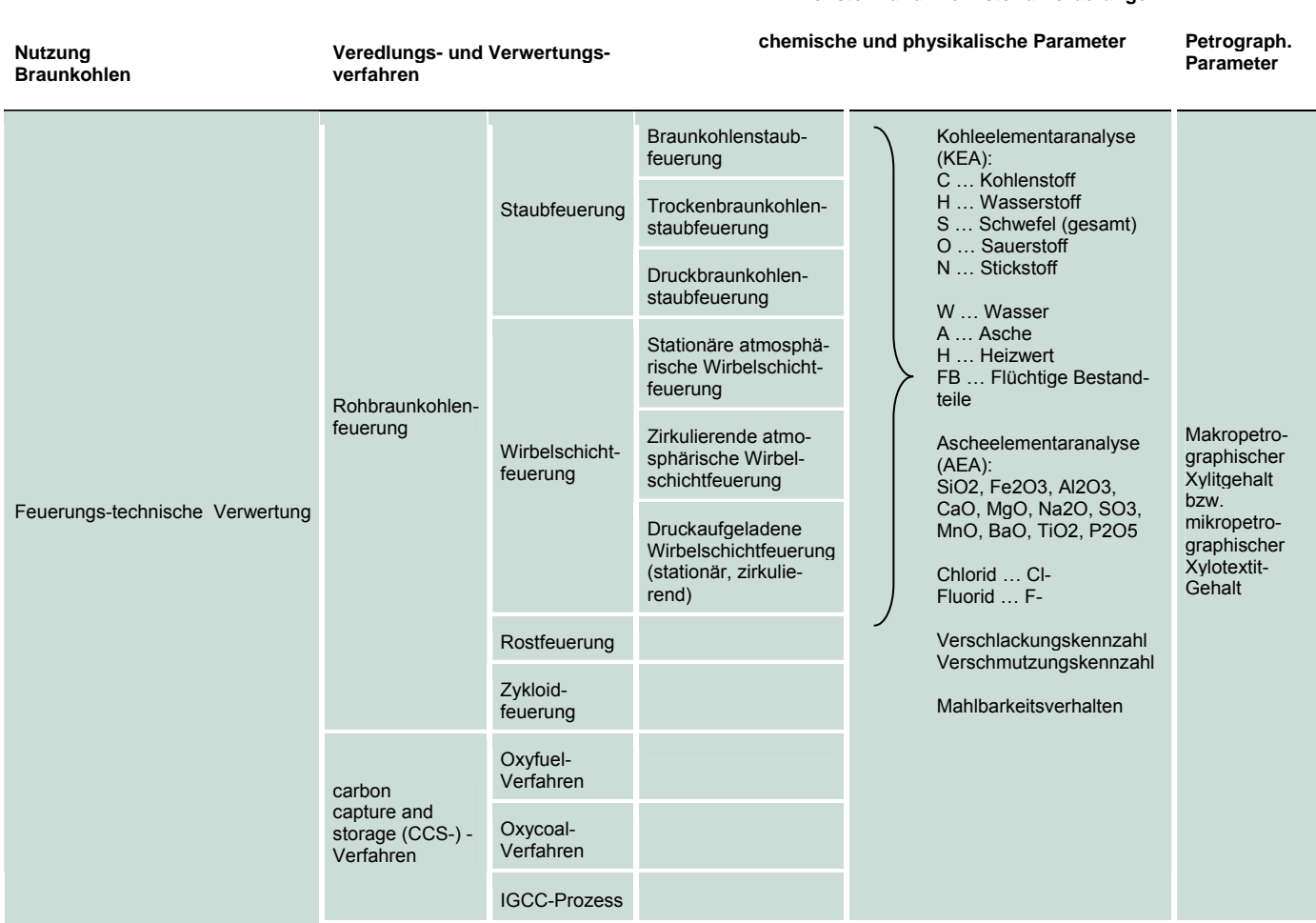

## <span id="page-26-3"></span><span id="page-26-1"></span>**3 Kriterien für die Rohstoffbewertung**

### <span id="page-26-2"></span>3.1 Gegenstand

Auf Basis von Vorarbeiten (BARTH et al. 2002; RASCHER et al. 2008) wurde durch die GEOmontan, Gesellschaft für angewandte Geologie mbH Freiberg das FuE-Vorhaben "Entwicklung eines Bewertungsverfahrens für ausgewählte sächsische Rohstoffe (Braunkohlen) mit besonderer Berücksichtigung ihrer stofflichen und energetischen Eigenschaften" weiter bearbeitet (ESCHER et al. 2009).

Die Aufgabenstellung zur Erarbeitung von Kriterien für die Bewertung von Lagerstätten und Vorkommen der sächsischen Braunkohlen und Steine-Erden-Rohstoffe war dabei zweigeteilt:

**Erstellung eines Bewertungsinstrumentariums für eine komplexe lagerstätten- und rohstoffgeologische Beurteilung der säch**sischen Steine- und Erden-Lagerstätten unter Berücksichtigung der 2002 (BARTH et al. 2002) erfolgten Bewertung der neun im FIS Rohstoffe enthaltenen Rohstoffgruppen (Tone, Kaoline, Bentonite, Mergel und Lehme, Kiese, Kiessande, Sande, Festgesteine, Karbonate)

<span id="page-27-0"></span>**Erstellung eines Bewertungsinstrumentariums für eine komplexe lagerstätten- und rohstoffgeologische Beurteilung der derzeit** nicht genutzten sächsischen Braunkohlenlagerstätten unter Berücksichtigung gegenwärtiger und zukünftiger Verwertungstechnologien

Der Schwerpunkt lag dabei auf der Berücksichtigung rohstoffqualitativer Kenndaten. Damit sollte die Möglichkeit geschaffen werden, die sächsischen Steine-Erden- und Braunkohlenvorkommen einem rohstoffgeologischen Ranking zu unterwerfen, um zum Beispiel für die Landesplanung und für die Regionalplanung entsprechende Vorzugsflächen mit belastbaren Verwertungseignungen ausweisen zu können.

Das Bewertungsinstrumentarium und die dafür notwendigen Bewertungskriterien für die Steine-Erden-Rohstoffe und Braunkohlen bilden die Grundlage für die rechentechnische Umsetzung der Bewertungsmatrizen (vgl. Abschnitte [4](#page-47-1) und [5](#page-48-1)).

### <span id="page-27-1"></span>3.2 Datenbasis und Methodik

Untersuchungsmethodisch wurde die Aufgabenstellung in folgenden Arbeitsschritten bearbeitet:

#### **Arbeitsschritt 1**

 Prüfung der im FIS Rohstoffe vorhandenen Lagerstättendaten auf Vollständigkeit und Plausibilität einschließlich der integrierten Lagerstätten- und Rohstoffqualitätsparameter

#### **Arbeitsschritt 2**

Konsultationen in Unternehmen und Forschungseinrichtungen der Steine-Erden- und Braunkohlenindustrie hinsichtlich aktueller und zukünftiger potentieller Verwertungstechnologien

#### **Arbeitsschritt 3**

- Zusammenstellung der möglichen Bewertungskriterien für Steine-Erden-Rohstoffe und Braunkohlen, deren Beurteilung bezüglich einzelner Verwertungstechnologien und ihres Vorhandenseins im FIS Rohstoffe
- Auswahl der zu favorisierenden Bewertungskriterien und Erstellung einer Bewertungsmatrix für Braunkohlen und Steine-Erden-Rohstoffe zur lagerstättengeologischen und rohstoffgeologischen Kennzeichnung sächsischer Lagerstätten (Escher & RASCHER 2009)

#### **Arbeitsschritt 4**

 Erarbeitung einer Leistungsbeschreibung für die Entwicklung eines digitalen Bewertungsinstrumentes für die Steine-Erdenund Braunkohlenvorkommen

Grundlage für die Untersuchung waren die im sächsischen FIS Rohstoffe enthaltenen rohstoffgeologischen, lagerstättenkundlichen und rohstoffqualitativen Daten (Stand: 2008/2009) zu den Rohstoffgruppen **Bindige Rohstoffe** (Lehme, Mergel, Bentonite, Tone, Kaoline: gesamt 485 Rohstoffflächen), **Rollige Rohstoffe** (Kiese, Kiessande, Sande: gesamt 1.149 Rohstoffflächen), **Festgesteine/Karbonate** (insgesamt 1.523 Rohstoffflächen) und **Braunkohlen** (gesamt 114 Braunkohlenfelder respektive Vorkommen/Lagerstätten mit insgesamt 1.099 Flözteilflächen). Für die Ausarbeitung des Bewertungskriteriums Rohstoff- (Steine-Erden) bzw. Kohlenqualität (Braunkohlen) wurde auf die in den Konsultationen enthaltenen Hinweise zu Parametergrößen für Verwertungs-/Veredlungstechnologien sowie auf entsprechende Fachliteratur zurückgegriffen.

### <span id="page-28-1"></span><span id="page-28-0"></span>3.3 Bewertungsinstrument für Steine-Erden-Rohstoffe

Im Forschungsvorhaben wurden bereits vorhandene Bewertungskriterien genutzt, angepasst oder neu erarbeitet.

#### <span id="page-28-2"></span>**3.3.1 Allgemeine Grundsätze**

Von 2002 bis 2007 wurden in das FIS Rohstoffe die Qualitätsdaten von Steine-Erden-Rohstoffen eingepflegt.

Seit 2002 liegt ein Ranking aller sächsischen Steine-Erden-Rohstoffflächen nach ihrer Bauwürdigkeit, basierend auf den Bewertungskriterien

- Menge des Rohstoffs (geologischer Vorrat),
- **Mächtigkeit des Rohstoffs,**
- Abraum:Nutzschicht-Verhältnis (zunächst als Nutzschicht:Abraum-Verhältnis betrachtet)<sup>[1](#page-28-0)</sup>,
- Kenntnisstand,
- Rohstoffqualität (Eignung, Verwendung)

vor (BARTH et al. 2002). Die Bewertung der Rohstoffflächen erfolgte rohstoffgruppenspezifisch nach einem i. d. R. fünfstufigen Punktesystem. Auf der Grundlage der so bestimmten Bauwürdigkeit wurde unter Berücksichtigung des Standes der Genehmigungsplanung die Sicherungswürdigkeit der Rohstoffflächen für landesplanerische Aufgaben festgestellt.

Das Ranking-System von 2002 hat sich untersuchungsmethodisch bewährt. Es geht als Grundlage in das Bewertungsinstrument für die Steine-Erden-Rohstoffflächen ein. Neu gefasst wurden die Bewertungskriterien **Kenntnisstand** und **Rohstoffqualität**.

#### <span id="page-28-3"></span>**3.3.2 Verschneidung der Rohstoffflächen mit Infrastruktur**

In der "Karte der oberflächennahen Rohstoffe" KOR 50 sind die Steine-Erde-Rohstoffflächen ohne Berücksichtigung von Blockierungen durch große Gewässer oder bestimmten Nutzungsarten (Wohnbebauungen, Autobahnen u. a.), d. h. nach ihrer erkundeten oder allgemein bekannten geologischen Verbreitung, dargestellt. Vor dem Ranking der Steine-Erden-Vorkommen werden in einem ersten Arbeitsschritt blockierte und zu kleine Flächenanteile ausgegrenzt.

Dazu werden die blockierenden Nutzungsarten einschließlich eines definierten Umfeldes um diese Nutzungsarten (Puffer, vgl. BARTH et al. 2002) mit den Rohstoffflächen verschnitten.

Schutzgebiete wie z. B. Trinkwasserschutzgebiete und Naturschutzgebiete führen nicht zur Blockierung von Rohstoffflächen. Für den Rohstoffabbau genehmigte Flächen (gleich ob nach Bergrecht oder anderem Recht zugelassen) gelten explizit als nicht blockiert.

Die als Folge der Verschneidung teilweise entstandenen Splitterflächen mit geringer Größe werden über einen Flächenfilter (BARTH et al. 2002) aussortiert. Für den Rohstoffabbau genehmigte Flächen (gleich ob nach Bergrecht oder anderem Recht zugelassen) werden auch bei geringer Flächengröße nicht eliminiert.

#### <span id="page-28-4"></span>**3.3.3 Rohstoffgruppenbezogene Bewertungskriterien**

Die Bewertungskriterien **Menge** und **Mächtigkeit des Rohstoffes** sowie das **Abraum:Nutzschicht-Verhältnis** werden entsprechend den Vorgaben angewendet (BARTH et al. 2002). Weil diese Parameter meist eine lognormale Verteilung aufweisen, sind die Klassengrenzen in der Bewertungsmatrix jeweils so gewählt, dass ca. 10-15 % aller Rohstoffflächen in der höchsten Klasse liegen. Nach unten werden vier weitere Klassen logarithmisch so gebildet, dass 10-15 % aller Vorkommen in der niedrigsten Klasse liegen.

**<sup>1</sup> Ursprünglich wurde das Kriterium als Nutzschicht:Abraum-Verhältnis ausgewiesen. Im Verlauf des Forschungsvorhabens wurde dann einheitlich der Begriff Abraum:Nutzschicht-Verhältnis verwendet.** 

#### <span id="page-29-1"></span><span id="page-29-0"></span>**3.3.3.1 Bewertungskriterium Menge des Rohstoffs (geologischer Vorrat)**

Im Bewertungskriterium Menge des Rohstoffes werden die geologischen Vorräte klassifiziert (vgl. [Tabelle 6\)](#page-29-4). Eine Ausweisung von gewinnbaren Vorräten würde Daten zur Abbautechnologie, zum konkreten Lagerstättenaufbau u. a. voraussetzen, die so im FIS Rohstoffe nicht dokumentiert sind. Außerdem wäre kein direkter Vergleich von in Betrieb befindlichen und unverritzten Vorkommen möglich.

Die ausgewiesenen Vorräte sind demnach immer höher als die jeweils gewinnbaren Vorräte.

#### <span id="page-29-4"></span>**Tabelle 6: Bewertungsmatrix für das Kriterium Menge des Rohstoffs (geologischer Vorrat)**

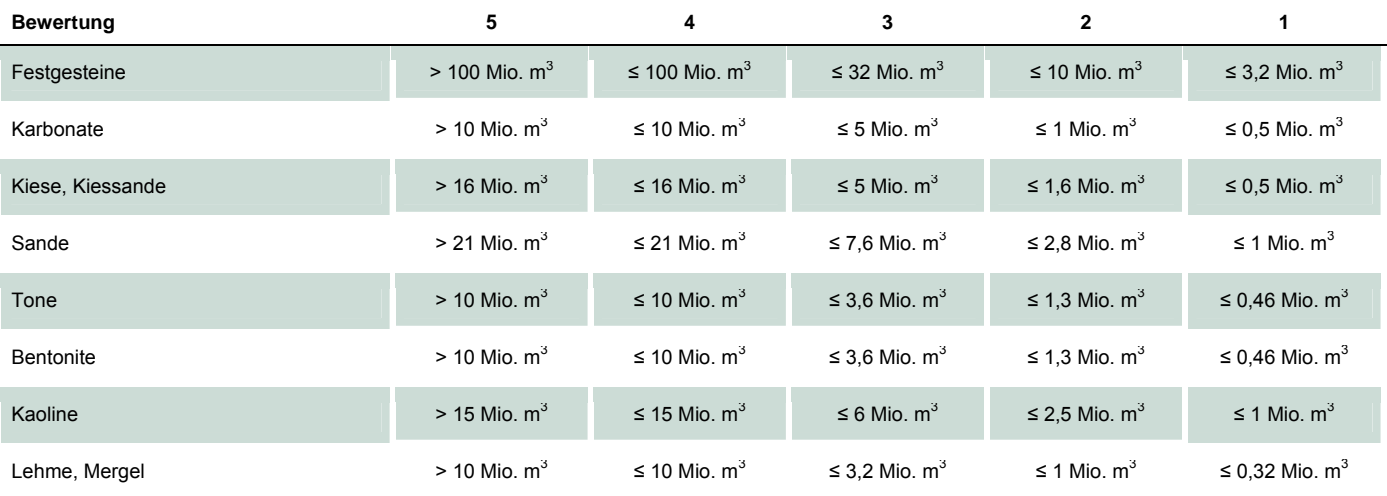

#### <span id="page-29-2"></span>**3.3.3.2 Bewertungskriterium Mächtigkeit des Rohstoffs**

Die Mächtigkeit des Rohstoffkörpers ist ein wesentliches Bewertungskriterium, das in Beziehung zur abzubauenden Fläche die Wertigkeit einer Lagerstätte mit charakterisiert (vgl. [Tabelle 7](#page-29-5)).

#### <span id="page-29-5"></span>**Tabelle 7: Bewertungsmatrix für das Kriterium Mächtigkeit des Rohstoffs**

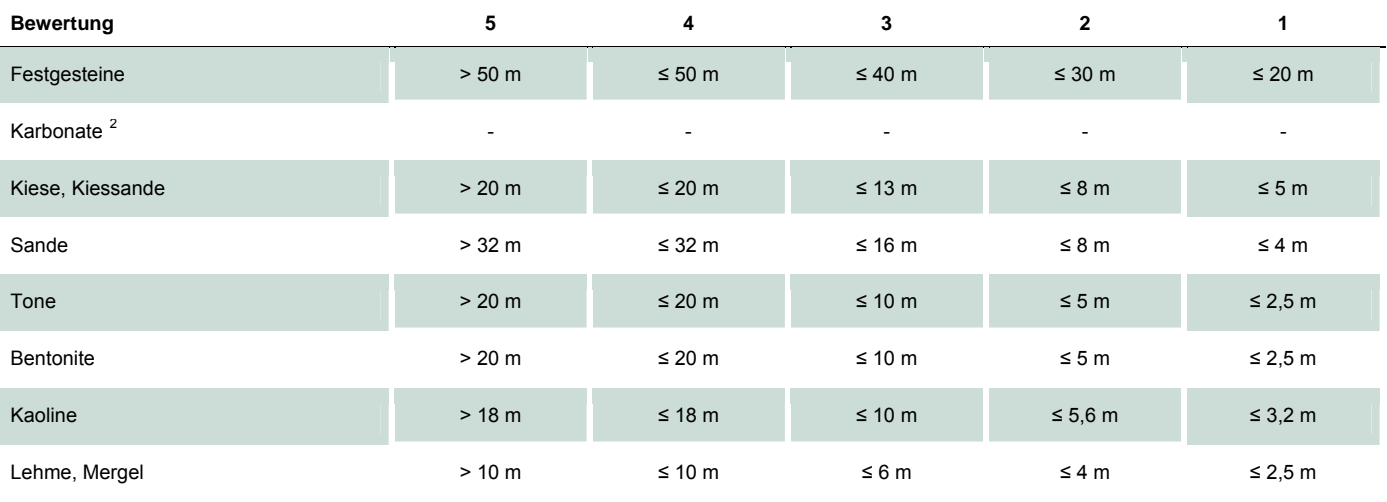

#### <span id="page-29-3"></span>**3.3.3.3 Bewertungskriterium Abraum:Nutzschicht-Verhältnis**

Mit dem Bewertungskriterium Abraum:Nutzschicht-Verhältnis wird die Bauwürdigkeit eines Vorkommens hinsichtlich des spezifischen Aufwandes für die Gewinnung des Rohstoffes dargestellt (vgl. [Tabelle 8](#page-30-3)).

**2 Aufgrund der meist komplizierten Lagerungsverhältnisse von Karbonatschichten und der Gewinnung sowohl im Tief- als auch im Tagebaubetrieb ist eine objektive Angabe von Mächtigkeiten für die Rohstoffgruppe Karbonate nicht möglich. Beim Ranking wird für alle Rohstoffflächen generell die Klasse 1 angesetzt (gilt auch für Tabelle 29).** 

#### <span id="page-30-3"></span><span id="page-30-0"></span>**Tabelle 8: Bewertungsmatrix für das Kriterium Abraum:Nutzschicht-Verhältnis**

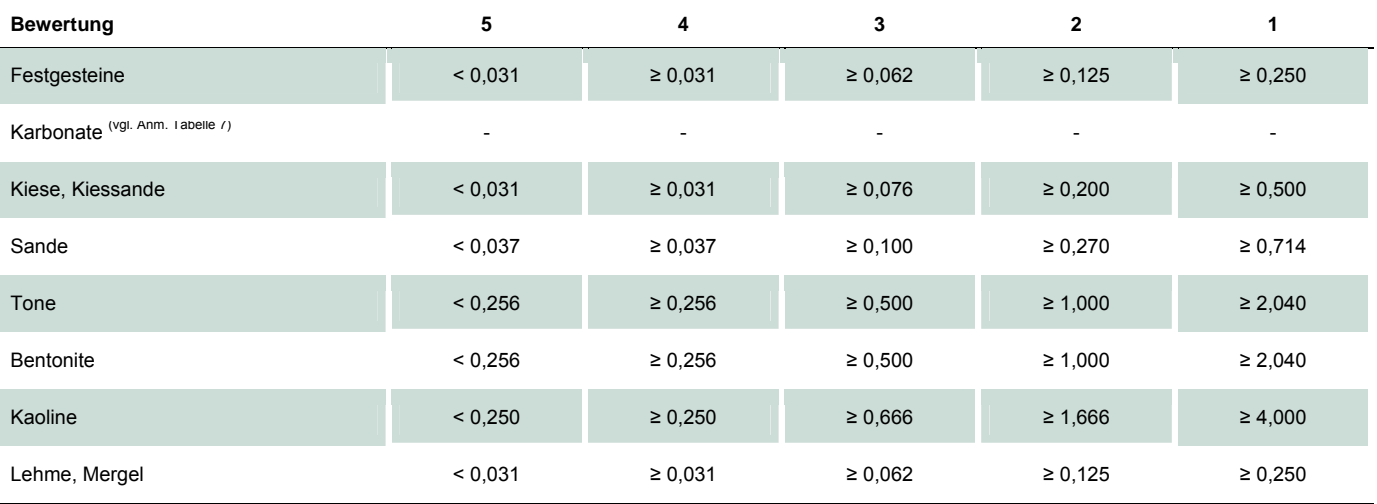

#### <span id="page-30-1"></span>**3.3.3.4 Bewertungskriterium Kenntnisstand**

Für die rohstoffflächenbezogene Umsetzung des Bewertungskriteriums Rohstoffqualität ist es notwendig, dass Qualitätskennwerte auf Flächen ohne eigene Qualitätsangaben übertragen werden (vgl. Abschnitt [3.3.4](#page-34-1)). Deshalb ist für das Rohstoffflächen-Ranking ein Aussagesicherheitsfaktor (Wichtung der Flächen mit eigenen und mit übertragenen Qualitätskennwerten) einzubringen. Dafür wird der Faktor Kenntnisstand in die zwei Unterkriterien Erkundungsgrad und Aussagesicherheit der Rohstoffqualität aufgeteilt (vgl. [Tabelle 9](#page-30-4)), die dann mit gleichen Anteilen in das Rohstoffflächen-Ranking eingehen sollen (vgl. Abschnitt [3.3.5\)](#page-37-1), aber nicht unbedingt müssen.

#### <span id="page-30-4"></span>**Tabelle 9: Bewertungsmatrix für das Kriterium Kenntnisstand**

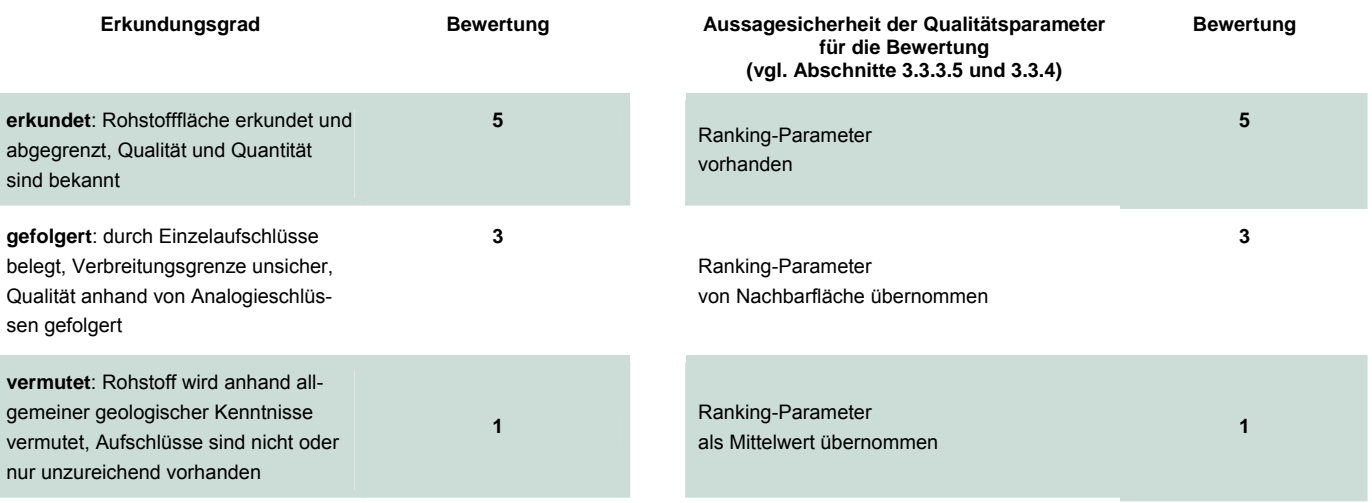

Die Bewertungsmatrix für das Kriterium Kenntnisstand, gültig für alle Steine-Erden-Rohstoffe, lehnt sich an die von BARTH et al. (2002) vorgenommene Einstufung an, betont aber die Verfügbarkeit von für die Bewertung relevanten rohstoffqualitativen Kennwerten. Die vorhandenen Qualitätsdaten, insbesondere die für das Ranking zu verwendenden Daten, werden über einen geeigneten Algorithmus auf "qualitätsdatenfreie" Flächen angepasst und übertragen. In Einzelfällen erfolgt die Anpassung durch den Rohstoffgeologen. Gleichzeitig kann das System für die bewertungsrelevanten Qualitätsdaten einen Aussagesicherheitsfaktor zuordnen.

#### <span id="page-30-2"></span>**3.3.3.5 Bewertungskriterium Rohstoffqualität**

Für jede Rohstoffgruppe (Festgesteine, Karbonate, Kiese/Kiessande, Sande, Tone, Bentonite, Kaoline, Lehme/Mergel) werden gesonderte Qualitätsparameter ausgewiesen und begründet (ESCHER in ESCHER & RASCHER 2009 a).

#### <span id="page-31-0"></span>**Festgesteine**

Grundsätzlich ist davon auszugehen, dass die Hauptmenge der Festgesteine zu Baustoffen in Form von Schotter und Splitt verarbeitet wird. Dem steht gegenüber, dass die Herstellung von Werksteinen eine höhere Wertschöpfung ermöglicht und Gesteine, die dafür geeignet sind, die höchste Qualitätsbewertung erhalten sollen. Grundsätzlich wird aber deren Produktionsmenge deutlich unter der für gebrochene Natursteine bleiben.

Die Qualitätsbewertung zielt sowohl auf Werksteine als auch auf Rohstoffe für Schotter und Splitt. Als Bewertungskriterium wird auf den Parameter **Druckfestigkeit** zurückgegriffen. Die (einachsige) Druckfestigkeit wird meist an Prüfkörpern (Zylinder oder Würfel) ermittelt, seltener an Splittkörnungen selbst. Sie ist ein wesentlicher Parameter für die Beurteilung von Werksteinen sowie Wasserbausteinen und eigentlich für die Beurteilung von gebrochenen Gesteinskörnungen ungeeignet. Sie wird aus den folgenden Erwägungen heraus trotzdem als Parameter für die Qualitätseinschätzung aller Festgesteine verwendet.

Nach den Untersuchungen von GÖLL & HELFRICHT (1971) und den Ausführungen bei PESCHEL (1977) besteht ein Zusammenhang zwischen Zylinderdruckfestigkeit und Schlagzertrümmerungswert: Mit steigender Druckfestigkeit verkleinert - in dem Falle verbessert - sich der Wert der Schlagfestigkeit. Die Zylinder (Würfel-)druckfestigkeit kann deshalb auch als ein Maß für die Gesteinsfestigkeit bezüglich der Gesteinskörnungen angenommen werden.

Als Bewertungsgrundlage dient die in [Tabelle 10](#page-31-1) dargestellte Einteilung (DE QUERVAIN 1967, UNITED NATIONS 1976, zitiert in Lorenz & Gwospz 2003, S. 262). Der aktuell für Wasserbausteine geltende Grenzwert von 80 N/mm<sup>2</sup> (Technische Lieferbedingungen für Wasserbausteine TLW, Ausgabe 2003) wird dabei berücksichtigt.

#### <span id="page-31-1"></span>**Tabelle 10: Bewertungsmatrix für das Kriterium Rohstoffqualität: Festgesteine**

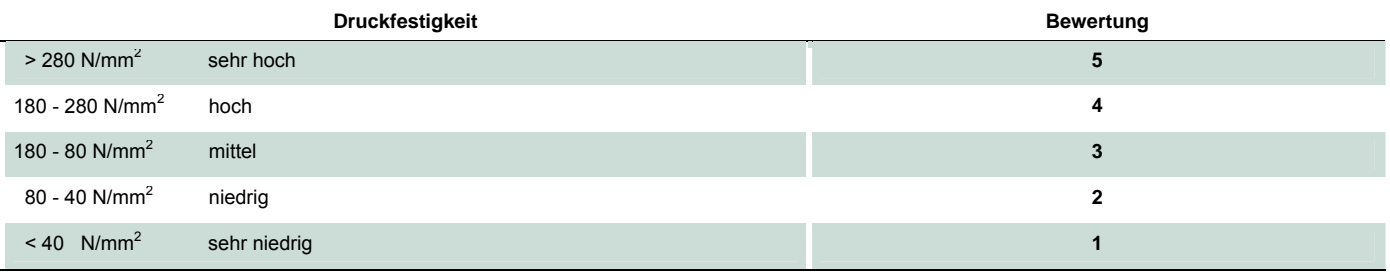

#### **Karbonate**

Für die Karbonate sind chemische Parameter als Qualitätskriterium ausgewählt worden, speziell der **CaO-** und der **MgO-Gehalt** (vgl. [Tabelle 11](#page-31-2) und [Tabelle 12](#page-32-1)).

#### <span id="page-31-2"></span>**Tabelle 11: Bewertungsmatrix für das Kriterium Rohstoffqualität: Kalksteine und Marmore bei CaCO3-Gehalt > 50 %**

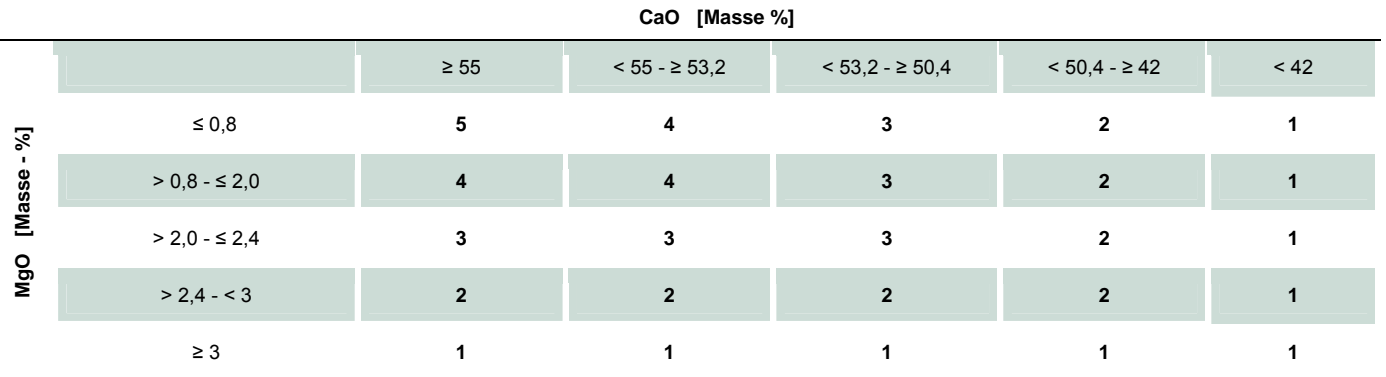

Aufgrund spezifischer rohstofftechnologischer Anforderungen (LORENZ & GWOSDZ 2003) müssen für Kalksteine und Dolomit unterschiedliche Bewertungstabellen vorgegeben werden. Die Rohstoffgruppe Marmor muss in Abhängigkeit vom CaCO<sub>3</sub>-Gehalt (CaCO<sub>3</sub> = 1,78 • CaO) entweder den Kalksteinen (CaCO<sub>3</sub>-Gehalt > 50 %, [Tabelle 11](#page-31-2)) oder den Dolomiten (CaCO<sub>3</sub>-Gehalt < 50 %, [Tabelle 12\)](#page-32-1) zugeordnet werden.

<span id="page-32-1"></span><span id="page-32-0"></span>

| $\mathbf{z}$<br>[Masse<br>NgO |                   | $\geq 29,5$                | $< 29.5 - \ge 29$ | $< 29 - \ge 28$ | $< 28 - \ge 23$ | < 23 |
|-------------------------------|-------------------|----------------------------|-------------------|-----------------|-----------------|------|
|                               | $\geq 21,4$       | 5                          |                   |                 |                 |      |
|                               | $< 21,4 - \ge 20$ | 4                          | 4                 |                 |                 |      |
|                               | $< 20 - \ge 19$   | 3                          |                   |                 |                 |      |
|                               | $< 19 - \ge 15$   | $\boldsymbol{\mathcal{P}}$ | ני                |                 |                 |      |
|                               | < 15              |                            |                   |                 |                 |      |

**CaO [Masse %]** 

#### **Kiese, Kiessande**

Für die Rohstoffe Kiese und Kiessande ist der Kiesgehalt der maßgebende eignungsbestimmende Faktor. Hier kann der von BARTH et al. (2002) vorgeschlagenen Klasseneinteilung gefolgt werden (vgl. [Tabelle 13\)](#page-32-2).

#### <span id="page-32-2"></span>**Tabelle 13: Bewertungsmatrix für das Kriterium Rohstoffqualität: Kiese und Kiessande**

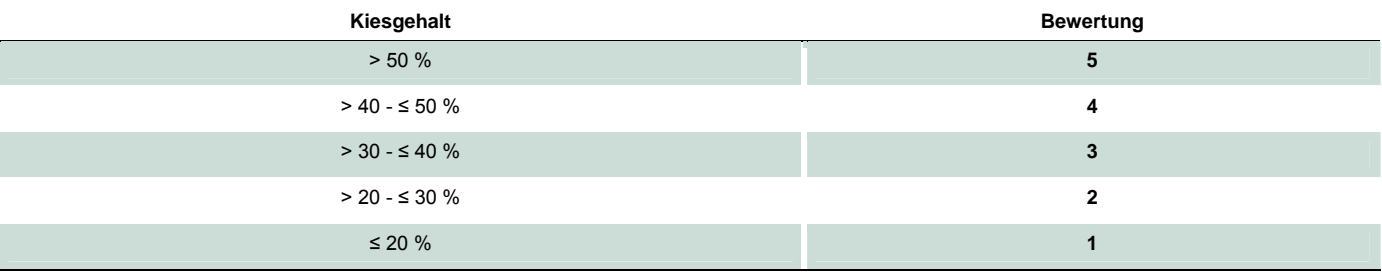

#### **Sande einschließlich Spezialsande**

Die Rohstoffgruppe Sande einschließlich Spezialsande deckt ein breites Spektrum an Einsatzmöglichkeiten ab (BARTH et al. 2002, LORENZ & GWOSDZ 2003) wie zum Beispiel Schüttgut, Mörtelsand, Kalksandstein, Glassand, Gießereisand, Strahlsand und Lokstreusand.

Demzufolge existiert eine Vielzahl von Anforderungen hinsichtlich rohstoffqualitativer Parameter, besonders bezüglich der Korngröße und des Chemismus (LORENZ & GWOSDZ 2003). Analog zu den Kiesen/Kiessanden ist der Korngrößenaufbau (Lieferkörnungen) aufbereitungstechnisch beeinflussbar, sodass nur chemische Parameter als eignungsbestimmende Faktoren in Frage kommen.

#### <span id="page-32-3"></span>**Tabelle 14: Bewertungsmatrix für das Kriterium Rohstoffqualität: Sande**

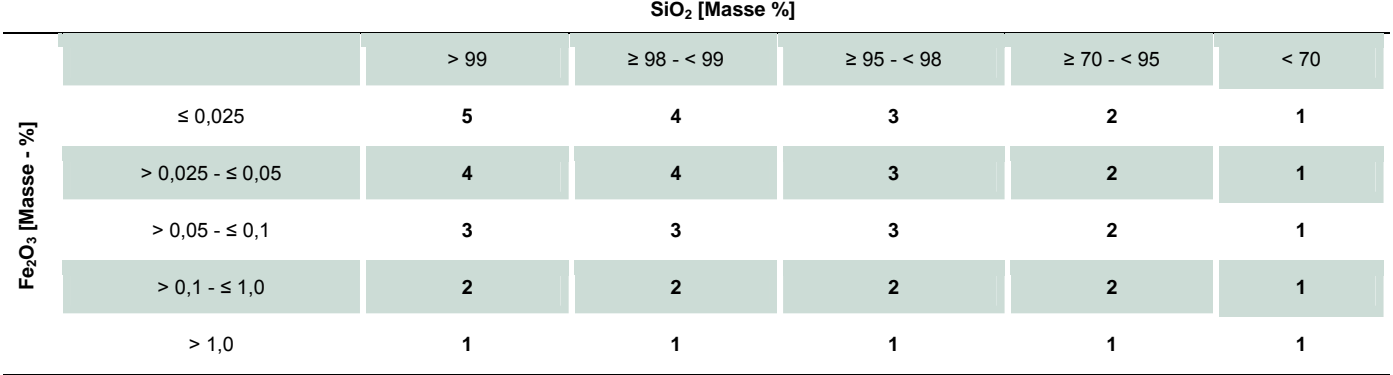

<span id="page-33-0"></span>Von den chemischen Parametern spielen SiO<sub>2</sub>- und Fe<sub>2</sub>O<sub>3</sub>-Gehalt die größte Rolle [\(Tabelle 14,](#page-32-3) in Anlehnung an LORENZ & GWOSDZ 2003). Damit sind die am höchsten einzustufenden Verwendungszwecke Glassand und Gießereisand erfassbar, daneben aber auch Kalksandstein und Quarzrohstoffe.

#### **Tone**

Auf Grund des breiten Anwendungsspektrums von Tonen (Feinkeramik, Feuerfestkeramik, Dichtungsmaterial, Grobkeramik, Dachziegel) besteht eine Vielzahl an qualitativen Anforderungen. Außerdem ist es heute üblich, dass die produzierenden Betriebe entsprechend den spezifischen Anforderungen der Nutzer optimale Rohstoffmischungen durch Verschneiden herstellen, gegebenenfalls auch unter Zukauf von Fremdmaterial.

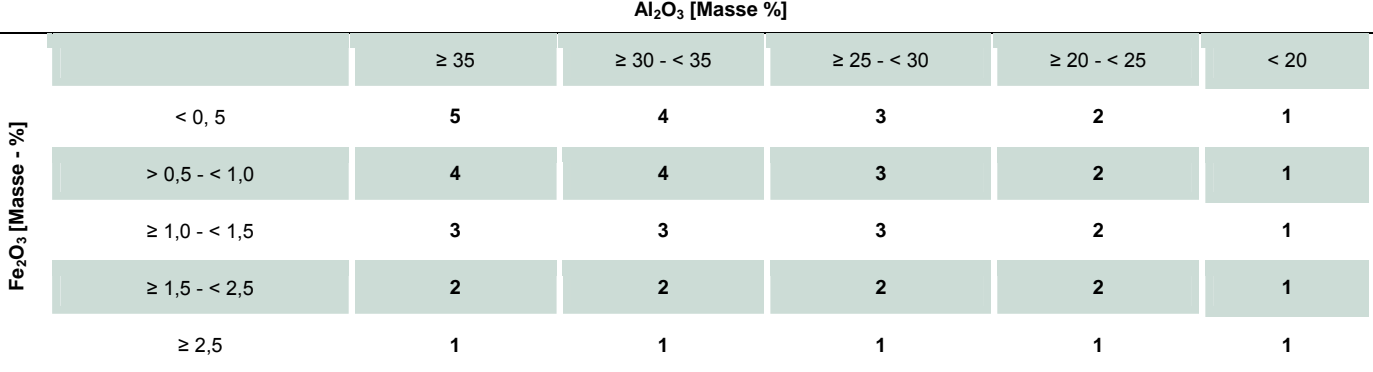

#### <span id="page-33-1"></span>**Tabelle 15: Bewertungsmatrix für das Kriterium Rohstoffqualität: Tone und Schlämmkaoline**

Bei der Rohstoffbeurteilung kommt den **Al2O3-** und **Fe2O3-Gehalten** die größte Bedeutung zu. Für eine Klasseneinteilung der Al<sub>2</sub>O<sub>3</sub>- und der Fe<sub>2</sub>O<sub>3</sub>-Gehalte gilt, aufbauend auf den industriellen Anforderungen (LORENZ & GWOSDZ 2003), das in Tabelle 15 dargestellte Schema.

#### **Bentonite**

In Sachsen sind lediglich 14 Bentonitflächen auf der KOR 50 ausgehalten. Die Vorkommen konzentrieren sich fast ausschließlich auf den Raum Zittau, lediglich zwei Rohstoffflächen befinden sich bei Neukirchen südlich von Chemnitz. Auf Grund der differenzierten Verwendungszwecke mit sehr unterschiedlichen Rohstoffanforderungen (LORENZ & GWOSDZ 2003) und der sehr inhomogenen Struktur der im FIS Rohstoffe erfassten Qualitätskennwerte können keine Parameter für ein vergleichendes Ranking der Bentonit-Rohstoffflächen vorgeschlagen werden. Es ist deshalb auch wenig sinnvoll, die von BARTH et al. (2002) gebrauchte Einteilung nach Verwertungsgebieten aufzugreifen.

Für das Ranking der Bentonit-Rohstoffflächen wird das Bewertungskriterium Rohstoffqualität generell für alle Rohstoffflächen mit dem Klassenwert 1 besetzt.

#### **Kaoline**

Für die Kaoline wird auf die Ausführungen zu den Tonen (s. o.) verwiesen. Die dortige Bewertungsmatrix ([Tabelle 15](#page-33-1)) gilt ana-log auch für die Kaoline. Für Rohkaoline ist die Bewertungsmatrix in [Tabelle 16](#page-33-2) zu verwenden. Der Fe<sub>2</sub>O<sub>3</sub>-Gehalt der Rohkaoline ist vom Muttergestein abhängig und schwankt zwischen 0,2 M-% (Porphyr) bis 5 M-% (Granodiorit). Bei Rohkaolinen wird der Fe<sub>2</sub>O<sub>3</sub>-Gehalt nicht als Qualitätskriterium bei der Bewertung verwendet, weil bei der Aufbereitung der Kaoline die Fe-Gehalte entsprechend den Anforderungen an die Produkte reduziert werden. Die Zuordnung der Werte von Roh- oder Schlämmkaolin eines Vorkommens erfolgt über die Angabe zum Probebezug ("am Rohkaolin" bzw. "am Schlämmkaolin").

#### <span id="page-33-2"></span>**Tabelle 16: Bewertungsmatrix für das Kriterium Rohstoffqualität: Rohkaoline**

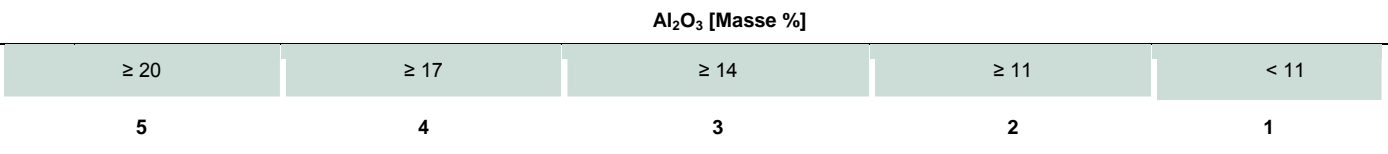

#### <span id="page-34-0"></span>**Lehme und Mergel**

Der Haupteinsatzbereich für Lehme und Mergel liegt auf dem Gebiet der Grobkeramik, speziell der Herstellung von Mauersteinen (Ziegel). Ein Qualitätsranking sollte sich deshalb an diesem Verwendungszweck orientieren. Hauptsächlicher Konditionsparameter ist dabei die Korngrößenzusammensetzung; der Chemismus des Rohstoffs spielt demgegenüber eine weniger bedeutende Rolle. Ein Grenzwert wird allgemein für den Parameter Al<sub>2</sub>O<sub>3</sub> vorgegeben (z. B. DDR-Standard TGL 29317).

**Al2O3 [Masse %]** 

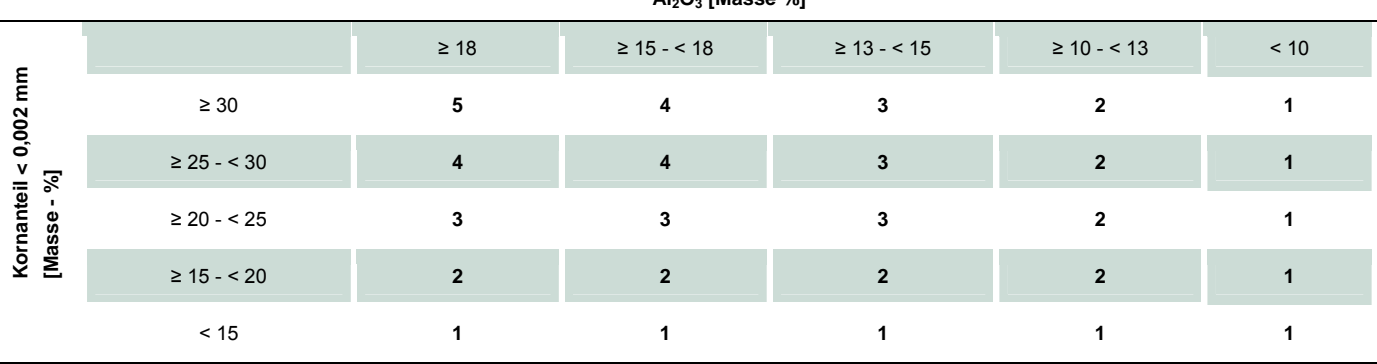

<span id="page-34-2"></span>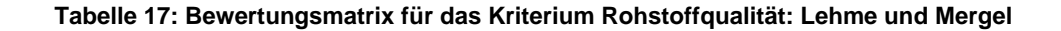

Für eine Qualitätsbewertung sollen der Korngrößenanteil < 0,002 mm und der Al<sub>2</sub>O<sub>3</sub>-Gehalt herangezogen werden (vgl. [Tabelle 17\)](#page-34-2). Als Klassengrenzen gelten die in [Tabelle 17](#page-34-2) enthaltenen Werte (vgl. BIEHL 1995, zitiert in LORENZ & GWOSDZ 2003).

#### <span id="page-34-1"></span>**3.3.4 Übertragung von Qualitätswerten auf bisher nicht belegte Rohstoffflächen**

Bei der Übertragung von Qualitätswerten auf bisher nicht belegte Rohstoffflächen wurde von den im Folgenden zusammengestellten allgemeinen Grundsätzen ausgegangen.

- (1) Die Belegung der Rohstoffflächen mit Qualitätswerten bezüglich einzelner Parameter und Parametergruppen ist sehr unregelmäßig (ESCHER & RASCHER 2009). Daraus ergibt sich als Fazit, dass für eine qualitätsorientierte Bewertung aller Rohstoffflächen das Kriterium Rohstoffqualität allein auf der Basis der im FIS Rohstoffe enthaltenen Qualitätsangaben nicht umsetzbar ist.
- (2) Es muss deshalb in einem Bearbeitungsschritt vor der Bewertung der Rohstoffflächen für die nicht belegten Rohstoffflächen eine Komplettierung fehlender Rohstoffqualitätsdaten auf der Grundlage einer kombinierten geologischen und parameterbezogenen Erhebung der Daten erfolgen.
- (3) Es werden nur die für das Ranking der Rohstoffflächen notwendigen Parameter übertragen. Grundlage für die Kennwertübertragung sind die in den Datenbanken des FIS Rohstoffe vorhandenen Qualitätswerte.
- (4) Dabei ist zuerst jeweils zu überprüfen, ob die Werte einer Rohstofffläche direkt auf unmittelbare Nachbarflächen übertragen werden können. Dieser Möglichkeit ist der Vorrang zu geben gegenüber der unter (5) genannten Mittelwertübertragung.
- (5) Für die einzelnen Rohstoffgruppen sind nach regionalgeologisch-petrographischen Kriterien abgeleitete Einheiten (Flächenbereiche) auszuweisen. Diese rohstoffgeologischen Bereiche umfassen sowohl Flächen mit als auch ohne Qualitätskennwerte. Von den Lagerstätten (Rohstoffflächen) in der jeweiligen Einheit werden aus den in der Datenbank vorhandenen Mittelwerten der Einzelflächen die arithmetischen Mittelwerte berechnet und diese anschließend auf die Flächen ohne Werte übertragen.
- (6) Über regional orientierte Literaturarbeiten soll in den Fällen eine Festlegung der Rohstoffdaten erfolgen, in denen konkrete Qualitätsparameter entweder nicht vorliegen, oder nicht von Nachbarflächen abgeleitet werden können. Für die Festgesteine bietet sich dazu die Arbeit von PESCHEL (1984) an, wo für regional-petrographische Einheiten schon Mittelwerte ausgewiesen sind. Die für die Zuordnung der regional-petrographischen Einheiten zu den Rohstoffflächen nötigen "Filterdaten" (Shape-Dateien) in Form von flächigen Ausgrenzungen dieser Einheiten wurden seitens des LfULG zur Verfügung gestellt
- (7) Die dargelegte Verfahrensweise bedingt, dass jede der 3.270 ausgewiesenen Rohstoffflächen einzeln betrachtet und einer der ausgewiesenen Einheiten zugeordnet werden muss.
- (8) Die rechentechnische Umsetzung der Zuordnung der Rohstoffflächen zu den vorgeschlagenen regionalgeologischen und genetischen Einheiten für die Übertragung von Qualitätswerten auf die verschiedenen Rohstoffgruppen erfolgt über eine Erweiterung des FIS Rohstoffe (Einbinden der entsprechenden Tabellen und Verknüpfung mit den Identnummern der Rohstoffflächen).

Für die einzelnen Rohstoffgruppen wurden Ausgliederungen von regionalgeologisch-petrographischen Einheiten als Basis für die Ermittlung von Mittelwerten der Qualitätsparameter wie im Folgenden dargestellt vorgenommen.

#### **Festgesteine**

Für die Festgesteine bietet sich eine Untergliederung nach regionalgeologischen Einheiten an, weil neben dem regionalen Aspekt gleichzeitig die unterschiedlichen Gesteine berücksichtigt sind. Die nachfolgende Einteilung basiert im Wesentlichen auf der Gliederung von PESCHEL (1984). Verschiedene der unten genannten Regionalgruppen sind nach spezifischen Gesteinen weiter untergliedert worden.

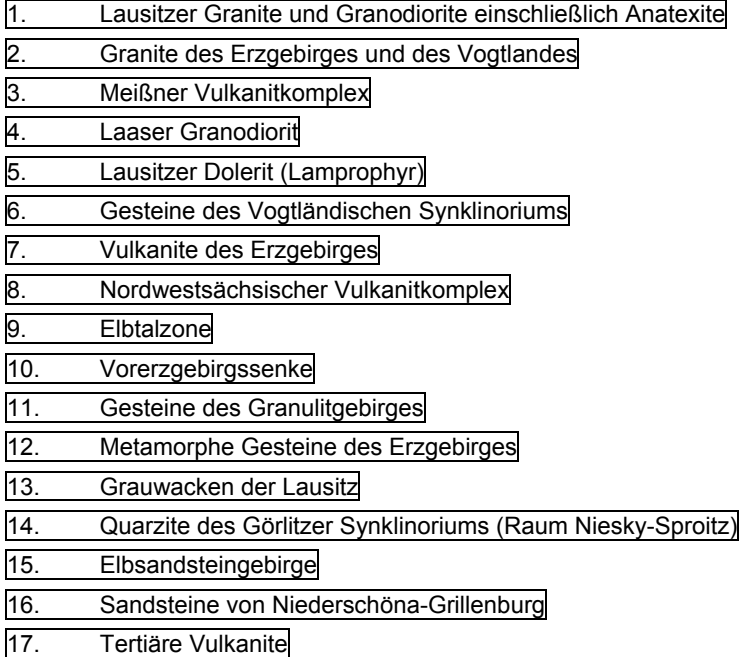

#### **Karbonate**

Die vergleichsweise geringe Anzahl von Karbonatlagerstätten (44 Stück) gestattet es, die drei Rohstoffgruppen Kalkstein, Marmor und Dolomit unter gemeinsamen Gesichtspunkten zu betrachten. Bei den Karbonaten spielt hinsichtlich der Qualitätskennwerte der Chemismus die größte Rolle. Von den 44 Rohstoffflächen liegen für 40 Flächen chemische Daten vor (ESCHER 2007).

#### **Kiese, Kiessande, Sande**

Die qualitätsbezogene Aufteilung der Flächen der rolligen Rohstoffe Kiese, Kiessande und Sande einschließlich Spezialsande folgt der regionalen und genetischen Untergliederung der Kiese und Sande Sachsens (vergl. PÄLCHEN (2009). Es werden die nachfolgend dargestellten regionalen und genetischen Einheiten ausgehalten.
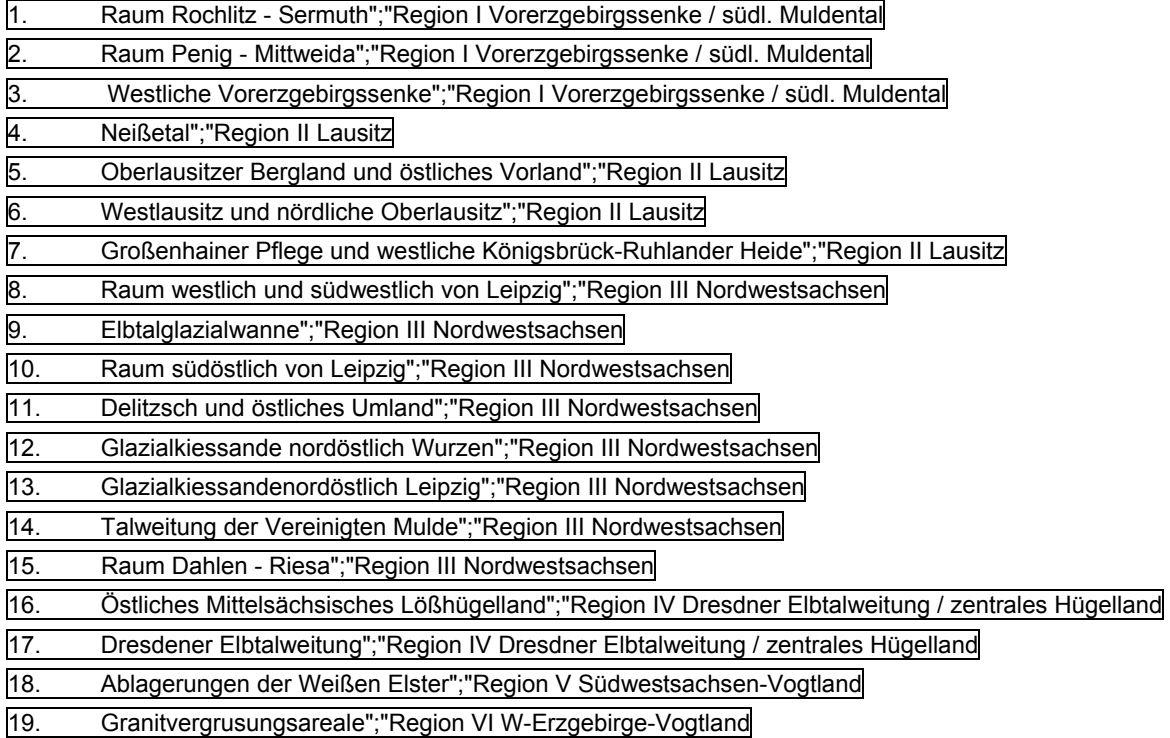

### **Tone**

Tonvorkommen treten überwiegend lokal konzentriert auf, sodass eine Übertragung der Werte benachbarter Flächen auf bislang nicht untersuchte Flächen vergleichsweise problemlos möglich ist.

### **Bentonite**

Für das sächsische Territorium sind insgesamt 14 Bentonit-Vorratsflächen ausgewiesen. Für 13 Flächen liegen qualitative Daten vor. Auf die Fläche 59109 (Mtbl. 5243) – hier liegen keine Werte vor – können die Werte der benachbarten Fläche 59172 übertragen werden.

### **Kaoline**

Für die Kaoline gilt eine analoge Aussage wie für die Tone: Die Vorkommen und Lagerstätten treten ebenfalls regional/lokal konzentriert auf. Eine Übertragung der Werte benachbarter Flächen auf Flächen ohne Werte ist damit vergleichsweise problemlos möglich. Die regionale Verteilung spiegelt auch die wichtigsten Ausgangsgesteine wider:

- **Porphyrkaoline Raum Wurzen-Kemmlitz**
- Granodiorit-, Buntsandstein-, Porphyr- und Pechsteinkaoline Raum Meißen
- Syenitzersatz Raum Radeburg
- Grauwackenkaolin Cunnersdorf
- Granodioritkaolin Raum Kamenz
- **Granodioritkaolin Caminau**

### **Lehme und Mergel**

Im Gegensatz zu Tonen und Kaolinen sind die Lehme und Mergel wesentlich vielgestaltiger ausgebildet. Dies betrifft sowohl die Petrographie als auch die räumliche Verteilung.

Es ist zu beachten, dass in manchen Vorkommen zwei oder mehrere unterschiedliche Horizonte (z. B. Geschiebelehm und unterlagernder Gesteinszersatz) auftreten, die zum Teil gesondert, teilweise aber auch gemeinsam gewonnen werden. Insbesondere der zweite Fall erschwert die Übertragung von Werten – vor allem, wenn nur Mischprobenuntersuchungen vorliegen.

<span id="page-37-1"></span>Regionale bzw. genetische Einheiten sind bei den feinklastischen Sedimenten bislang noch nicht ausgehalten. Hier erfolgt die Zuordnung von Qualitätswerten zu Rohstoffflächen im Einzelfall oder durch Übertragung der Werte benachbarter Flächen.

### <span id="page-37-2"></span>**3.3.5 Bewertung der Bauwürdigkeit von Rohstoffflächen**

Die Bewertung der Bauwürdigkeit der Steine-Erden-Vorkommen erfolgt in Anlehnung an das von BARTH et al. (2002) beschriebene Vorgehen. Sie wird auf der Basis folgender Bewertungskriterien vorgenommen:

- Menge des Rohstoffs (geologischer Vorrat) (V)
- Mächtigkeit des Rohstoffs (M)
- Abraum:Nutzschicht-Verhältnis (A/N)
- Kenntnisstand: Erkundungsgrad (EG) und Aussagesicherheit der Qualitätsparameter (AQ)
- Rohstoffqualität  $(Q)$

Dabei wird vom Grundsatz der Gleichwertigkeit aller Bewertungskriterien ausgegangen. Alle Kriterien gehen demnach mit gleicher Wichtung in die Berechnung ein. Eine Ausnahme macht nur das Kriterium Kenntnisstand, das sich aus zwei gleichrangigen Unterkriterien (EG und AQ) zusammensetzt.

Die Berechnung der Bauwürdigkeit der Steine-Erden-Vorkommen (BWSE) erfolgt gemäß Formel (1)

### **BWSE = (0.2**y**V) + (0.2**y**M) + (0.2**y**A/N) + (0.1**y**EG) + (0.1**y**AQ) + (0.2**y**Q)** (1)

Daraus ergibt sich für jede Rohstofffläche ein Zahlenwert der Bauwürdigkeit zwischen 1 und 5. Für die Darstellung der Bauwürdigkeiten werden aus den rohstoffflächenbezogenen Bauwürdigkeitswerten vier Klassen gebildet. Deren Grenzen sind derart festgelegt, dass ca. 15 % der Vorkommen in die höchste Klasse 4 fallen. Nach unten werden drei Klassen mit gleichen Intervallbreiten derart angelegt, dass die Anzahl der Vorkommen mit Verringerung des Klassenwertes ansteigt. Die vorläufigen rohstoffgruppenbezogenen Bauwürdigkeitsklassen in Anlehnung an BARTH et al. (2002) sind in [Tabelle 18](#page-37-0) dargestellt.

### <span id="page-37-0"></span>**Tabelle 18: Bewertungsmatrix für die Bauwürdigkeitsklasse der Steine-Erden-Vorkommen**

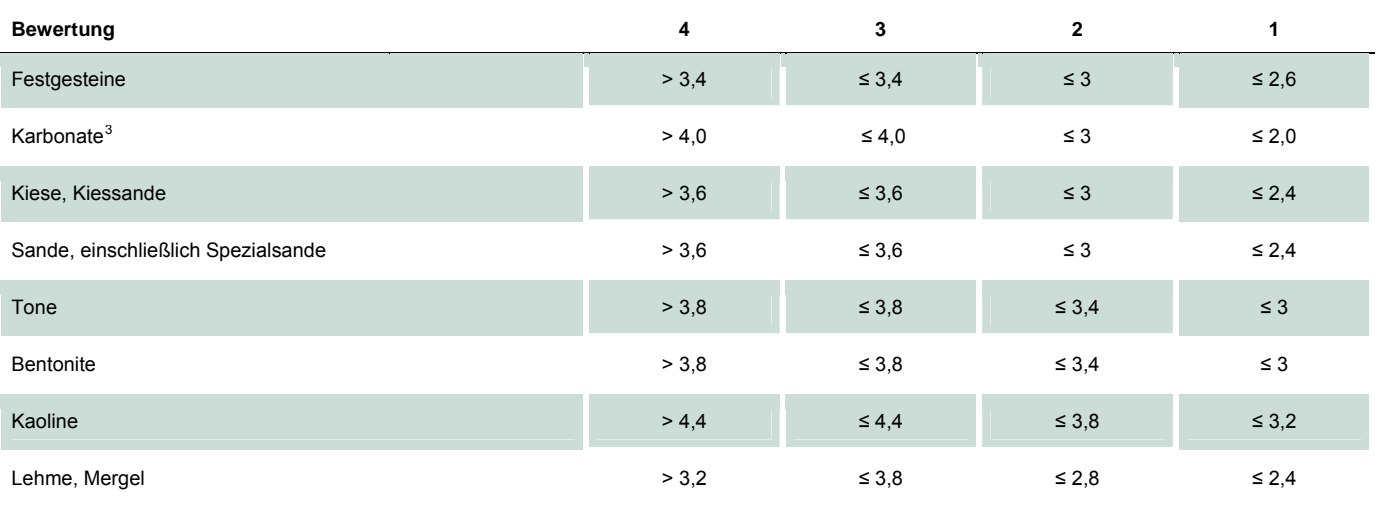

<sup>3</sup> Weil für die Rohstoffgruppe Karbonate bisher noch kein Ranking in der beschriebenen Form möglich war und auch nicht alle Bewertungskriterien vollinhaltlich genutzt werden **können (vgl. Abschnitt 3.3.3.2 und Abschnitt 3.3.3.3), können derzeit keine endgültigen Grenzen für die Bauwürdigkeit festgelegt werden.** 

### **3.3.6 Bewertung der Sicherungswürdigkeit von Rohstoffflächen**

Aufgrund der geringen Größe einiger genehmigter Vorkommen würden diese Rohstoffflächen hinsichtlich der Bauwürdigkeit relativ unterbewertet, weil z. B. die Einstufung des Bewertungskriteriums **Menge des Rohstoffs** unterrepräsentativ eingeht. Mit der Bewertung der Sicherungswürdigkeit unter Einbeziehung des Planungsstandes wird dieser Nachteil ausgeglichen.

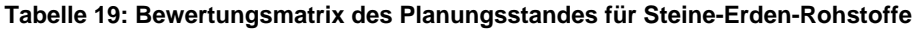

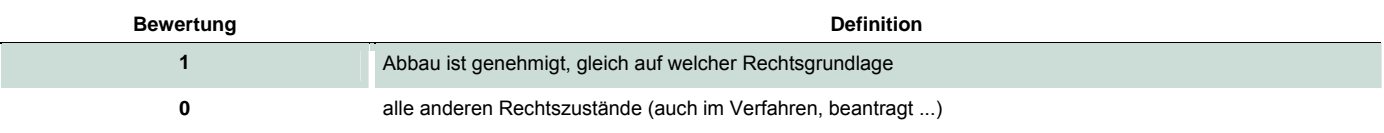

Der **Planungsstand** wird ausschließlich hinsichtlich der erteilten Genehmigung (z. B. bergrechtliche Planfeststellungsfläche oder Genehmigungsfläche) nach Baurecht bewertet (vgl. [Tabelle 28\)](#page-63-0).

Analog zur Bauwürdigkeit von Steine-Erden-Rohstoffen (vgl. Abschnitt [3.3.5](#page-37-2)) werden vier Klassen der Sicherungswürdigkeit gebildet ([Tabelle 20\)](#page-38-0).

### **Tabelle 20: Bewertungsmatrix für die Sicherungswürdigkeit der Steine-Erden-Vorkommen**

<span id="page-38-0"></span>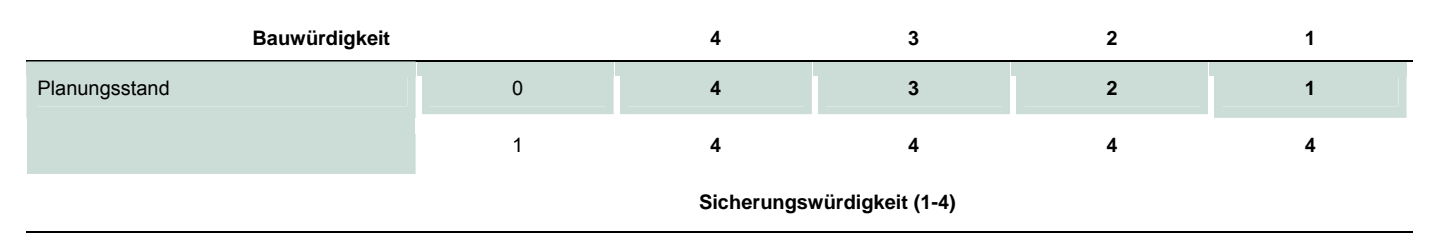

Dementsprechend erhalten alle zum Abbau genehmigten Rohstoffflächen (gleich welcher Rechtsgrundlage) die höchste Sicherungswürdigkeit. Damit wird der Bestandsschutz bestehender Rechte gewährleistet.

### 3.4 Bewertungsinstrument für Braunkohlen

Im Forschungsvorhaben wurden Bewertungskriterien für Braunkohlen erarbeitet.

### **3.4.1 Sachstand und Grundsätze**

Bei der Bearbeitung wurde von folgendem Sachstand ausgegangen:

- (1) Auf der Datengrundlage der bis 1990 erkundeten Braunkohlenlagerstätten wurde bis 1998 im LfULG das sächsische **Lagerstättenkataster Braunkohle** aufgebaut (JÄKEL et al. 2002). 2005 entstand mit der Zusammenführung dieses Katasters mit den **Karten der oberflächennahen Rohstoffe (KOR 50)** das **Fachinformationssystem (FIS) Rohstoffe**.
- (2) 2007 wurden Teile des Lagerstättenkatasters (Lagerstättenbereiche Nord- und Südraum Leipzig, Nördliche Oberlausitz) aktualisiert (ESCHER et al. 2007). In den Jahren 2008 und 2009 wurden für Braunkohlenfelder im Leipziger und Lausitzer Raum kohlenqualitative Kennwerte recherchiert, aufbereitet und in das Kataster eingepflegt (ESCHER et al. 2009).
- (3) Im Gegensatz zu den Steine-Erden-Rohstoffflächen (BARTH et al. 2002) gab es sachsenweit für die Braunkohlenfelder noch kein vergleichendes Ranking auf der Grundlage der im Braunkohlenkataster enthaltenen Daten (Vorratsmengen, Lagerstättengröße und -geometrien, flöz- und flözteilflächenbezogene Kohlen- und Abraummächtigkeiten, flözbezogene Kohlenqualitätsdaten).
- (4) Das Bewertungsinstrument für die Flözteilflächen kann nur auf den im Lagerstättenkataster Braunkohle enthaltenen Daten beruhen. Mit der Bewertungsmatrix soll es möglich werden, sachsenweit alle Braunkohlenlagerstätten außerhalb der ge-

nehmigten Flächen der derzeitigen Kohlenlieferanten (MIBRAG mbH Theißen, Vattenfall Europe Mining AG Cottbus) lagerstätten- und rohstoffgeologisch bewerten zu können.

- (5) Unter dieser Prämisse wird auch für die Braunkohlenvorkommen und -lagerstätten nach dem von BARTH et al. (2002) gewählten und bewährten Bewertungsansatz vorgegangen. Alle dazu notwendigen Angaben sind im FIS Rohstoffe enthalten.
- (6) Das **Kriterium Rohstoffqualität** wird dabei auf der Basis der im Lagerstättenkataster eingepflegten Kohlenqualitätsdaten gebildet. Diese Daten existieren im Gegensatz zu den Steine-Erden-Lagerstätten für alle mit Bohrungen belegten Braunkohlenfelder (d. h. für den überwiegenden Teil), zumindest was die Grundparameter Asche-, Schwefelgehalt und Heizwert betrifft.
- (7) Alle im Lagerstättenkataster erfassten Rohstoffparameter liegen im Bezugszustand **Kohle, wasserfrei** (Asche, Heizwert, Schwefel und -bindungsformen, Kohleelementaranalyse, Chlor- und Fluorgehalt, Spurenelemente) bzw. **in der Asche** (Ascheelementaranalyse) vor. Für das Ranking werden jeweils flözteilflächenbezogene Mittelwerte benutzt.

### <span id="page-39-2"></span>**3.4.2 Bewertungskriterien für Flözteilflächen**

Ausgehend vom Bewertungsschema für Steine-Erden-Rohstoffflächen (BARTH et al. 2002) kann die Bewertungsmatrix für die Bauwürdigkeit von Braunkohlenvorkommen und -lagerstätten mit den nachfolgend erläuterten Kriterien belegt werden. Die dafür notwendigen Daten können komplett aus den im FIS Rohstoffe/Lagerstättenkataster Braunkohle enthaltenen Angaben gewonnen werden (Bezugsbasis: Flözteilflächen).

Die in den nachfolgenden Bewertungsmatrizen angegebenen Klassengrenzen wurden unter Berücksichtigung der Häufigkeitsverteilungen der jeweiligen Qualitätsparameter ermittelt.

### **3.4.2.1 Bewertungskriterium Menge des Rohstoffs (geologischer Vorrat)**

Im Lagerstättenkataster sind kohlenfeld-, flöz- und flözteilflächenbezogen die geologischen Kohlenvorräte angegeben. Auf eine Ausweisung gewinnbarer Vorräte muss aus gleichen Gründen wie bei den Steine-Erden-Rohstoffen verzichtet werden (erforderlich wären u. a. genaue Kenntnisse zur Lagerstättengeologie und -geometrie sowie zur Gewinnungstechnik, zu Flächenblockierungen). In [Tabelle 21](#page-39-0) ist die Bewertungsmatrix für Braunkohlenflächen bezüglich des Kriteriums Menge des Vorrats (geologischer Vorrat) angegeben.

### <span id="page-39-0"></span>**Tabelle 21: Bewertungsmatrix für das Kriterium Menge des Vorrats**

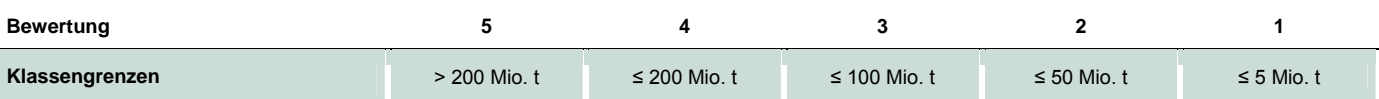

### **3.4.2.2 Bewertungskriterium Mächtigkeit des Rohstoffs**

Die Flözmächtigkeit indiziert die Menge an vorhandener Kohle mit Bezug auf die konkrete Fläche. Die im Braunkohlenkataster enthaltenen flöz- und flözteilflächenbezogenen Daten stammen aus Flözkörpern mit technologisch gewinnbaren Mächtigkeiten von ≥ 2 m. In [Tabelle 22](#page-39-1) ist die Bewertungsmatrix für Braunkohlenflächen bezüglich des Kriteriums Mächtigkeit des Rohstoffs angegeben.

### <span id="page-39-1"></span>**Tabelle 22: Bewertungsmatrix für das Kriterium Rohstoff-Mächtigkeit**

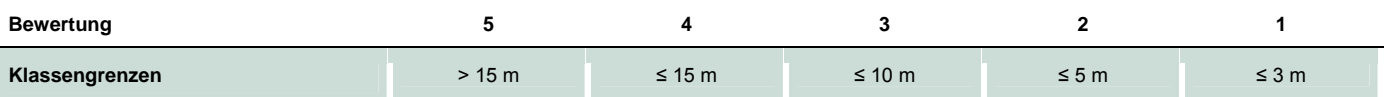

### **3.4.2.3 Bewertungskriterium Abraum:Nutzschicht(Kohle)-Verhältnis**

Das Abraum:Nutzschicht (Kohle)-Verhältnis bzw. Deckschicht:Kohle-Verhältnis ist ein wesentliches Merkmal für die Bauwürdigkeit. Es ist im Lagerstättenkataster flözteilflächenbezogen angegeben. In [Tabelle 23](#page-40-0) ist die Bewertungsmatrix für Braunkohlenflächen bezüglich des Kriteriums Abraum:Nutzschicht (Kohle)-Verhältnis angegeben.

### <span id="page-40-0"></span>**Tabelle 23: Bewertungsmatrix für das Kriterium Abraum:Nutzschicht (Kohle)-Verhältnis**

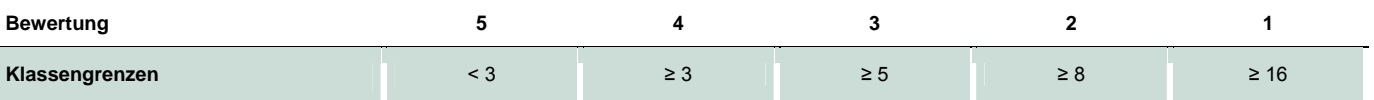

### **3.4.2.4 Bewertungskriterium Kenntnisstand**

Bei den Braunkohlenlagerstätten bietet sich zur Kennzeichnung des Kenntnisstandes an, die Kategorien der Vorratsklassen nach ERKUNDUNGSMETHODIK BRAUNKOHLE (1985) anzusetzen.

Das hat den Vorteil, dass damit der Kenntnisstand anhand konkreter Bohrungsanzahlen/-abstände definiert wird. Die Bewertung ist flöz- und flözteilflächenbezogen aus dem Lagerstättenkataster zu entnehmen. In [Tabelle 24](#page-40-1) ist die Bewertungsmatrix für Braunkohlenflächen bezüglich des Kriteriums Kenntnistand angegeben.

### <span id="page-40-1"></span>**Tabelle 24: Bewertungsmatrix für das Kriterium Kenntnisstand**

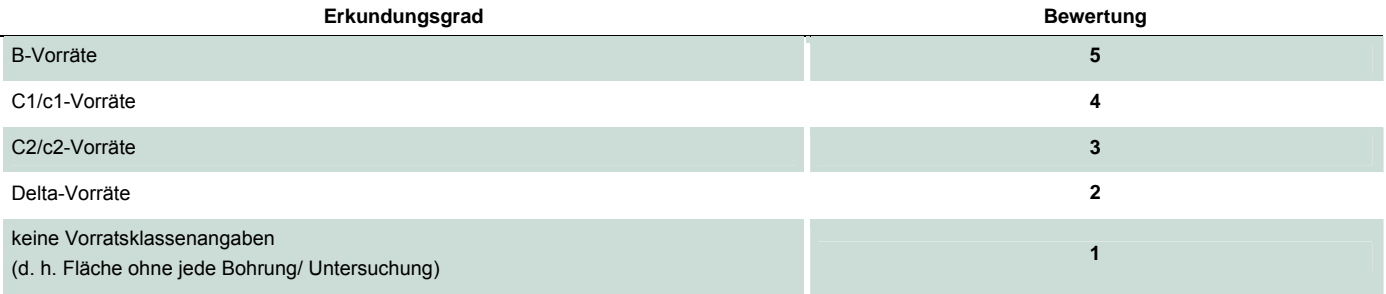

### **3.4.2.5 Bewertungskriterium Kohlenqualität**

Für die zu erstellende flözteilflächenbezogene Bewertungsmatrix steht die Forderung, die feuerungstechnischen und veredlungsseitigen Eigenschaften der sächsischen Braunkohlen gleichermaßen zu berücksichtigen.

Im sächsischen FIS Rohstoffe/Lagerstättenkataster Braunkohle sind insgesamt 52 Qualitätsparameter erfasst worden (Escher & RASCHER 2009). Die Belegungsdichte ist allerdings pro Kohlenfeld, Flöz- bzw. Flözteilfläche sehr unterschiedlich. Prinzipiell gibt es nur drei Parameter, die weitgehend für alle Braunkohlenteilflächen vorliegen: Aschegehalt, (unterer) Heizwert und Gesamtschwefelgehalt. Diese Parameter sind für sämtliche derzeit abschätzbaren Verwertungs- und Veredlungsverfahren von Interesse (ESCHER & RASCHER 2009).

Die notwendige komplementäre Berücksichtigung der Braunkohlenveredlung und der energetischen Braunkohlennutzung ("Verstromung") bei der Lagerstättenbewertung kann mit einer Verknüpfung der im Braunkohlenkataster für fast alle Flözteilflächen vorhandenen Einzelparameter Aschegehalt und (unterer) Heizwert erreicht werden (vgl. [Abbildung 14\)](#page-42-0). Der Heizwert geht dabei mit dem Bezugszustand "asche- und wasserfrei" ein. Er kennzeichnet dann insbesondere die Zusammensetzung der organischen Kohlesubstanz: Hohe Heizwerte sind direkt mit hohen Bitumengehalten/Schwelteerausbeuten (vgl. [Abbildung 13\)](#page-41-0) bzw. relativ hohen Wasserstoffgehalten verknüpft und charakterisieren die Braunkohlen mit den besten Eigenschafen für eine höherwertige stoffliche Verwertung.

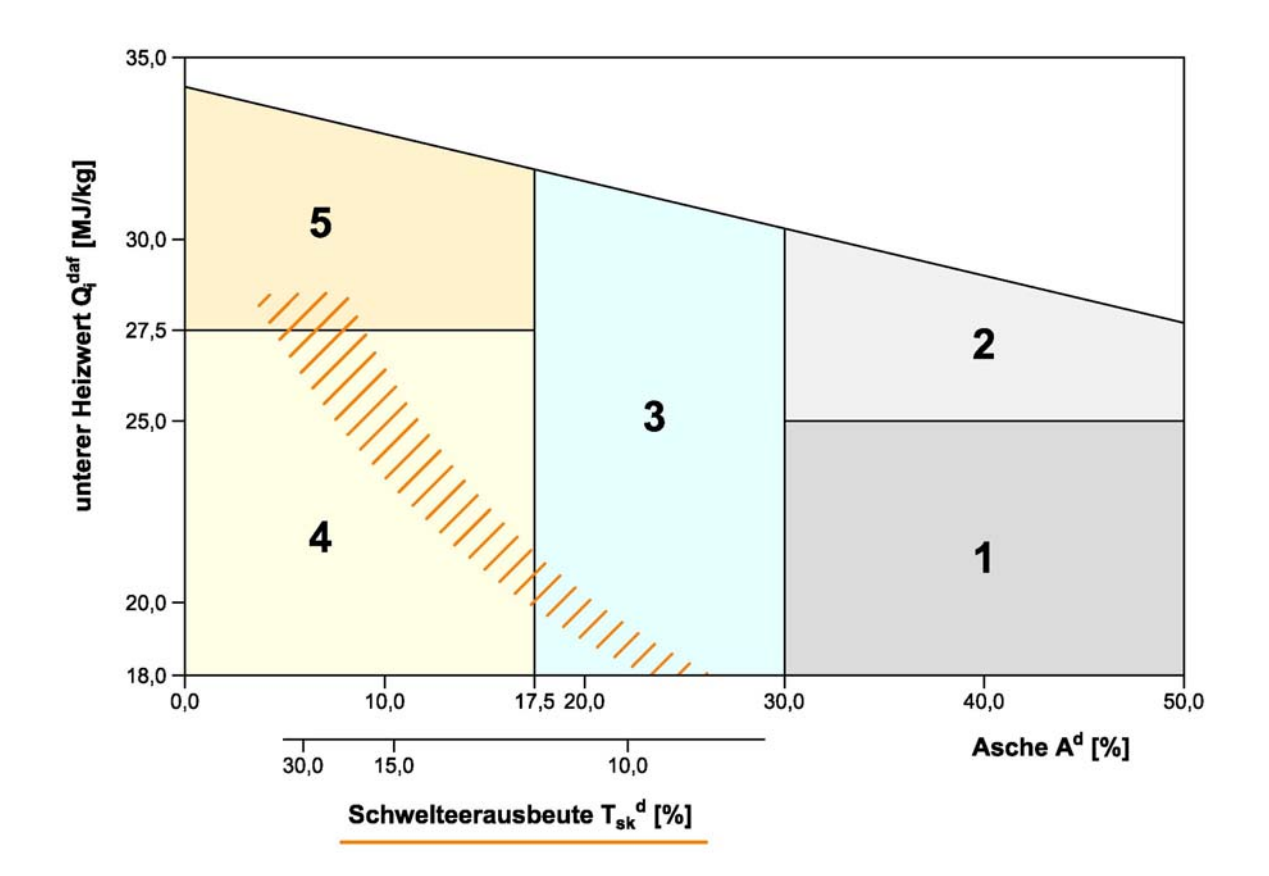

<span id="page-41-0"></span>**Abbildung 13: Korrelation Schwelteerausbeute versus Heizwert und Asche in der Bewertungsmatrix zum Kriterium Kohlenqualität** 

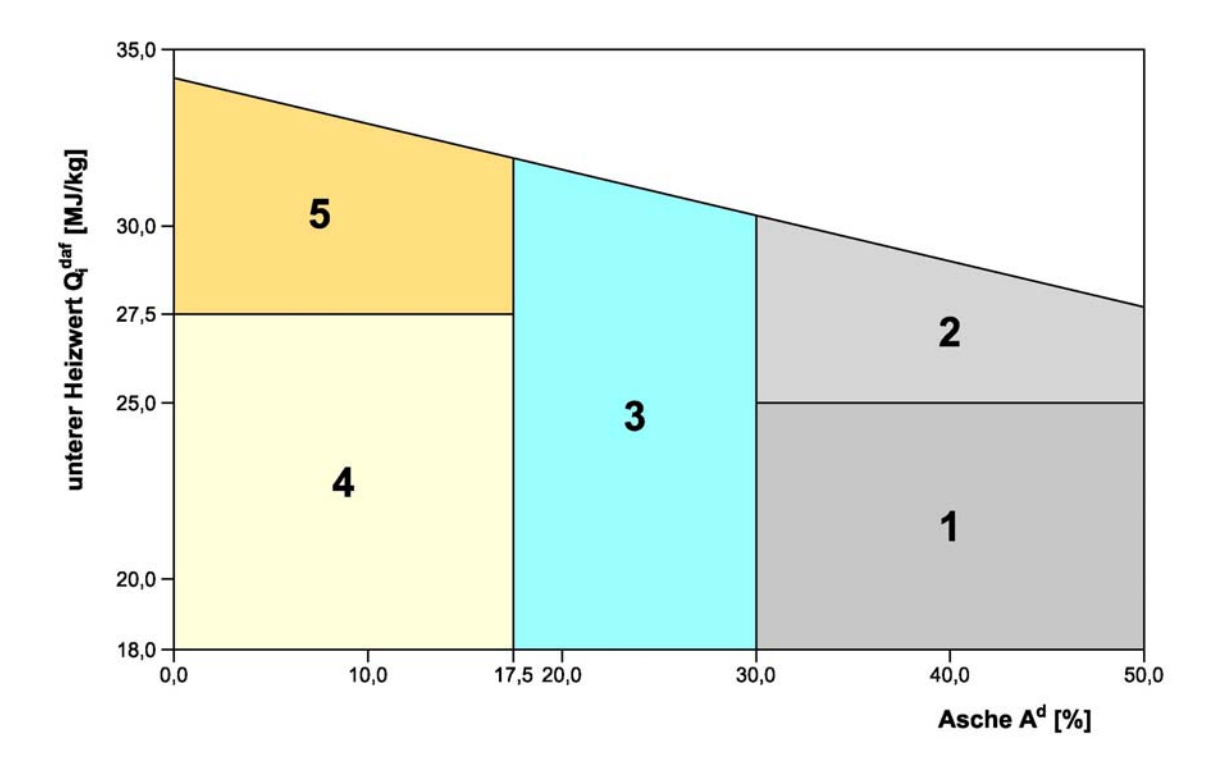

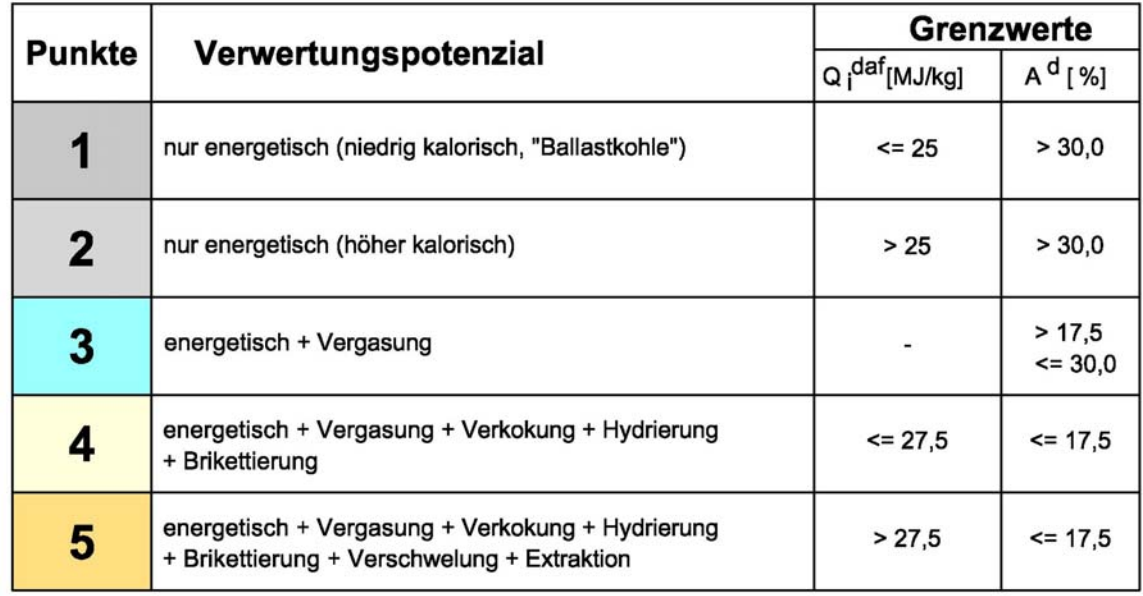

### <span id="page-42-0"></span>**Abbildung 14: Bewertungsmatrix für das Kriterium Kohlenqualität (RASCHER in ESCHER & RASCHER 2009)**

Aus der Darstellung der Korrelation Asche versus Heizwert (wasser-/aschefrei) können Felder für vorrangige Verwertungszwecke indiziert werden. Es ergibt sich in dieser Matrix die Möglichkeit, einzelne Felder bestimmten dominanten Verwertungsmöglichkeiten zuzuordnen und diese gleichzeitig mit den Absolutangaben der Parameter zu charakterisieren.

### **3.4.3 Bewertung der Bauwürdigkeit von Flözteilflächen**

Die Bewertung der Bauwürdigkeit von Braunkohlenflözteilflächen wird – analog zum Vorgehen bei den Steine-Erden-Rohstoffen (vgl. Abschnitt [3.3.5\)](#page-37-2) – vorgenommen durch das Zusammenführen der Bewertungskriterien

- Menge des Rohstoffs (geologischer Vorrat) (V),
- **Mächtigkeit des Rohstoffs (M),**
- **Abraum:Nutzschicht-Verhältnis (A/N),**
- Kenntnisstand  $(K)$ ,
- Rohstoffqualität (Q).

Die Berechnung der Bauwürdigkeit der Braunkohlen (BWB) erfolgt nach dem Grundsatz der Gleichwertigkeit aller Bewertungskriterien gemäß Formel (2).

### **BWB = (0.2**y**V) + (0.2**y**M) + (0.2**y**A/N) + (0.2**y**K) + (0.2**y**Q)** (2)

### <span id="page-43-0"></span>**Tabelle 25: Bewertungsmatrix für die Bauwürdigkeitsklassen der Flözteilflächen**

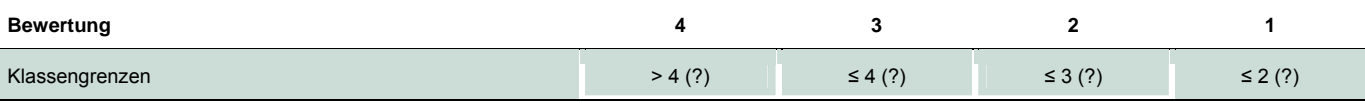

Aus der Berechnung ergibt sich ein Zahlenwert der Bauwürdigkeit zwischen 1 und 5. Für die Darstellung der Bauwürdigkeit werden vier Klassen analog dem Vorgehen bei den Steine-Erden-Rohstoffen (vgl. Abschnitt [3.3.5\)](#page-37-2) gebildet (vgl. [Tabelle 25\)](#page-43-0).

Bei der Festlegung der Klassengrenzen für die Bauwürdigkeit von Flözteilflächen sollen ca. 15 % Flözteilflächen in die höchste Klasse 4 fallen. Nach unten sollen in drei Klassen mit möglichst gleichen Intervallbreiten die weiteren Flözteilflächen enthalten sein, wobei die Anzahl der Teilflächen mit Verringerung des Klassenwertes ansteigt.

Die Grenzen für die Bauwürdigkeit entsprechen Erfahrungswerten. Sie werden nach Auswertung der Bewertungsergebnisse gegebenenfalls angepasst.

### <span id="page-43-2"></span>**3.4.4 Bewertung der Sicherungswürdigkeit von Flözteilflächen**

Die Sicherungswürdigkeit von Flözteilflächen wird auf der Basis der berechneten Bauwürdigkeiten unter Einbeziehung des Planungsstandes in ähnlicher Weise wie für die Steine-Erden-Rohstoffe (vgl. Abschnitt [3.3.5](#page-37-2)) ermittelt.

Der **Planungsstand** für jede Flözteilfläche wird nach den in [Tabelle 26](#page-43-1) enthaltenen Kriterien bestimmt.

### <span id="page-43-1"></span>**Tabelle 26: Bewertungsmatrix des Planungsstandes für Flözteilflächen**

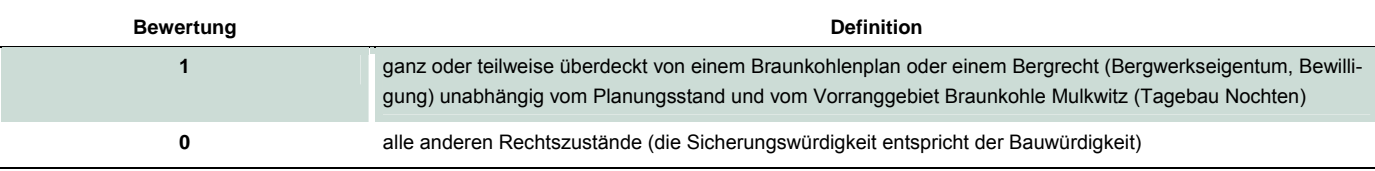

<span id="page-43-3"></span>Die Bewertung der Sicherungswürdigkeit der Braunkohlen-Flözteilflächen erfolgt analog zur Sicherungswürdigkeit von Steine-Erden-Vorkommen anhand der in [Tabelle 20](#page-38-0) dargestellten Matrix.

### **3.4.5 Bewertung der Sicherungswürdigkeit von Braunkohlenfeldern**

Im Gegensatz zu Steine-Erden-Lagerstätten, in denen i. d. R. nur jeweils ein Rohstoffkörper auftritt, sind viele Braunkohlenfelder (speziell im Leipziger Braunkohlenrevier) durch das Vorhandensein mehrerer Rohstoffkörper bzw. Flöze gekennzeichnet (vgl. [Abbildung 15\)](#page-44-0).

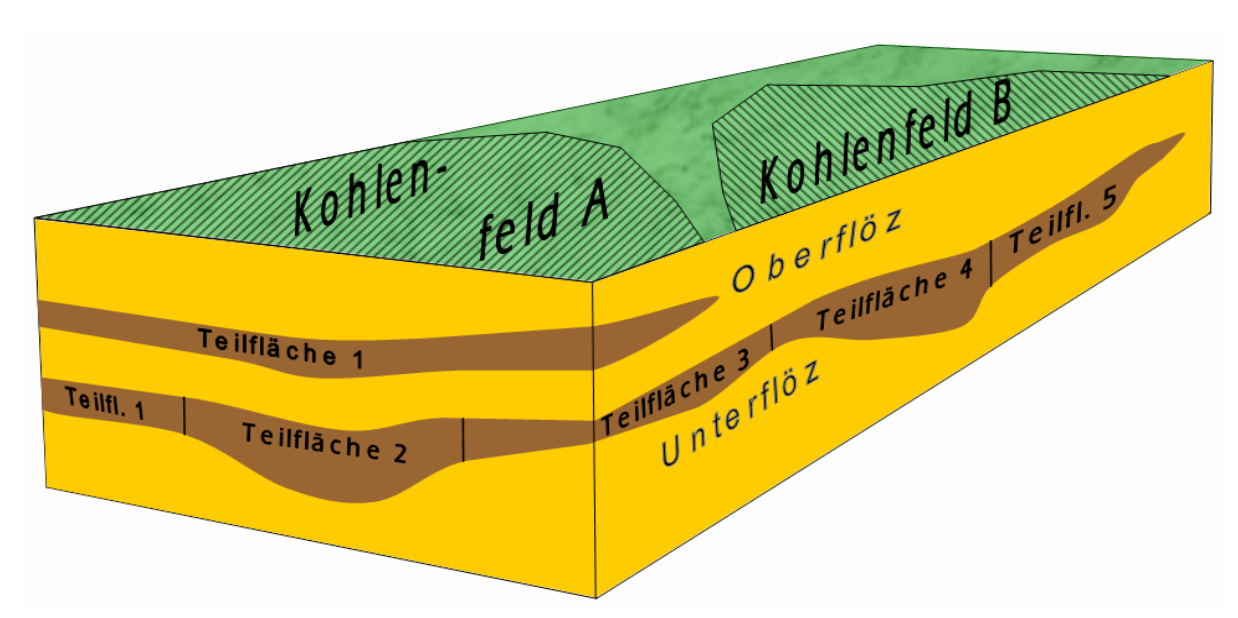

### <span id="page-44-0"></span>**Abbildung 15: Prinzipskizze zum Aufbau von Braunkohlenfeldern/-lagerstätten aus einzelnen Flözteilflächen**

Die Daten im Lagerstättenkataster Braunkohle sind immer flözteilflächenbezogen abgelegt. Bezüglich der Kohlenvorräte und der Kohlenqualitäten gibt es auch jeweils flözbezogene Angaben.

Mit einer flözteilflächenbezogenen Braunkohlen-Bewertung, wie in den Abschnitten [3.4.2](#page-39-2) bis [3.4.4](#page-43-2) dargestellt, können folgende Aufgabenstellungen bearbeitet werden:

- Vergleichende Bewertung von Flözteilflächen eines Flözkörpers (z. B. [Abbildung 15](#page-44-0): Unterflöz)
- Vergleichende Bewertung von Flözteilflächen verschiedener Flözkörper (z. B. [Abbildung 15:](#page-44-0) Teilflächen im Unter- und im Oberflöz)

Mit der flözteilflächenbezogenen Bewertung ist es **nicht** ohne weiteres möglich, die Gesamtbewertung eines einzelnen Flözkörpers (z. B. [Abbildung 15](#page-44-0): Unterflöz vergleichend zu Oberflöz) und eine vergleichende Bewertung von Lagerstätten (z. B. [Abbildung 15:](#page-44-0) Kohlenfelder A und B) durchzuführen. Für praktische Belange – wie zum Beispiel die Rohstoffsicherung – ist es aber unbedingt erforderlich, nicht nur einzelne Flözteilflächen, sondern komplette Braunkohlenfelder/-lagerstätten zu bewerten.

Die Bau- und Sicherungswürdigkeit von Braunkohlenfeldern/-lagerstätten wird nach folgendem Vorgehen bestimmt:

- (1) Berechnung der Bauwürdigkeit für sämtliche Flözteilflächen anhand der im Abschnitt [3.4.3](#page-43-3) geschilderten Vorgehensweise
- (2) Wichtung aller Flözteilflächen-Bauwürdigkeiten entsprechend des Vorratsinhaltes der Flächen und Abgrenzung von Braunkohlenfeldern mit unterschiedlicher Bauwürdigkeit
- (3) Berechnung der Sicherungswürdigkeit der Braunkohlenfelder: kartographische Verschneidung der Braunkohlenfelder mit den planerischen Flächen (Braunkohlenplan, Bergwerkseigentum, Bewilligung)
- (4) Weil die Braunkohlenfelder meist nur teilweise von bergrechtlichen Flächen oder Braunkohlenplänen überdeckt werden, wird von einer automatischen Einstufung (wie bei den Flözteilflächen möglich) abgesehen. Die Einstufung der Sicherungswürdigkeit der Braunkohlenlagerstätten/-felder erfolgt durch den Rohstoffgeologen in der entsprechenden Bearbeitungsetappe. Die Sicherungswürdigkeit der Flözteilflächen (vgl. Abschnitt [3.4.4](#page-43-2)) wird dabei gegebenenfalls mit berücksichtigt.

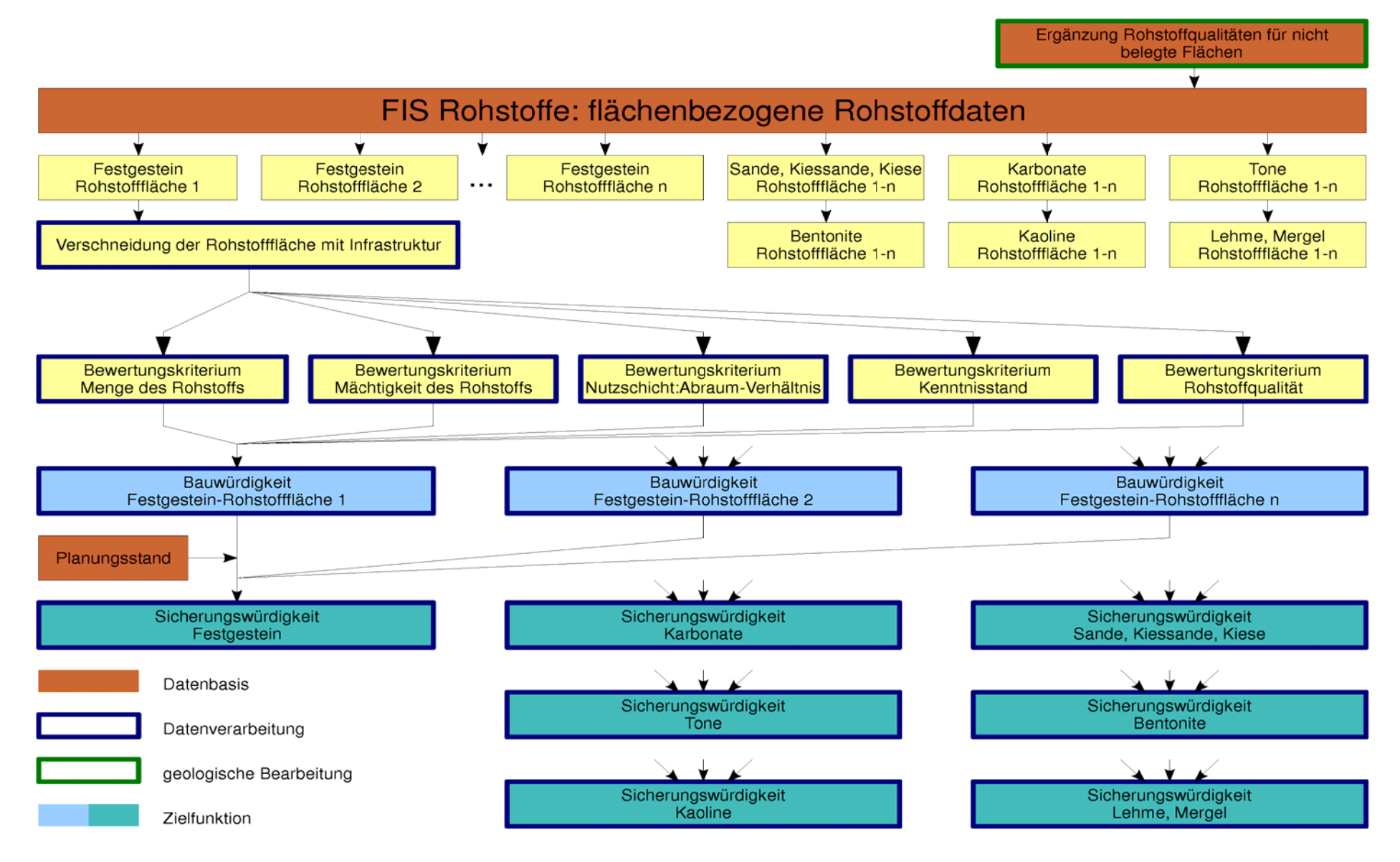

**Abbildung 16: Schematische Darstellung: Bewertungsinstrument Steine-Erden-Rohstoffe** 

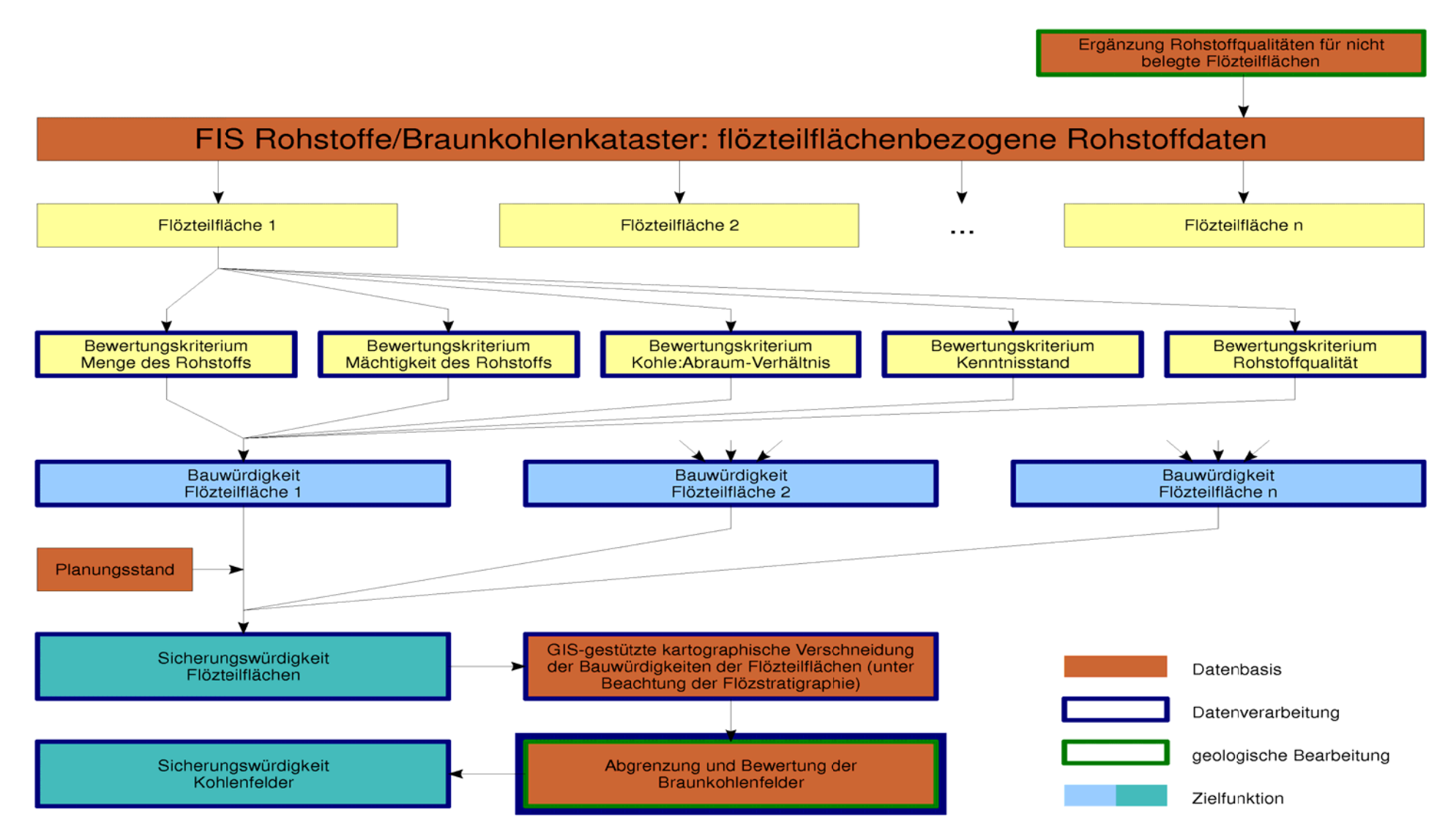

**Abbildung 17: Schematische Darstellung: Bewertungsinstrument Braunkohlen** 

# **4 Konzipierung des digitalen Bewertungs instruments (Braunkohlen- und Steine- Erden-Vorkommen)**

# 4.1 Gegenstand

Die Präzisierung der fachlichen Vorarbeiten als Vorbereitung für die anschließende DV-technische Umsetzung wurde durch das Referat Rohstoffgeologie im Sächsischen Landesamt für Umwelt, Landwirtschaft und Geologie (LfULG) vorgenommen (KLEE-BERG et al. 2010).

Die GICON – Großmann Ingenieur Consult GmbH, Niederlassung Leipzig wurde vom LfULG beauftragt, auf dieser Grundlage die DV-technische Umsetzung zu konzipieren und durchzuführen (IMKAMP et al. 2010, 2011).

### 4.2 Methodik

Die Fachkonzeption stützte sich im Wesentlichen auf die in den Teilschritten 1 und 2 des Forschungsvorhabens erarbeiteten Ergebnisse.

In der Phase der DV-technischen Feinkonzipierung wurden Möglichkeiten untersucht, wie die fachlichen Anforderungen unter Beachtung der vorgegebenen Rahmenbedingungen zweckmäßig in eine unterstützende Softwarelösung umgesetzt werden können. Ziel war es dabei, die erarbeiteten Bewertungskriterien zu einem Bewertungsalgorithmus zusammenzufassen und als flexibel einsetzbares Programm den Anwendern bereitzustellen.

Das DV-technische Feinkonzept analysiert zunächst die Datenbasis und die erforderlichen Anpassungen der zentralen Datenhaltung. Die dafür durchgeführte Datenmodellierung beschreibt formal die erforderlichen Ergänzungen und Erweiterungen. Neben diese datenorientierte Beschreibung tritt die funktionsorientierte Beschreibung. Die Anwendungsoberfläche wird entworfen und Anforderungen an einzusetzende Entwicklungswerkzeuge werden fixiert. Der prinzipielle Aufbau der zu erstellenden Softwarelösung wird dargestellt.

# 4.3 Ergebnisse

Das DV-technische Feinkonzept wurde mit dem LfULG abgestimmt. Auf dieser Grundlage wurde das Bewertungsverfahren anschließend im LfULG implementiert (vgl. Abschnitt [5\)](#page-48-0).

Das Bewertungsinstrument Rohstoffe wurde im Jahr 2010 fertig gestellt und im LfULG eingesetzt. Bei zahlreichen Testläufen wurden Optimierungs- und Verbesserungsmöglichkeiten identifiziert. In einer Ergänzung zum DV-technischen Feinkonzept im Jahr 2011 wurde die Umsetzung der vorgesehenen Schritte zur Optimierung beschrieben.

# <span id="page-48-0"></span>**5 Das Bewertungsinstrument im Fachinformationssystem Rohstoffe**

Das **Fachinformationssystem Rohstoffe** (FISRo) bildet die Grundlage zur Erfassung, Pflege und Visualisierung der Daten zu den Braunkohlen ebenso wie zu den Steine-Erde-Rohstoffen im Freistaat Sachsen.

Das Fachinformationssystem Rohstoffe hält die Sach- und Referenzdaten zu den Rohstoffflächen in einer Oracle-Datenbank. Die Geometriedaten werden in Shapefiles abgelegt. Die Verknüpfung der Sachdaten zu den Geometriedaten erfolgt über den Rohstoff-Schlüssel (Identifikator). Außer den Informationen zu Rohstoffflächen werden im FIS Rohstoffe Daten zu Betriebsstellen, Rechtsverhältnissen und zur Wiedernutzbarmachung gehalten.

2002 bis 2010 wurden rohstoffqualitative Daten für die Steine-Erden-Rohstoffflächen (bindige und rollige Rohstoffe, Festgesteine) und die Braunkohlen recherchiert und in das FIS eingepflegt. Im Jahre 2007 wurde das Lagerstättenkataster Braunkohle für die Teilgebiete Nördliche Oberlausitz sowie Nord- und Südraum Leipzig hinsichtlich der Flächenausdehnungen und der Vorratsangaben aktualisiert.

Die im FIS Rohstoffe enthaltenen Angaben zu den Rohstoffvorkommen (Vorratsmengen, Größen und Geometrien der Vorkommen, Mächtigkeiten des Rohstoffs und des Abraums) sowie die erhobenen Daten zu den stofflichen Eigenschaften der Rohstoffe sind die Basis für das Bewertungsverfahren für die sächsischen Braunkohlen- und Steine-Erden-Vorkommen.

# 5.1 Gegenstand

Auf Grundlage des DV-Feinkonzepts zur Umsetzung des Bewertungsinstruments Rohstoffe (IMKAMP et al. 2010, 2011), des Fachkonzepts Bewertungsverfahren Rohstoffe (KLEEBERG et al. 2010) und in Auswertung weiterer, vorangegangener Studien und Konzepte wurde 2010 das Bewertungsinstrument Rohstoffe im Fachinformationssystem Rohstoffe (FISRo) umgesetzt.

Die Bezeichnung "Bewertungsinstrument Rohstoffe" im Fachinformationssystem Rohstoffe (FISRo) ist dabei der Oberbegriff über das Bewertungsinstrument für eine komplexe lagerstätten- und rohstoffgeologische Beurteilung der sächsischen Steineund Erden-Lagerstätten der Rohstoffgruppen Festgesteine, Karbonate, Kiese und Kiessande, Sande, Tone, Bentonite, Kaoline sowie Lehme und Mergel und über das Bewertungsinstrument für eine komplexe lagerstätten- und rohstoffgeologische Beurteilung der derzeit nicht genutzten sächsischen Braunkohlenlagerstätten unter Berücksichtigung gegenwärtiger und zukünftiger Verwertungstechnologien.

In Auswertung erster Einsatzerfahrungen wurde das Bewertungsinstrument 2011 erweitert und optimiert.

# 5.2 Datenbasis und Methodik

Das Bewertungsinstrument Rohstoffe erstellt auf der Grundlage der im FIS Rohstoffe erfassten Sach- und Geometriedaten und anhand vorgegebener bzw. modifizierter Bewertungskriterien eine umfassende Bewertung der sächsischen Rohstoffe.

Zur Bewertung herangezogen werden die Vorratsmenge, die Mächtigkeit des Rohstoffs, das Abraum:Nutzschicht-Verhältnis, der Erkundungsgrad, die Aussagesicherheit der Qualitätsparameter und geeignete Qualitätsparameter. Ergebnis der Bewertung sind die Bauwürdigkeit und die Sicherungswürdigkeit der einzelnen Rohstoffflächen.

Das Bewertungsinstrument Rohstoffe führt die Bewertung der Steine-Erden-Rohstoffe und der Braunkohlen in verschiedenen Bewertungsläufen aus.

Als Datenbasis werden die zentrale Datenbank des FIS Rohstoffe unter dem Datenbankmanagementsystem Oracle und ebenfalls zentral vorgehaltene digitale Karten verwendet, die im Netzwerk des LfULG auf speziellen Geodaten-Servern bereitgestellt werden (Filesystem oder ESRI Arc SDE) (vgl. [Abbildung 18](#page-49-0)).

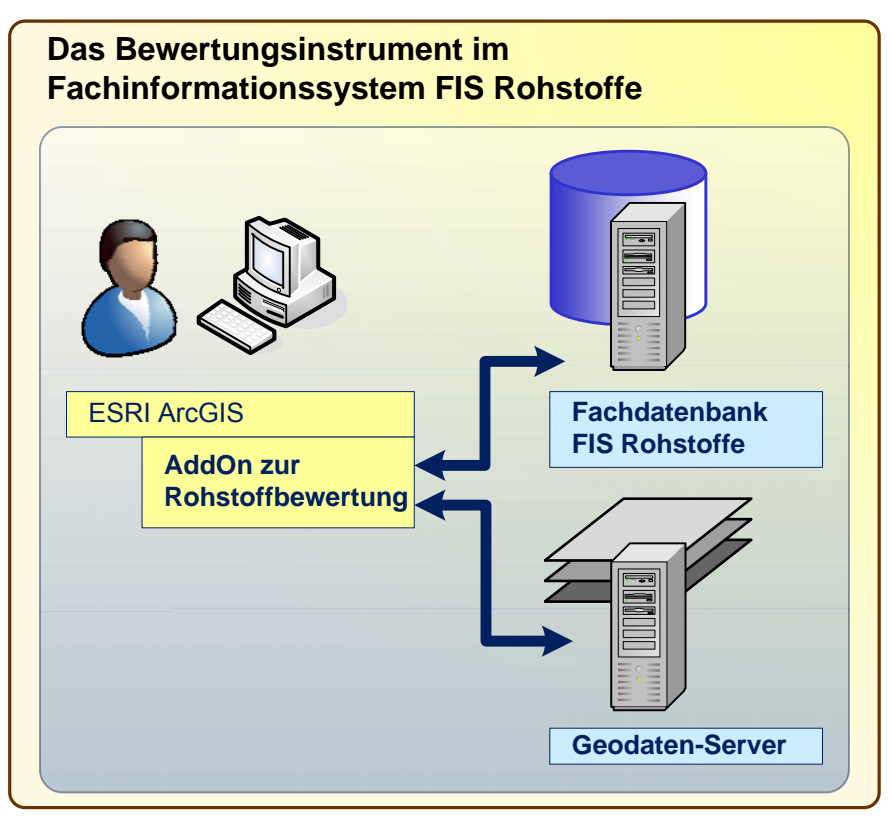

<span id="page-49-0"></span>**Abbildung 18: Aufbau des Bewertungsinstrumentes Rohstoffe** 

Für die Umsetzung des Bewertungsinstruments wurde die zentrale Datenbank des FIS Rohstoffe um 22 neue Tabellen erweitert, bestehende Tabellen wurden modifiziert. Die Namen der Tabellen und Tabellenspalten wurden entsprechend den bisher im FIS Rohstoffe verwendeten Konventionen vergeben.

Standardwerte für Bewertungskriterien und sonstige Standardwerte werden in so genannten Referenztabellen abgelegt.

Das eigentliche Bewertungsinstrument Rohstoffe ist als Programmerweiterung (AddOn) für ESRI ArcGIS umgesetzt. Zur Entwicklung wurde Microsoft Visual Studio 2008 eingesetzt (.NET Framework 3.5, Programmiersprache C#).

Damit wird den Fachanwendern eine neue Toolbar **Rohstoffbewertung** in ArcGIS bereitgestellt, die Bedienelemente zum Zugriff auf die Funktionalitäten des Bewertungsinstrumentes Rohstoffe enthält.

# <span id="page-49-1"></span>5.3 Einbindung und Aufruf

Die Installation des Bewertungsinstrumentes Rohstoffe, die Systemvoraussetzungen und die Einbindung in das FIS Rohstoffe werden erläutert. Die Installationsanleitung wird in der Softwaredokumentation zum Bewertungsinstrument Rohstoffe detailliert beschrieben.

### **Installation**

Das Bewertungsinstrument Rohstoffe ist derzeit für die lokale Installation auf den Arbeitsplatzrechnern eines autorisierten Nutzerkreises im LfULG konzipiert.

### **Systemvoraussetzungen**

Für die Installation werden die in [Tabelle 27](#page-50-0) aufgeführten Komponenten vorausgesetzt.

### <span id="page-50-0"></span>**Tabelle 27: Systemvoraussetzungen**

#### **Komponente**

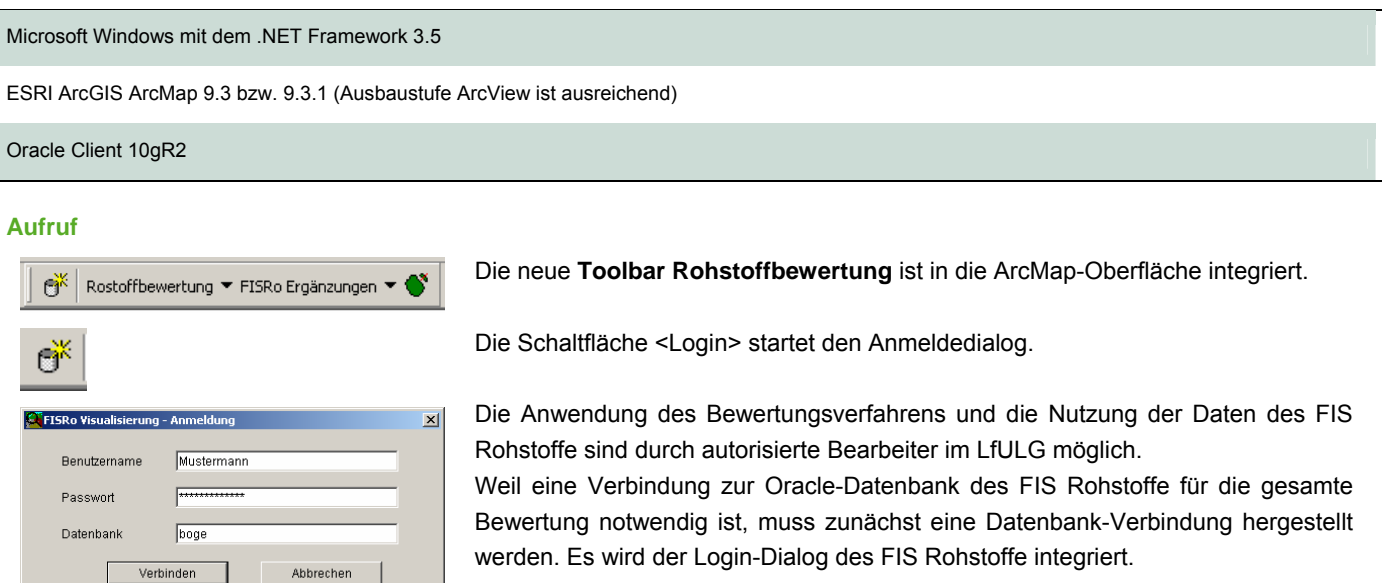

# 5.4 Gestaltung der Programmoberfläche

Es wird eine neue Toolbar **Rohstoffbewertung** in die ArcGIS-Oberfläche integriert (vgl. [Abbildung 19\)](#page-50-1)

<span id="page-50-1"></span>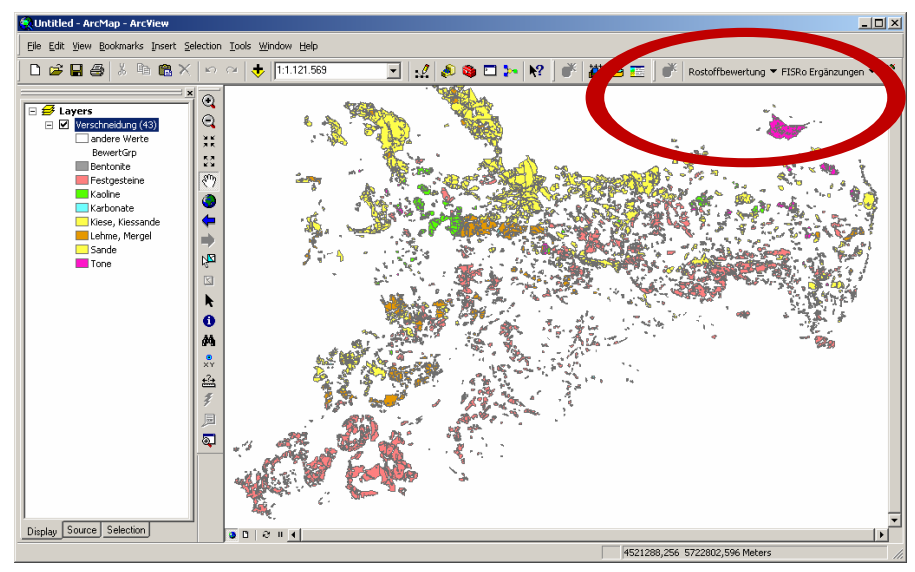

**Abbildung 19: Programmoberfläche mit neuer Toolbar Rohstoffbewertung** 

Die Toolbar enthält folgende Bedienelemente zum Zugriff auf die Funktionalitäten des Bewertungsinstrumentes Rohstoffe:

Schaltfläche oder Menüpunkt **<Login>**

Der Nutzer meldet sich an (vgl. Abschnitt [5.3\)](#page-49-1).

Menü **<Rohstoffbewertung>** mit den Menüpunkten:

### Menüpunkt **<Rohstoffbewertung – Übersicht>**

Die Rohstoffbewertung kann beliebig oft – basierend auf unterschiedlichen Kenntnisständen oder mit veränderten Einstellungen – ausgeführt werden. Unter diesem Menüpunkt kann eine Übersicht aller bisher ausgeführten Rechenläufe geöffnet werden.

### Menüpunkt **<neue Rohstoffbewertung>**

Unter diesem Menüpunkt kann eine neue Rohstoffbewertung erstellt werden.

### Menü **<FISRo Ergänzungen>** mit den Menüpunkten:

Menüpunkt **<Reg./gen. Einheiten zuordnen>**

Hier wird ein Werkzeug bereitgestellt, mit dessen Hilfe auf einfache Art und Weise regionalgeologische bzw. genetische Einheiten zu den im Rohstoffkataster erfassten Rohstoffflächen zugeordnet werden können.

### Menüpunkt **<Qualitätsparameter ergänzen>**

Mit diesem Hilfsmittel können die zur Bewertung benötigten Qualitätsparameter von Nachbarflächen oder von zugeordneten regionalgeologischen bzw. genetischen Einheiten übernommen werden.

#### Tool **<Manuelle Nachbearbeitung>**

Dieser Funktionsbaustein unterstützt den Bearbeiter beim Auflösen eines Mehrfach-Polygons in Einzelflächen, um geometrisch ungünstige Teilflächen auszusondern.

### 5.5 Durchführung der Rohstoffbewertung

### **Benutzerhandbuch**

Eine ausführliche Beschreibung und Anleitung zur Handhabung des Bewertungsinstruments Rohstoffe ist in einem Benutzerhandbuch enthalten (IMKAMP et al. 2011a).

Die Rohstoffbewertung kann jederzeit - basierend auf dem aktuellen Kenntnisstand und aktualisierten Daten im FIS Rohstoffe neu ausgeführt werden. Es besteht die Möglichkeit, die Bewertungskriterien zu verändern und den Bewertungslauf mit diesen veränderten Bewertungskriterien erneut auszuführen.

Sofern vom Nutzer gewünscht, ist es möglich, den Einfluss der Infrastrukturdaten auf die Bewertungsergebnisse zu modifizieren. ATKIS-Objektarten können mit zwar voreingestellten, aber variabel gehaltenen Pufferbreiten in die Verschneidung eingehen. Zudem können Objektarten auswählbar aus der Verschneidung ausgeschlossen werden.

Alle ausgeführten Bewertungen ("**Rechenläufe**") werden in einer speziellen Tabelle verwaltet und in einer Übersicht aller bisher ausgeführten Bewertungsläufe dargestellt. Es gibt folgende Arten von Rechenläufen (vgl. [Abbildung 20\)](#page-52-0):

- **Verschneidung**
- Steine-Erden-Bewertung
- **Braunkohlen-Bewertung**

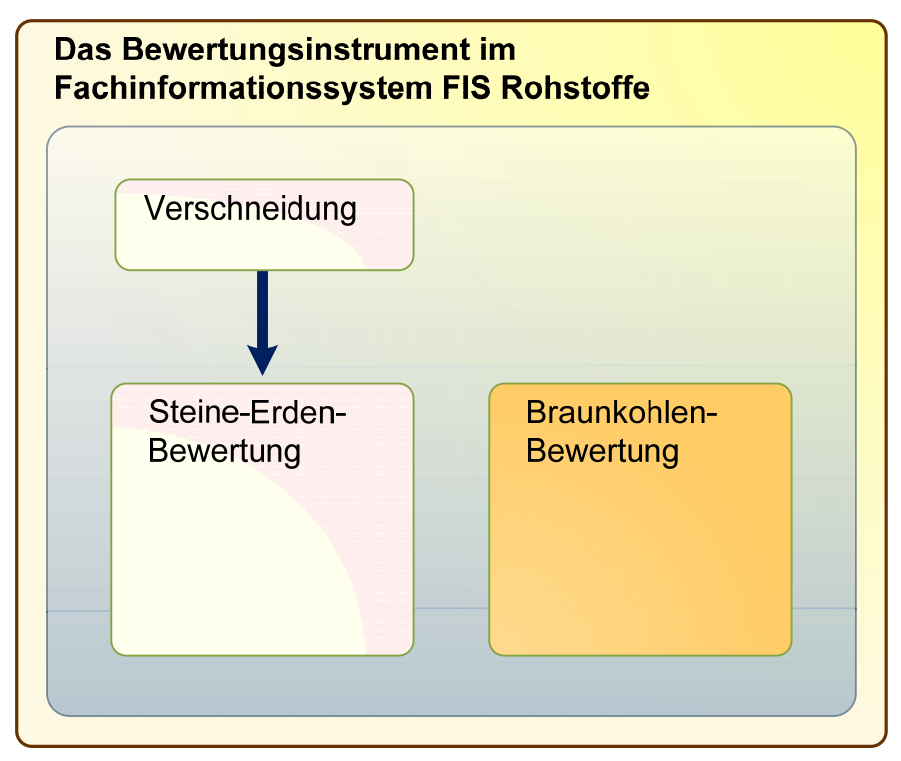

<span id="page-52-0"></span>**Abbildung 20: Durchführung der Bewertung** 

### **5.5.1 Verschneidung**

Erster Schritt der Anwendung des Verfahrens zur Bewertung von Steine-Erden-Rohstoffen ist die Verschneidung der im FIS Rohstoffe enthaltenen Rohstoffdaten mit den Infrastrukturdaten des Amtlichen Topographisch-Kartographischen Informationssystems (ATKIS). Weil die Aufbereitung der ATKIS-Daten und die Verschneidung mit den Steine-Erden-Rohstoffflächen für den gesamten Freistaat Sachsen ein etwas länger dauernder Vorgang ist und nicht so oft vorgenommen werden muss wie der übrige Teil der Bewertung, kann er als separater Bewertungslauf ausgeführt und verwaltet werden.

Aus dem Modul **Rohstoffbewertung-Übersicht** wird ein Dialog **Rohstoffbewertung** geöffnet (vgl. [Abbildung 21](#page-52-1)). Die Oberfläche des Dialogs ändert sich in Abhängigkeit davon, **welche Art der Vorbereitung/Rohstoffbewertung** ausgewählt ist (im Folgenden "Verschneidung").

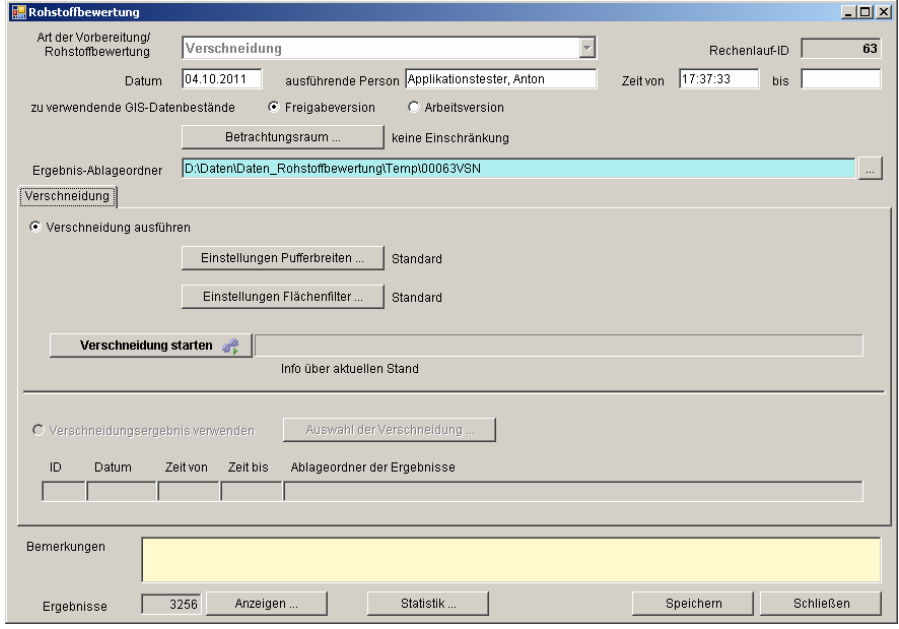

<span id="page-52-1"></span>**Abbildung 21: Dialog Rohstoffbewertung – Verschneidung** 

Es besteht die Möglichkeit, die Verschneidung und die Bewertung nur für Teilräume in Sachsen auszuführen. Die Schaltfläche <Betrachtungsraum ...> öffnet einen Dialog, der die Auswahl einer Planungsregion und eines/einer oder mehrerer Kreise oder Gemeinden ermöglicht (vgl. [Abbildung 22\)](#page-53-0). Es kann auch ein frei wählbares Rechteck auf der Karte festgelegt werden.

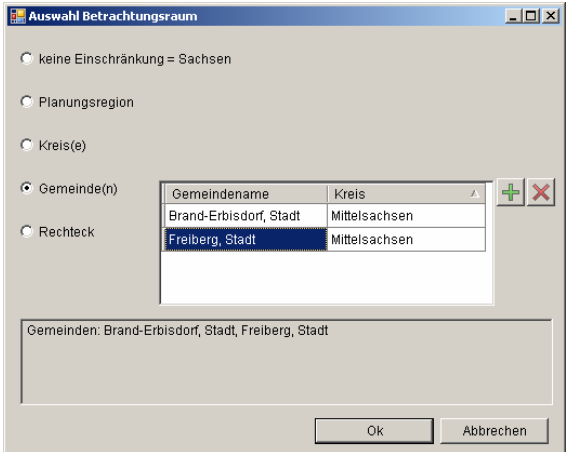

<span id="page-53-0"></span>**Abbildung 22: Dialog Auswahl – Betrachtungsraum** 

Die Schaltfläche <Einstellungen Pufferbreiten ...> öffnet einen Dialog, in dem die ATKIS-Objektarten und die Angaben zum Planungsstand angezeigt werden. Die Standardwerte für Pufferbreiten und Planungsdaten sind voreingestellt (vgl. [Abbildung](#page-53-1)  [23\)](#page-53-1).

|           | Einstellungen zur Verschneidung<br>ATKIS-Flächendaten   ATKIS-Liniendaten   ATKIS-Punktdaten   Betriebspläne | Flächenfilter        |                      |                         | $   $ $  $ $\times$ $ $  |
|-----------|----------------------------------------------------------------------------------------------------|----------------------|----------------------|-------------------------|--------------------------|
|           | Flächen-Shapefile D:\Daten\Daten_Rohstoffbewertung\AtkissZurVerschneidung\Atkis_alle_Flaechen.shp            |                      |                      |                         | ļ                        |
| Objektart | Beschreibung                                                                                                 | Puffer [m]<br>(anw.) | Puffer [m]<br>(Std.) | anwenden                |                          |
| 2101      | Ortslage                                                                                                    | 150                  | 150                  | ⊽                       |                          |
| 2111      | Wohnbaufläche                                                                                                | 125                  | 150                  | $\overline{\mathbf{v}}$ |                          |
|           | 2112 Industrie- und Gewerbefläche                                                                            | 150                  | 150                  | $\overline{\mathbf{v}}$ |                          |
|           | 2113 Fläche gemischter Nutzung                                                                               | 150                  | 150                  | $\overline{\mathbf{v}}$ |                          |
|           | 2114 Fläche besonderer funktionaler Prägung                                                                  | 150                  | 150                  | М                       |                          |
|           | 2122 Deponie                                                                                                 | 50                   | 50                   | ⊽                       |                          |
|           | 2123 Raffinerie                                                                                              | 50                   | 50                   | М                       |                          |
|           | 2124 Werft                                                                                                   | 50                   | 50                   | ⊽                       |                          |
|           | 2126 Kraftwerk                                                                                               | 50                   | 50                   | ⊽                       |                          |
| 2127      | Umspannstation                                                                                               | 50                   | 50                   | ⊽                       |                          |
|           | 2129 Kläranlage, Klärwerk                                                                                    | 50                   | 50                   | ⊽                       |                          |
|           | 2132   Gärtnerei                                                                                             | 50                   | 50                   | г                       |                          |
|           | 2133 Heizwerk                                                                                                | 50                   | 50                   | ⊽                       |                          |
|           | 2134 Wasserwerk                                                                                              | 50                   | 50                   | ⊽                       |                          |
|           | $0.004$ $0.4444$                                                                                             | rn.                  | r o.                 | $\overline{ }$          | $\overline{\phantom{a}}$ |
|           |                                                                                                    |                      |                      |                         |                          |
|           | Auf Standard zurücksetzen                                                                                    |                      | Speichern            |                         | Schließen                |

<span id="page-53-1"></span>**Abbildung 23: Dialog Einstellungen zur Verschneidung – Register ATKIS-Daten** 

Auf der Registerkarte Betriebspläne können die Pfade der zu verwendenden Rahmenbetriebspläne, Hauptbetriebspläne usw. und die Where-Bedingungen angegeben werden, die planfestgestellte Flächen und sonstige bei der Verschneidung auszuschließende Flächen kennzeichnen.

Im Dialog Einstellungen Flächenfilter werden die minimalen Flächengrößen der zu bewertenden Flächen je Bewertungsgruppe angegeben (vgl. [Abbildung 24\)](#page-54-0). Alle Flächen, die nach der Ausführung der Verschneidung kleiner sind als die hier eingestellte Größe in Hektar werden aus dem Verschneidungsergebnis entfernt. Weiterhin kann die Ausbildung schlauchförmiger – und damit im Allgemeinen für eine Rohstoffgewinnung extrem ungünstiger Geometrien – durch die Definition einer minimalen Breite weitgehend verhindert werden. Solche Geometrien können sonst bei der Glättung im Anschluss an die Verschneidung entstehen. Beim ersten Laden des Dialogs sind die Standard-Flächenfilter voreingestellt.

| Bewertungsgruppe | minimale Fläche [ha]<br>(anwenden) | minimale Fläche [ha]<br>(Standard) | minimale Breite [m]<br>(anwenden) | minimale Breite [m]<br>(Standard) |
|------------------|------------------------------------|------------------------------------|-----------------------------------|-----------------------------------|
| Festgesteine     | 5                                  | 5                                  | 50                                | 50                                |
| Karbonate        | 5                                  | 5                                  | 20                                | 20                                |
| Kiese, Kiessande | 10                                 | 10                                 | 20                                | 20                                |
| Sande            | 10                                 | 10                                 | 20                                | 20                                |
| Tone             | 5                                  | 5                                  | 20                                | 20                                |
| <b>Bentonite</b> | 5                                  | 5                                  | 20                                | 20                                |
| Kaoline          | 5                                  | 5                                  | 20                                | 20                                |
| Lehme, Mergel    | 5                                  | 5                                  | 20                                | 20                                |
|                  |                                    |                                    |                                   |                                   |

<span id="page-54-0"></span>**Abbildung 24: Dialog Einstellungen Flächenfilter** 

Nachdem alle erforderlichen Einstellungen vorgenommen wurden, kann die Verschneidung ausgeführt werden (Schaltfläche <Verschneidung starten>).

Im Prozessablauf der Verschneidung wird für jede Bewertung ein Unterordner zur Ablage der Ergebnisse angelegt. Zwischenergebnisse werden in eine temporäre FileGeodatabase gespeichert. Das Ergebnis der Verschneidung wird als Shapefile "RohstoffeDiff.shp" im Ablageordner der Ergebnisse abgelegt.

Folgende **Schritte** werden bei der ATKIS-Daten-Aufbereitung und Verschneidung ausgeführt:

- 1. Alle Rohstoffflächen werden aus den entsprechenden Datenbeständen (Shapefiles, ArcSDE) gelesen und in der temporären FileGeodatabase gespeichert. Bei Einschränkung des Betrachtungsraums wird vorher geprüft, ob die Rohstofffläche im Betrachtungsraum liegt bzw. diesen mindestens schneidet.
- 2. Die Rohstoffflächen werden mit dem maximalen Puffer für die Pufferung der ATKIS-Daten gepuffert, das Ergebnis wird zusammengefasst ("dissolve", in den folgenden Abbildungen hellorange). Mit "Rohstoffe dissolved" wird also zunächst der eigentlich interessierende Bereich der Gesamtfläche festgelegt, in dem die nachfolgend beschriebenen Verschneidungsoperationen ausgeführt werden. In den Abbildungen wird dieser Bereich als Hintergrunddarstellung mitgeführt.
- 3. Die ATKIS-Flächen, -Linien und -Punktdaten, die innerhalb der gepufferten Rohstofffläche liegen, werden aus der ArcSDE ausgelesen und in einer FileGeodatabase zwischengespeichert (in den folgenden Abbildungen dunkelblau).

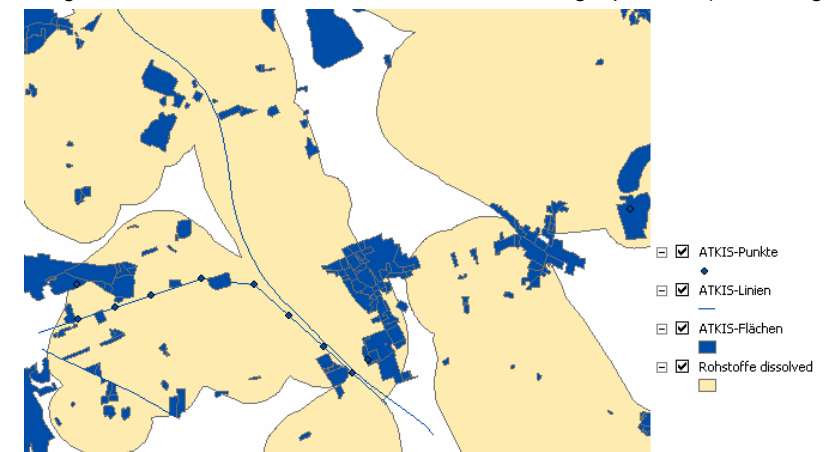

4. Diese temporären ATKIS-Daten werden mit den eingestellten Pufferbreiten gepuffert, das Ergebnis wird zusammengefasst ("dissolve", in den folgenden Abbildungen hellblau). Weil dieser Vorgang für die Gesamtmenge der ATKIS-Daten (fast 1 Mio. Geometrien für den gesamten Freistaat Sachsen) sehr lange dauern würde, werden die Daten vorher in Quadrate von 25.000 m x 25.000 m aufgeteilt.

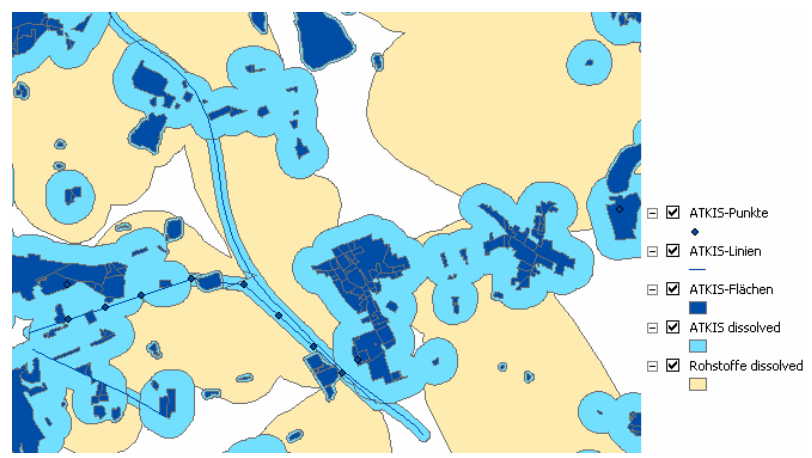

5. Aus den gepufferten ATKIS-Daten werden die Planungsdaten (Pläne, Rechte, in der folgenden Abbildung grün schraffiert) ausgeschnitten.

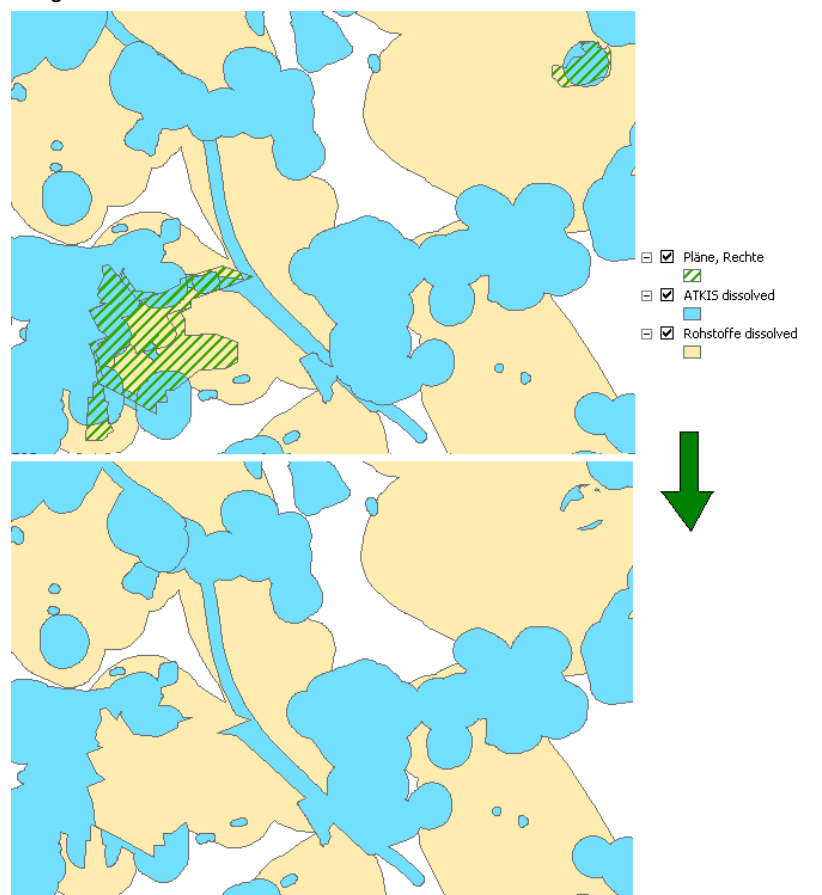

Nun sind die ATKIS-Daten für die Verschneidung mit den Rohstoffflächen aufbereitet.

6. Die Rohstoffdaten werden mit den aufbereiteten ATKIS-Daten verschnitten (die Differenz wird ermittelt).

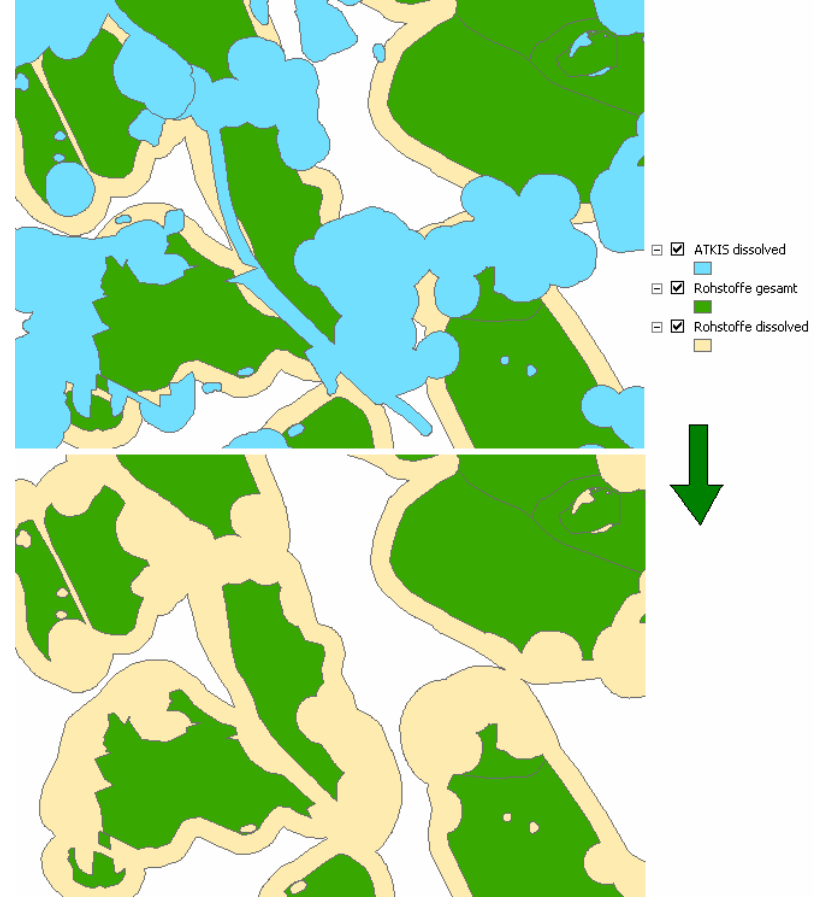

- 7. Die bei der Verschneidung entstandenen Teilflächen werden mit den Planungsflächen überdeckt. Liegt eine Rohstoffteilfläche ganz oder teilweise innerhalb einer Planungsfläche, erhält diese den Planungsstand 1. Alle anderen Rohstoffteilflächen erhalten den Planungsstand 0. Splitterflächen geringer Größe (<Flächenfilter>) mit Planungsstand 0 werden entfernt.
- 8. Weil die Umrisse der entstandenen Flächen sehr "gezackt" sind und oft schmale schlauchförmige Flächenteile entstehen, werden die Umrisse der Flächen mit Planungsstand 0 geglättet.

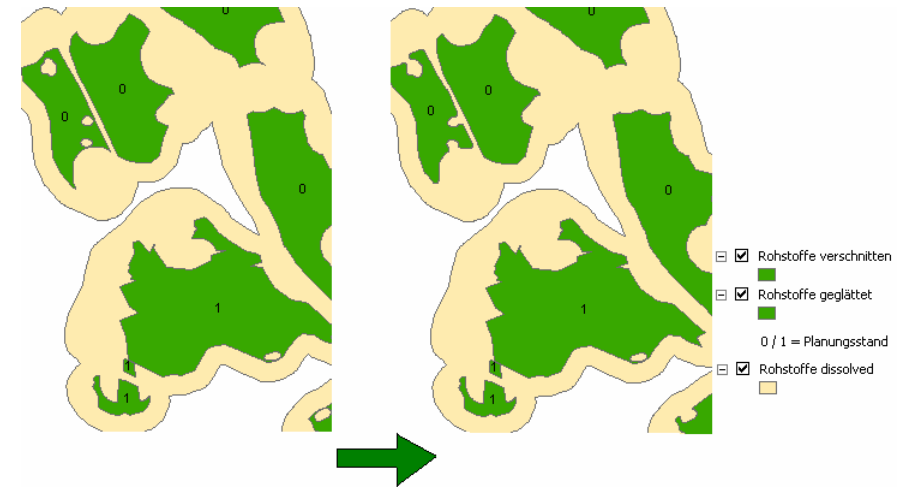

Nach erfolgreicher Ausführung eines Bewertungslaufs wird im Feld neben der Schaltfläche <Ergebnisse …> die Anzahl der Ergebnisse angezeigt. Die Schaltfläche <Ergebnisse …> öffnet die Darstellung der Bewertungsergebnisse (vgl. [Abbildung 25](#page-57-0)).

| <b>Bewertungsergebnisse</b> |                |                               |                          |                         |                                      |                                   | $\Box$    |     |
|-----------------------------|----------------|-------------------------------|--------------------------|-------------------------|--------------------------------------|-----------------------------------|-----------|-----|
| Bewertungsgruppe            | Alle           |                               | $\overline{\phantom{a}}$ | Auswahl in DB-Anwendung | $G$ BW                               | $C$ SW<br>in ArcMap visualisieren |           |     |
| ID RST                      | Lfd. Nr.       | Vorkommen                     |                          | Bewertungsgruppe        | Fläche GIS (orig.) [m <sup>2</sup> ] | Fläche GIS (verschn.) [m*]        |           | ∸   |
| 10387                       | 1              | Ohernffendorf                 | Festaesteine             |                         | 361.933                              | 361.933                           |           |     |
| 10391                       | 1              | Granodiorit Berthelsdorf      | Festgesteine             |                         | 154,984                              | 71.383                            |           |     |
| 10410                       | $\overline{1}$ |                               | Festgesteine             |                         | 2.731.755                            | 2.731.755                         |           |     |
| 10411                       | 1              |                               | Festgesteine             |                         | 1.148.041                            | 825.026                           |           |     |
| 10411                       | $\overline{2}$ |                               | Festgesteine             |                         | 1.148.041                            | 238.946                           |           |     |
| 10412                       | 1              |                               | Festgesteine             |                         | 193.110                              | 193.110                           |           |     |
| 10434                       | 1              | Sandstein Niederschöna        | Festgesteine             |                         | 383.908                              | 53.246                            |           |     |
| 10434                       | $\overline{2}$ | Sandstein Niederschöna        | Festgesteine             |                         | 383.908                              | 131.901                           |           |     |
| 10438                       | 1              | Feld Colmnitz 1               | Festgesteine             |                         | 250.341                              | 250.341                           |           |     |
| 10440                       |                | 1 Höffigkeitsfläche östlich B | Festgesteine             |                         | 821.107                              | 600.179                           |           |     |
| 10441                       |                | 1 Höffigkeitsfläche SW-Nied   | Festgesteine             |                         | 480.054                              | 402.041                           |           |     |
| 10442                       | $\mathbf{1}$   |                               | Festgesteine             |                         | 428.376                              | 406.548                           |           |     |
| 10443                       | 1              | Vermutungsfläche südlich      | Festaesteine             |                         | 412.252                              | 405.279                           |           |     |
| 10444                       | $\mathbf{1}$   | Gneis Conradsdorf             | Festgesteine             |                         | 94.300                               | 87.255                            |           |     |
| 10446                       |                | 1 Höffigkeitsfeld südlich Na  | Festaesteine             |                         | 373.831                              | 181.911                           |           |     |
| 10446                       |                | 2 Höffigkeitsfeld südlich Na  | Festgesteine             |                         | 373.831                              | 43.379                            |           |     |
| 10447                       | 1              | Höffigkeitsfeld südlich Na    | Festgesteine             |                         | 880.940                              | 740.951                           |           |     |
| 10448                       | 1              | südwestlich Naundorf          | Festgesteine             |                         | 123.857                              | 123.857                           |           | ≖   |
| Meldungen                   |                |                               |                          |                         |                                      |                                   | Schließen |     |
| Datensatz 1 von 3527        |                |                               |                          |                         |                                      |                                   |           | лì. |

<span id="page-57-0"></span>**Abbildung 25: Dialog Bewertungsergebnisse – Verschneidung** 

Die Auswahlliste **Bewertungsgruppe** ermöglicht die Einschränkung der angezeigten Ergebnisse nach Bewertungsgruppen.

Über die Schaltfläche <**Auswahl in DB-Anwendung**> kann die aktuelle Auswahl - eine oder mehrere Zeilen in der Tabelle Bewertungsergebnisse - an die Datenbankanwendung des FIS Rohstoffe übergeben werden. Dazu muss das **Rohstoffkataster** der Datenbankanwendung **FIS Rohstoffe** gestartet sein und es muss eine Verbindung zu ArcMap bestehen. Im Rohstoffkataster können jetzt die angezeigten Datensätze mit der Schaltfläche <Auswahl in ArcGIS anzeigen> auf die Auswahl in der Tabelle Bewertungsergebnisse eingeschränkt werden.

Die Schaltfläche <**… in ArcMap visualisieren**> lädt das Verschneidungsergebnis RohstoffeDiff.shp als Layer in ArcMap (vgl. [Abbildung 19](#page-50-1)). Der Name des Layers lautet Verschneidung. In Klammern dahinter steht die Rechenlauf-ID der Verschneidung. Zur Darstellung des Layers werden die Symbole verwendet, die in der Datei Verschneidung.lyr im Anwendungsverzeichnis definiert sind. Sind ein oder mehrere Ergebniseinträge in der Tabelle markiert, werden diese in ArcMap als selektiert dargestellt, die Zoomfunktion wird auf die Selektion gestellt. Ist das Verschneidungsergebnis bereits als Layer in ArcMap enthalten, wird dieser Layer auf aktiv gesetzt, die Selektion und der sichtbare Ausschnitt werden gegebenenfalls aktualisiert.

Nach der Verschneidung und Filterung des Ergebnisses nach Flächengröße ist es möglich, dass Teilflächen existieren, deren Geometrien für einen bergmännischen Aufschluss (Tagebau) ungünstig sind. Diese Flächen können nachträglich manuell durch den bearbeitenden Rohstoffgeologen des LfULG ausgesondert werden. Dafür wird das Werkzeug <(**Teil-)Flächen löschen**> in der Toolbar Rohstoffbewertung zur Verfügung gestellt.

### <span id="page-57-1"></span>**5.5.2 Steine-Erden-Bewertung**

Nach der - im vorhergehenden Abschnitt beschriebenen - Verschneidung der im FIS Rohstoffe enthaltenen Steine-Erden-Rohstoffdaten mit den Infrastrukturdaten (ATKIS) kann die Bewertung des Verschneidungsergebnisses vorgenommen werden.

Dazu wird über den Menüpunkt <neue Rohstoffbewertung> der Toolbar Rohstoffbewertung oder direkt aus der Rohstoffbewertung-Übersicht ein neuer Bewertungslauf erstellt. Als <Art der Vorbereitung/Rohstoffbewertung> wird der Eintrag "Steine-Erden-Bewertung" gewählt (vgl. [Abbildung 26\)](#page-58-0).

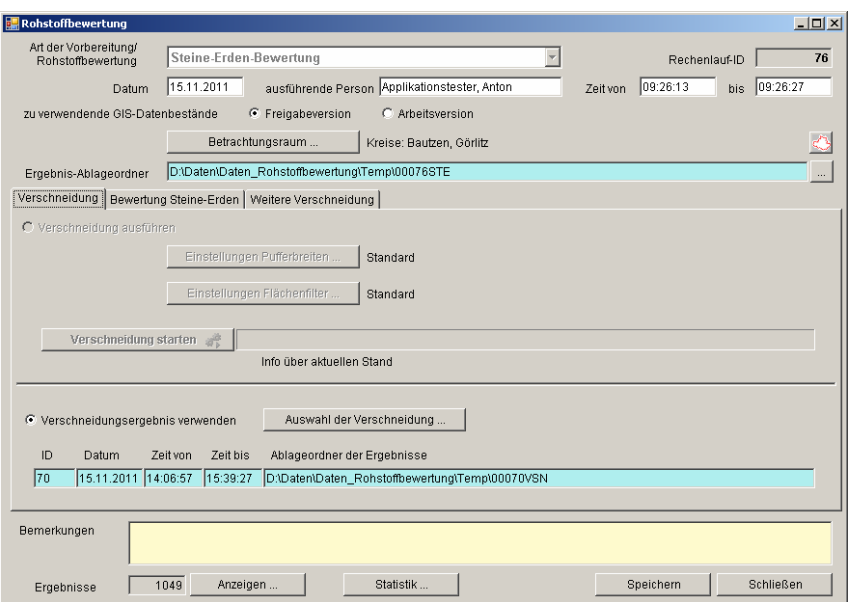

<span id="page-58-0"></span>**Abbildung 26: Dialog Rohstoffbewertung - Steine-Erden-Bewertung - Registerkarte Verschneidung** 

Die Verschneidung kann auch für eine Steine-Erden-Bewertung ausgeführt werden. Das ist insbesondere sinnvoll, wenn ein kleiner Betrachtungsraum ausgewählt ist. Die Aufbereitung der ATKIS-Daten und die Verschneidung benötigen dann vergleichsweise wenig Zeit. Alternativ kann aber auch auf das Verschneidungsergebnis vorher ausgeführter Verschneidungen zurückgegriffen werden.

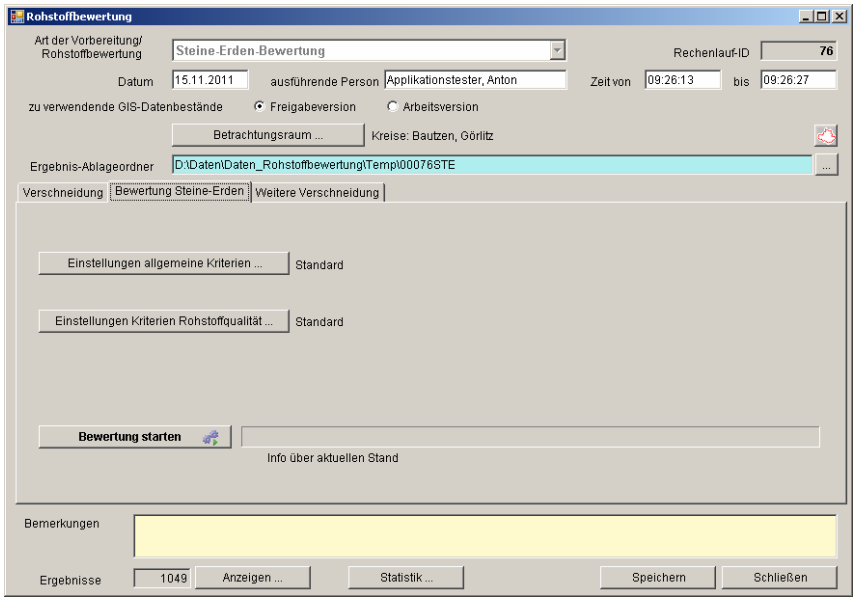

**Abbildung 27: Dialog Rohstoffbewertung - Steine-Erden-Bewertung – Registerkarte Bewertung Steine-Erden** 

Mit der Schaltfläche <**Einstellungen allgemeine Kriterien …**> wird ein Dialog geöffnet, in dem die Kriterien für die Bewertung nach Vorratsmenge, nach Mächtigkeit des Rohstoffs, nach Abraum:Nutzschicht-Verhältnis, nach Erkundungsgrad und nach Aussagesicherheit der Qualitätsparameter eingestellt werden können (vgl. [Abbildung 28](#page-59-0)). Die Faktoren zur Berechnung der Bauwürdigkeit und die Kriterien für die Ermittlung der Sicherungswürdigkeit können festgelegt werden. Die Standardwerte sind voreingestellt.

| Enstellungen allgemeine Kriterien für Steine-Erden                                                     |    |        |       |                 |                           |                    |        |        |                 |             |        |                 |                 |        |           | $-10x$ |
|----------------------------------------------------------------------------------------------------|----|--------|-------|-----------------|---------------------------|--------------------|--------|--------|-----------------|-------------|--------|-----------------|-----------------|--------|-----------|--------|
| Vorratsmenge   Mächtigkeit   Abraum:Nutzschicht   Kenntnisstand   Bauwürdigkeit   Sicherungswürdigkeit |    |        |       |                 |                           |                    |        |        |                 |             |        |                 |                 |        |           |        |
|                                                                                                    |    |        |       |                 |                           |                    |        |        |                 |             |        |                 |                 |        |           |        |
| Bewertungsmatrix für das Kriterium Menge des Rohstoffs (geologischer Vorrat) [Mio. m <sup>o</sup> ]    |    |        |       |                 |                           |                    |        |        |                 |             |        |                 |                 |        |           |        |
| Bewertungsgruppe                                                                                       |    | 5 Pkt. | Std.  |                 | 4 Pkt.                    | Std.               |        | 3 Pkt. | Std.            |             | 2 Pkt. | Std.            |                 | 1 Pkt. | Std.      |        |
| Festgesteine                                                                                           | ×  | 100.0  | 100.0 | $\ll$           | 100.00                    | $100,00$ $\approx$ |        | 32,00  | $32,00$ $\le$   |             | 10,00  | $10.00 \le x =$ |                 | 3,20   | 3,20      |        |
| Karbonate                                                                                              | ×  | 10.0   | 10,0  | $\ll$           | 10,00                     | $10,00$ $\leq$     |        | 5,00   | $5,00 \leq x =$ |             | 1,00   | 1.00            | $\leq$ $\equiv$ | 0,50   | 0,50      |        |
| Kiese, Kiessande                                                                                       | ×  | 16,0   | 16,0  | $\ll$           | 16,00                     | 16,00              | $\leq$ | 5,00   | 5,00            | $\ll$       | 1,60   | 1.60            | $\ll$           | 0,50   | 0,50      |        |
| Sande                                                                                                  | ×  | 21,0   | 21.0  | $\leq$ $\equiv$ | 21,00                     | 21.00              | $\ll$  | 7,60   | 7.60            | $\ll\equiv$ | 2,80   | 2.80            | $\ll\equiv$     | 1,00   | 1,00      |        |
| Tone                                                                                                   | s. | 10,0   | 10,0  | $\ll$           | 10,00                     | 10,00              | $\ll$  | 3,60   | 3,60            | $\ll\equiv$ | 1,30   | 1,30            | $\ll\equiv$     | 0,46   | 0,46      |        |
| <b>Bentonite</b>                                                                                       | ×  | 10.0   | 10.0  | $\ll$           | 10.00                     | 10.00              | $\leq$ | 3.60   | $3.60 \le x =$  |             | 1.30   | 1.30            | $\ll\equiv$     | 0.46   | 0.46      |        |
| Kaoline                                                                                                | ×  | 15,0   | 15.0  | $\ll$           | 15,00                     | 15.00              | $\leq$ | 6.00   | $6.00 \le x =$  |             | 2,50   | 2.50            | $\ll\equiv$     | 1,00   | 1,00      |        |
| Lehme, Mergel                                                                                          | ×  | 10.0   | 10.0  | $\ll$           | 10.00                     | $10.00 \le x$      |        | 3,20   | $3,20$ $\le$    |             | 1,00   | 1.00            | $\ll$           | 0,32   | 0,32      |        |
|                                                                                                    |    |        |       |                 |                           |                    |        |        |                 |             |        |                 |                 |        |           |        |
|                                                                                                    |    |        |       |                 |                           |                    |        |        |                 |             |        |                 |                 |        |           |        |
|                                                                                                    |    |        |       |                 |                           |                    |        |        |                 |             |        |                 |                 |        |           |        |
|                                                                                                    |    |        |       |                 |                           |                    |        |        |                 |             |        |                 |                 |        |           |        |
|                                                                                                    |    |        |       |                 |                           |                    |        |        |                 |             |        |                 |                 |        |           |        |
|                                                                                                    |    |        |       |                 |                           |                    |        |        |                 |             |        |                 |                 |        |           |        |
|                                                                                                    |    |        |       |                 |                           |                    |        |        |                 |             |        |                 |                 |        |           |        |
|                                                                                                    |    |        |       |                 | Auf Standard zurücksetzen |                    |        |        |                 |             |        | Speichern       |                 |        | Schließen |        |

<span id="page-59-0"></span>**Abbildung 28: Einstellungen allgemeine Kriterien für Steine-Erden – Vorratsmenge** 

Auf der Registerkarte **Vorratsmenge** wird die Bewertungsmatrix der Bewertungsgruppen nach der Vorratsmenge (geologischer Vorrat) in Millionen Kubikmetern angezeigt (vgl. [Abbildung 28](#page-59-0)). Für jede **Bewertungsgruppe** gelten andere Vorratsmengen als bauwürdig. Deshalb wird die **Vorratsmenge-Punkte-Zuordnung** für jede Bewertungsgruppe vorgenommen.

Auf der Registerkarte **Mächtigkeit** wird die Bewertungsmatrix der Bewertungsgruppen nach der mittleren Mächtigkeit des Rohstoffs in Metern angezeigt. Die Standardwerte sind voreingestellt. Aufgrund der meist komplizierten Lagerungsverhältnisse von Karbonatschichten und der Gewinnung sowohl im Tief- als auch im Tagebaubetrieb ist eine objektive Angabe von Mächtigkeiten für die Bewertungsgruppe Karbonate nicht möglich. Deshalb wird als Ausnahme festgelegt, dass beim Ranking für alle Rohstoffflächen der Bewertungsgruppe Karbonate generell die Punktbewertung 1 vergeben wird.

Auf der Registerkarte **Abraum:Nutzschicht** wird die Bewertungsmatrix der Bewertungsgruppen nach Verhältnis der mittleren Mächtigkeit des Abraumes zur mittleren Mächtigkeit des Rohstoffs angezeigt. Auch hier wird als Ausnahme festgelegt, dass beim Ranking für alle Rohstoffflächen der Bewertungsgruppe Karbonate generell die Punktbewertung 1 vergeben wird.

Auf der Registerkarte **Kenntnisstand** werden die Bewertungsmatrizen für den Erkundungsgrad und die Aussagesicherheit der Qualitätsparameter angezeigt. Die Bewertung nach dem Kenntnisstand wird nicht nach Bewertungsgruppen unterschieden. Es werden derzeit drei **Erkundungsgrade** für Steine-Erden unterschieden:

- erkundet
- **g**efolgert
- vermutet

Die **Aussagesicherheit** wird aus der Parameterherkunft der Qualitätsparameter ermittelt. Es werden derzeit drei Aussagesicherheiten für Steine-Erden unterschieden:

höchste: Wert entstammt Fläche **Inittlere:** Wert von Nachbarfläche Mittelwert von Nachbarflächen Wert aus umliegenden Bohrungen niedrigste: geschätzter Wert unbekannt

Auf der Registerkarte **Bauwürdigkeit** werden die Faktoren zur Berechnung der Bauwürdigkeit aus den Bewertungspunkten der einzelnen Kriterien und die Bewertungsmatrix zur Bestimmung der **Bauwürdigkeitsklasse** aus der berechneten Bauwürdigkeit für jede Bewertungsgruppe angezeigt (vgl. [Abbildung 29\)](#page-60-0).

| Einstellungen allgemeine Kriterien für Steine-Erden                                                       |        |          |             |                 |                           |                               |                 |                                               |              |                 |            |               | $  $ $\Box$ $\times$ $ $ |
|----------------------------------------------------------------------------------------------------|--------|----------|-------------|-----------------|---------------------------|-------------------------------|-----------------|-----------------------------------------------|--------------|-----------------|------------|---------------|--------------------------|
| Mächtigkeit   Abraum:Nutzschicht   Kenntnisstand   Bauwürdigkeit   Sicherungswürdigkeit  <br>Vorratsmenge |        |          |             |                 |                           |                               |                 |                                               |              |                 |            |               |                          |
|                                                                                                    |        |          |             |                 |                           |                               |                 |                                               |              |                 |            |               |                          |
| Faktoren zur Berechnung der Bauwürdigkeit                                                                 |        |          |             |                 |                           |                               |                 | Bewertungskriterium                           |              |                 | Faktor     | Faktor (Std.) |                          |
| BUSE = $(0.2*V) + (0.2*H) + (0.2*A/N)$                                                                    |        |          |             |                 |                           |                               |                 | V (Menge des Rohstoffs (geologischer Vorrat)) |              |                 | 0,20       |               | 0.20                     |
| + $(0.1*EG)$ + $(0.1*AO)$ + $(0.2*O)$                                                                     |        |          |             |                 |                           | M (Mächtigkeit des Rohstoffs) |                 |                                               |              |                 | 0.20       |               | 0.20                     |
|                                                                                                    |        |          |             |                 |                           |                               |                 | N/A (Nutzschicht:Abraum-Verhältnis)           |              |                 | 0.20       |               | 0.20                     |
|                                                                                                    |        |          |             |                 |                           | EG (Erkundungsgrad)           |                 |                                               |              |                 | 0,10       |               | 0.10                     |
|                                                                                                    |        |          |             |                 |                           |                               |                 | AQ (Aussagesicherheit der Qualitätsparameter) |              |                 | 0,10       |               | 0.10                     |
|                                                                                                    |        |          |             |                 |                           | Q (Rohstoffqualität)          |                 |                                               |              |                 | 0.20       |               | 0.20                     |
| Bewertungsmatrix für die Bauwürdigkeitsklassen                                                            |        |          |             |                 |                           |                               |                 |                                               |              |                 |            |               |                          |
|                                                                                                    |        |          |             |                 |                           |                               |                 |                                               |              |                 |            |               |                          |
| Bewertungsgruppe                                                                                          |        | 4 (anw.) | $4$ (Std.)  |                 | $3$ (anw.)                | $3$ (Std.)                    |                 | $2$ (anw.)                                    | $2$ (Std.)   |                 | $1$ (anw.) | $1$ (Std.)    |                          |
| Festgesteine                                                                                              | ×      | 3,4      | 3.4         | $\leq$ $\equiv$ | 3,4                       | 3,4                           | $\ll$ $\equiv$  | 3,0                                           | 3,0          | ∣<=             | 2,6        | 2,6           |                          |
| Karbonate                                                                                                 | $\geq$ | 4,0      | $4.0 \le x$ |                 | 4,0                       | 4,0                           | $\ll$ $\equiv$  | 3,0                                           | 3,0          | ∣<=             | 2,0        | 2,0           |                          |
| Kiese, Kiessande                                                                                          | $\geq$ | 3.6      | $3.6 \le x$ |                 | 3.6                       | 3.6                           | ⋖≡              | 3.0                                           | 3.0          | ∣<=             | 2,4        | 2,4           |                          |
| Sande                                                                                                    | $\geq$ | 3,6      | $3.6 \le x$ |                 | 3,6                       | 3,6                           | $\leq$          | 3,0                                           | 3.0          | ∣<=             | 2,4        | 2,4           |                          |
| Tone                                                                                                    | ×.     | 3,8      | 3.8         | $\leq$          | 3,8                       | 3,8                           | $\ll$ $\equiv$  | 3,4                                           | 3,4          | $\leq$          | 3,0        | 3,0           |                          |
| Bentonite                                                                                                 | s.     | 3,8      | 3.8         | $\leq$ $\equiv$ | 3,8                       | 3,8                           | $\ll$ $\equiv$  | 3,4                                           | 3,4          | $\leq$ $\equiv$ | 3,0        | 3,0           |                          |
| Kaoline                                                                                                   | $\geq$ | 4,4      | 4,4         | $\leq$          | 4,4                       | 4,4                           | ⋖≡              | 3,8                                           | 3,8          | $\leq$ $\equiv$ | 3,2        | 3,2           |                          |
| Lehme, Mergel                                                                                             | $\geq$ | 3.2      | 3.2         | $\leq$          | 3.2                       | 3.2                           | $\leq$ $\equiv$ | 2.8                                           | $2.8 \leq x$ |                 | 2,4        | 2,4           |                          |
|                                                                                                    |        |          |             |                 |                           |                               |                 |                                               |              |                 |            |               |                          |
|                                                                                                    |        |          |             |                 | Auf Standard zurücksetzen |                               |                 |                                               |              | Speichern       |            | Schließen     |                          |

<span id="page-60-0"></span>**Abbildung 29: Einstellungen allgemeine Kriterien für Steine-Erden – Bauwürdigkeit** 

Zur Berechnung der Bauwürdigkeit werden die Bewertungspunkte für jedes Kriterium mit einem Faktor multipliziert und die Ergebnisse addiert. Hier sind alle zu bewertenden Kriterien für Steine-Erden-Rohstoffe aufgelistet. Für jede Bewertungsgruppe gelten andere Bauwürdigkeiten zur Festlegung der Bauwürdigkeitsklasse. Deshalb wird die Bauwürdigkeit-Bauwürdigkeitsklasse-Zuordnung für jede Bewertungsgruppe vorgenommen.

Auf der Registerkarte **Sicherungswürdigkeit** werden die **Planungsdaten**, die die Sicherungswürdigkeit beeinflussen und die Bewertungsmatrix zur Bestimmung der Sicherungswürdigkeit aus der Bauwürdigkeitsklasse und dem Planungsstand angezeigt (vgl. [Abbildung 30\)](#page-60-1).

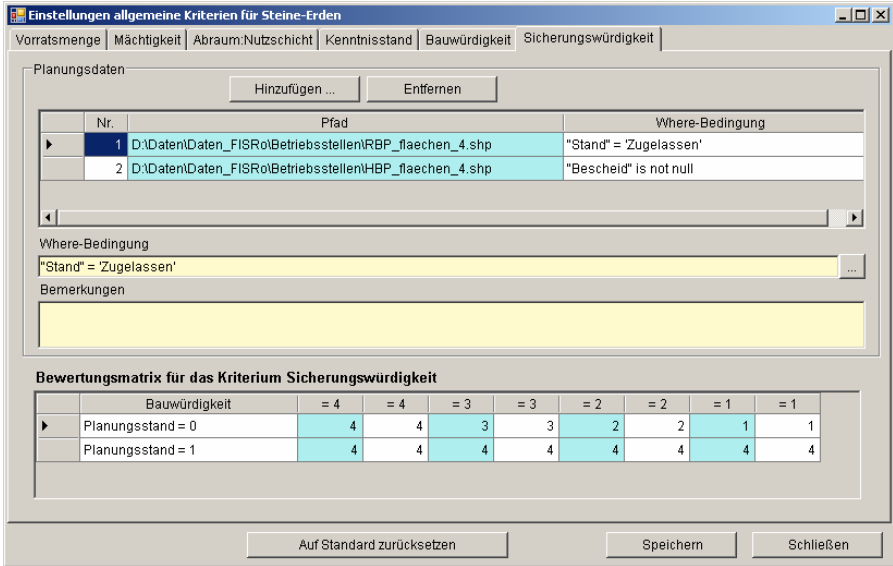

<span id="page-60-1"></span>**Abbildung 30: Einstellungen allgemeine Kriterien für Steine-Erden – Sicherungswürdigkeit** 

In der Tabelle Planungsdaten werden über die Felder Pfad und Where alle Betriebspläne und Bergbauberechtigungen angegeben, die zum Planungsstand=1 führen. Beim Erstellen eines neuen Rechenlaufs sind die Standardwerte voreingestellt. Falls

nicht alle Betriebspläne oder Bergbauberechtigungsflächen des Geometriedatenbestandes verwendet werden sollen, kann hier eine Where-Bedingung zur Einschränkung der Daten angegeben werden.

Die Sicherungswürdigkeit in den blau hinterlegten Feldern kann vom Anwender in Bezug zu Bauwürdigkeit und Planungstand festgelegt werden, die weiß hinterlegten Felder enthalten Standardwerte.

Mit der Schaltfläche <**Einstellungen Kriterien Rohstoffqualität ...**> im Formular zur Rohstoffbewertung (vgl. [Abbildung 26\)](#page-58-0) wird ein Dialog geöffnet, in dem die Kriterien für die Bewertung der Rohstoffqualität nach relevanten Qualitätsparametern eingestellt werden können. Die Standardwerte sind voreingestellt. In den hellblau hinterlegten Feldern können die Einstellungen modifiziert werden (vgl. [Abbildung 31\)](#page-61-0).

|                                      |       | Einstellungen Kriterien Rohstoffqualität für Steine-Erden                                                                 |                           |                        |                |               |           | $\Box$ D $\times$ |
|--------------------------------------|-------|----------------------------------------------------------------------------------------------------|---------------------------|------------------------|----------------|---------------|-----------|-------------------|
|                                      |       | Festgesteine   Karbonate CaCO3>50 %   Karbonate CaCO3<50 %   Kiese, Kiessande   Sande   Tone   Rohkaoline   Lehme, Mergel |                           |                        |                |               |           |                   |
|                                      |       |                                                                                                    |                           |                        |                |               |           |                   |
|                                      |       | Bewertungsmatrix für das Kriterium Rohstoffqualität: Festgesteine                                                         |                           |                        |                |               |           |                   |
| Druckfestigkeit [N/mm <sup>2</sup> ] |       |                                                                                                    |                           |                        |                |               |           |                   |
| Lfd.Nr.                              |       | Druckfestigkeit (anw.)                                                                                                    |                           | Druckfestigkeit (Std.) | Punkte (anw.)  | Punkte (Std.) |           |                   |
| 1                                    | $\,$  | 280,0                                                                                                    |                           | 280,0                  | 5              | 5             |           |                   |
| 2                                    | $\ll$ | 280,0                                                                                                    |                           | 280,0                  | 4              | 4             |           |                   |
| $\overline{3}$                       | $\ll$ | 180,0                                                                                                    |                           | 180,0                  | 3              | 3             |           |                   |
| 4                                    | $\ll$ | 80,0                                                                                                    |                           | 80,0                   | $\overline{2}$ | 2             |           |                   |
| 5 <sup>1</sup>                       | $\ll$ | 40,0                                                                                                    |                           | 40,0                   | $\overline{1}$ | 1             |           |                   |
|                                      |       |                                                                                                    |                           |                        |                |               |           |                   |
|                                      |       |                                                                                                    |                           |                        |                |               |           |                   |
|                                      |       |                                                                                                    |                           |                        |                |               |           |                   |
|                                      |       |                                                                                                    |                           |                        |                |               |           |                   |
|                                      |       |                                                                                                    |                           |                        |                |               |           |                   |
|                                      |       |                                                                                                    |                           |                        |                |               |           |                   |
|                                      |       |                                                                                                    |                           |                        |                |               |           |                   |
|                                      |       |                                                                                                    |                           |                        |                |               |           |                   |
|                                      |       |                                                                                                    |                           |                        |                |               |           |                   |
|                                      |       |                                                                                                    | Auf Standard zurücksetzen |                        |                | Speichern     | Schließen |                   |

<span id="page-61-0"></span>**Abbildung 31: Einstellungen Kriterien Rohstoffqualität für Steine-Erden – Festgesteine** 

Auf der Registerkarte **Festgesteine** wird die Bewertungstabelle Druckfestigkeit-Bewertungspunkte angezeigt ([Abbildung 31](#page-61-0)). Es können sowohl die Druckfestigkeitsgrenzen als auch die Punktzahl für den aktuellen Bewertungslauf eingestellt werden.

Für die Karbonate sind die chemischen Parameter CaO- und der MgO-Gehalt als Qualitätskriterium ausgewählt worden. Die Rohstoffgruppe Marmor muss in Abhängigkeit vom CaCO<sub>3</sub>-Gehalt (CaCO<sub>3</sub> = 1,78 \* CaO) entweder den Kalksteinen (CaCO<sub>3</sub>-Gehalt > 50 %) oder den Dolomiten (CaCO3-Gehalt < 50 %) zugeordnet werden. Auf der Registerkarte **Karbonate CaO3>50%** wird die Bewertungsmatrix für das Kriterium Rohstoffqualität von Kalksteinen und Marmoren bei CaCO<sub>3</sub>-Gehalt > 50 % dargestellt (vgl. [Abbildung 32\)](#page-62-0). Es können sowohl die Grenzen des CaO-Gehalts und des MgO-Gehalts als auch die Punktzahlen verändert werden.

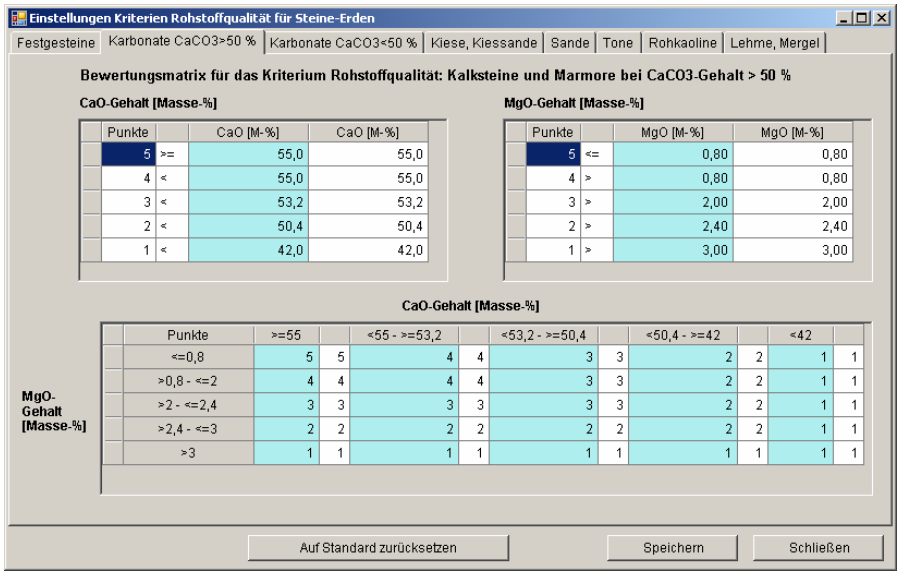

<span id="page-62-0"></span>**Abbildung 32: Einstellungen Kriterien Rohstoffqualität für Steine-Erden - Karbonate CaCO3>50%** 

In den oberen beiden Tabellen werden die Grenzen der CaO- und der MgO-Gehalte in Masse-% eingestellt. Die Änderungen spiegeln sich in den Spalten- und Zeilentiteln der Bewertungsmatrix darunter wider. In der Bewertungsmatrix werden die Punktzahlen die für ein bestimmtes Verhältnis der beiden Qualitätsparameter eingestellt. Die hellblau hinterlegten Spalten sind die im aktuellen Bewertungslauf anzuwendenden Punktzahlen. Sie sind änderbar. In den weiß hinterlegten Spalten stehen die Standard-Punktzahlen. Diese können nicht geändert werden.

Auf der Registerkarte **Karbonate CaO3<50%** wird die Bewertungsmatrix für das Kriterium Rohstoffqualität von Dolomiten und Marmoren bei CaCO<sub>3</sub>-Gehalt < 50 % in ähnlicher Weise dargestellt.

Für die Rohstoffe **Kiese** und **Kiessande** ist der Kiesgehalt der maßgebende eignungsbestimmende Faktor. Auf der Registerkarte **Kiese, Kiessande** wird die Bewertungstabelle Kiesgehalt-Bewertungspunkte angezeigt. Es können sowohl die Kiesgehaltgrenzen als auch die Punktzahl für den aktuellen Bewertungslauf eingestellt werden.

Von den chemischen Parametern zur Bewertung von Tonen und aufbereiteten Kaolinen (Schlämmkaolinen) spielen der Al<sub>2</sub>O<sub>3</sub>und der Fe2O3-Gehalt die größte Rolle. Auf der Registerkarte **Tone** wird die Bewertungsmatrix für das Kriterium Rohstoffqualität von **Tonen** und **Schlämmkaolinen** dargestellt. Es können sowohl die Grenzen des Al<sub>2</sub>O<sub>3</sub>-Gehalts und des Fe<sub>2</sub>O<sub>3</sub>-Gehalts als auch die Punktzahlen verändert werden.

Von den chemischen Parametern zur Bewertung von Tonen spielen der Al<sub>2</sub>O<sub>3</sub>- und der Fe<sub>2</sub>O<sub>3</sub>-Gehalt die größte Rolle. Auf der Registerkarte **Tone** wird die Bewertungsmatrix für das Kriterium Rohstoffqualität von **Tonen** und **Schlämmkaolinen** dargestellt. Es können sowohl die Grenzen des Al<sub>2</sub>O<sub>3</sub>-Gehalts und des Fe<sub>2</sub>O<sub>3</sub>-Gehalts als auch die Punktzahlen verändert werden.

Der Fe<sub>2</sub>O<sub>3</sub>-Gehalt der Rohkaoline ist vom Muttergestein abhängig und schwankt zwischen 0,2 Masse-% (Porphyr) und 5 Masse-% (Granodiorit). Bei Rohkaolinen wird der Fe<sub>2</sub>O<sub>3</sub>-Gehalt nicht als Qualitätskriterium bei der Bewertung verwendet, da bei der Aufbereitung der Kaoline die Fe-Gehalte entsprechend der Anforderungen an die Produkte reduziert werden. Die Zuordnung der Werte von Roh- oder Schlämmkaolin eines Vorkommens erfolgt über die Angabe zum Probebezug (am Rohkaolin bzw. am Schlämmkaolin). Auf der Registerkarte Rohkaoline wird die Bewertungstabelle Al<sub>2</sub>O<sub>3</sub>-Gehalt-Bewertungspunkte angezeigt. Es können sowohl die Al2O3-Gehaltgrenzen als auch die Punktzahl für den aktuellen Bewertungslauf eingestellt werden.

Hauptsächlicher Qualitätsparameter für Lehme und Mergel ist die Korngrößenzusammensetzung; der Chemismus des Rohstoffs spielt demgegenüber eine weniger bedeutende Rolle. Ein Grenzwert wird allgemein (z. B. DDR-Standard TGL 29317) für den Parameter Al2O3 vorgegeben. Auf der Registerkarte **Lehme, Mergel** wird die Bewertungsmatrix für das Kriterium Rohstoffqualität von Lehmen und Mergeln dargestellt. Es können sowohl die Grenzen des Kornanteils<0,002 mm und des Al<sub>2</sub>O<sub>3</sub>-Gehalts als auch die Punktzahlen verändert werden.

Nachdem alle erforderlichen Einstellungen vorgenommen wurden, kann mit der Schaltfläche <**Starten**> im Dialog Rohstoffbewertung (vgl. [Abbildung 26\)](#page-58-0) die Steine-Erden-Bewertung ausgeführt werden. Die bei der Bewertung entstehenden GIS-Daten werden im angegebenen Pfad abgelegt.

Folgende **Schritte** werden bei der Bewertung ausgeführt:

- 1. Ergebnis-Shapefile der Verschneidung wird in den Shapefile "RohstoffeBewertet.shp" kopiert
- 2. Verschneidungsergebnisse werden in Datenbank kopiert
- 3. Verschneidungsergebnisse werden mit Daten aus FIS Rohstoffe ergänzt
- 4. Aus den in Schritt 3 ermittelten Angaben zum Rohstoff und den Einstellungen der Bewertungskriterien werden die Punktzahlen zu den einzelnen Kriterien ermittelt
- 5. Die Bauwürdigkeit wird aus den vergebenen Punkten nach der Formel BWSE = (0.2\*V) +(0.2\*M) + (0.2\*A/N) + (0.1\*EG) + (0.1\*AQ) + (0.2\*Q) berechnet
- 6. Aus der berechneten Bauwürdigkeit wird entsprechend den Einstellungen die Bauwürdigkeitsklasse ermittelt
- 7. Es wird eine Verschneidung des Shapefiles der zu bewertenden Rohstoffflächen RohstoffeBewertet.shp mit den auf der Registerkarte Sicherungswürdigkeit in der Tabelle Planungsdaten angegebenen Datenbeständen ausgeführt. Im Falle einer Überschneidung erhalten die Rohstoffflächen den Wert 1 im Feld Planungsstand.
- 8. Aus der Bauwürdigkeitsklasse und dem Planungsstand wird die Sicherungswürdigkeit ermittelt
- 9. An das Shapefile RohstoffeBewertet.shp werden die Felder PKT\_V, PKT\_M, PKT\_AN, PKT\_Q, PKT\_EG, PKT\_AQ, BAU-WUERD, KLASSE\_BW, PLANSTAND, SW für die wichtigsten Daten aus der Bewertung angehängt und befüllt.

Die nach erfolgreich ausgeführter Bewertung stehen die Ergebnisse bereit. Die Schaltfläche <**Ergebnisse …**> öffnet ein Fenster, in dem die Bewertungsergebnissen angezeigt werden (vgl. [Abbildung 33\)](#page-63-1).

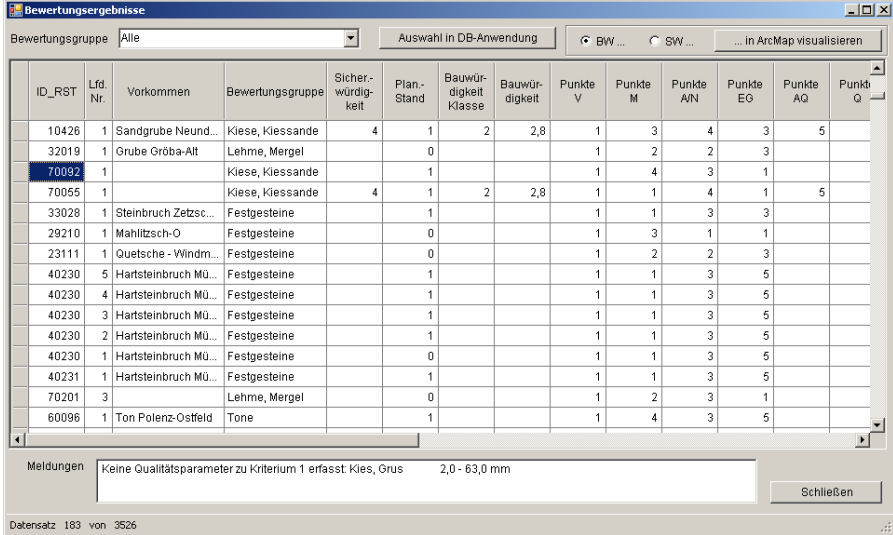

<span id="page-63-1"></span>**Abbildung 33: Dialog Bewertungsergebnisse - Steine-Erden-Bewertung** 

Es werden die in [Tabelle 28](#page-63-0) aufgeführten Bewertungsergebnisse ausgegeben.

### <span id="page-63-0"></span>**Tabelle 28: Felder in der Tabelle Bewertungsergebnisse - Steine-Erden-Bewertung**

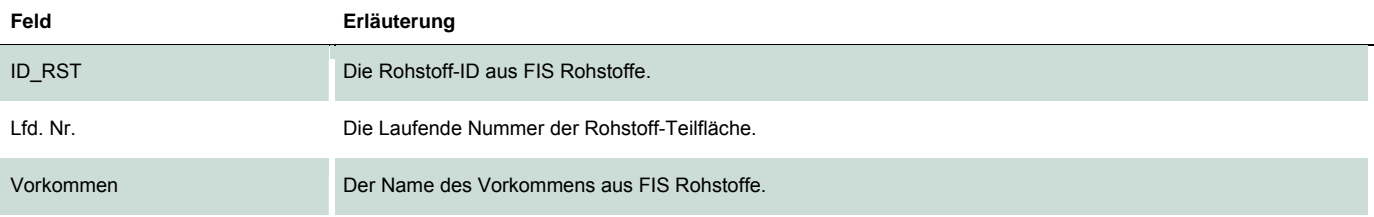

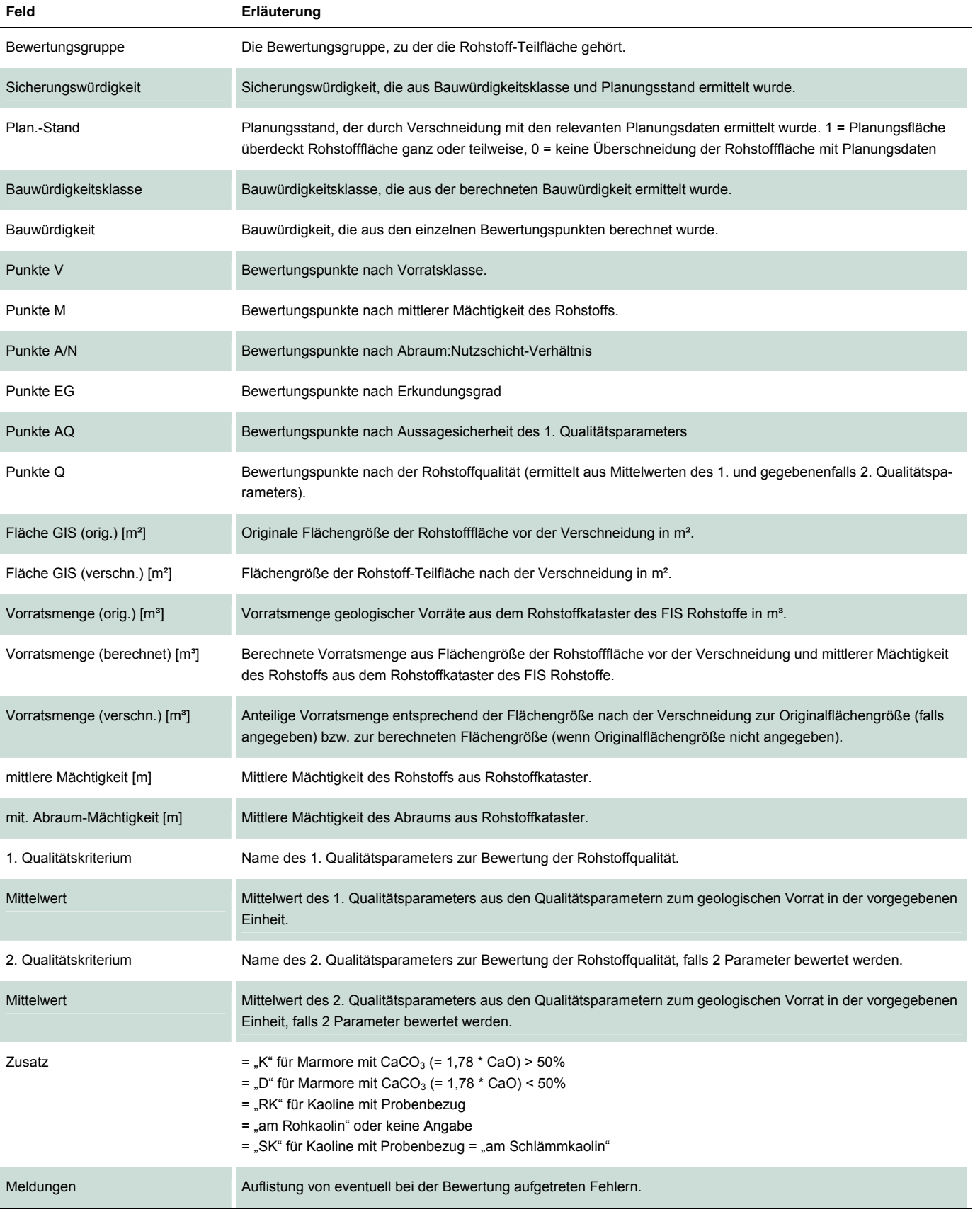

Die Auswahlliste **Bewertungsgruppe** ermöglicht die Einschränkung der angezeigten Ergebnisse nach Bewertungsgruppen (vgl. [Abbildung 33\)](#page-63-1).

Über die Schaltfläche <**Auswahl in DB-Anwendung**> kann die aktuelle Auswahl - eine oder mehrere Zeilen in der Tabelle Bewertungsergebnisse - an die Datenbankanwendung des FIS Rohstoffe übergeben werden. Dazu muss das **Rohstoffkataster** der Datenbankanwendung **FIS Rohstoffe** gestartet sein und es muss eine Verbindung zu ArcMap bestehen. Im Rohstoffkataster können jetzt die angezeigten Datensätze mit der Schaltfläche <Auswahl in ArcGIS anzeigen> auf die Auswahl in der Tabelle Bewertungsergebnisse eingeschränkt werden.

Die Schaltfläche <**… in ArcMap visualisieren**> lädt das Verschneidungsergebnis RohstoffeBewertet.shp als Layer in ArcMap (vgl. [Abbildung 34](#page-65-0)). Der Name des Layers lautet in Abhängigkeit davon, ob BW oder SW ausgewählt war **BauwuerdigkeitSTE** oder **SicherungswuerdigkeitSTE**. In Klammern dahinter steht die Rechenlauf-ID der Steine-Erden-Bewertung.

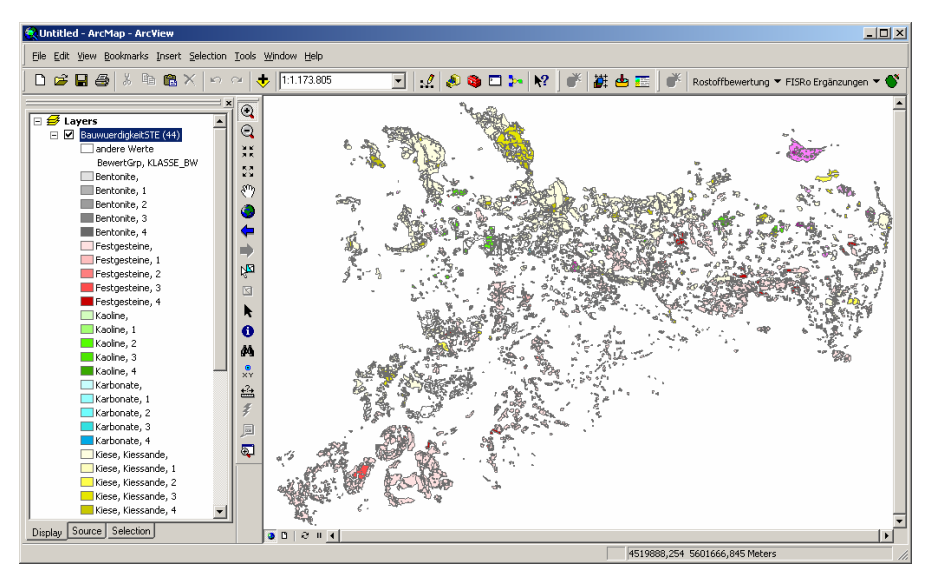

<span id="page-65-0"></span>**Abbildung 34: Visualisierung der Bewertungsergebnisse - Steine-Erden-Bewertung** 

Zur Darstellung des Layers werden die Symbole, die in einer der Dateien **BauwuerdigkeitSTE.lyr** bzw. **SicherungswuerdigkeitSTE.lyr** im Anwendungsverzeichnis definiert sind, verwendet. Sind ein oder mehrere Ergebniseinträge in der Tabelle markiert, werden diese in ArcMap als selektiert dargestellt, die Zoomfunktion wird auf die Selektion gestellt. Ist das Bewertungsergebnis bereits als Layer in ArcMap enthalten, wird dieser Layer auf aktiv gesetzt, die Selektion und der sichtbare Ausschnitt werden gegebenenfalls aktualisiert.

Nach der Verschneidung und Filterung des Ergebnisses nach Flächengröße ist es möglich, dass Teilflächen existieren, deren Geometrie für einen bergmännischen Aufschluss (Tagebau) ungünstig ist. Diese Flächen können nachträglich manuell durch den bearbeitenden Rohstoffgeologen des LfULG ausgesondert werden. Dafür wird das Werkzeug <(Teil-)Flächen löschen> in der Toolbar Rohstoffbewertung zur Verfügung gestellt.

### **5.5.3 Braunkohlen-Bewertung**

Mit dem Menüpunkt <neue Rohstoffbewertung> der Toolbar Rohstoffbewertung oder direkt aus der Rohstoffbewertung-Übersicht kann eine neue Bewertung für Braunkohlen durchgeführt werden. Als <Art der Vorbereitung/Rohstoffbewertung> wird in diesem Fall der Eintrag "Braunkohlen-Bewertung" gewählt (vgl. [Abbildung 35\)](#page-66-0).

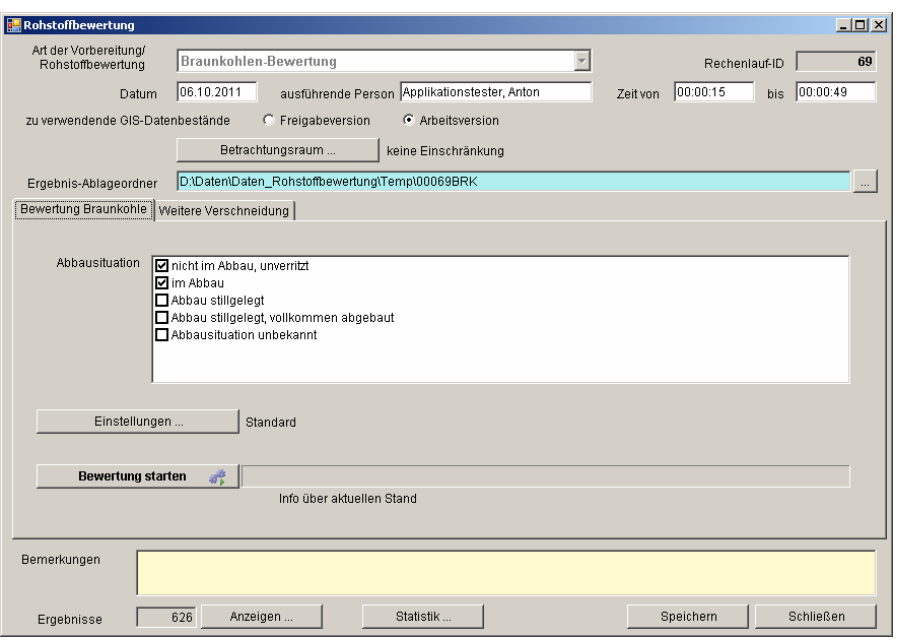

<span id="page-66-0"></span>**Abbildung 35: Dialog Rohstoffbewertung - Braunkohlen-Bewertung** 

Die Schaltfläche <Betrachtungsraum ...> öffnet einen Dialog, der die Auswahl einer Planungsregion sowie eines/einer oder mehrerer Kreise oder Gemeinden ermöglicht (vgl. [Abbildung 22](#page-53-0)). Es kann auch ein frei wählbares Rechteck auf der Karte festgelegt werden.

In der Liste **Abbausituation** können die in die Bewertung einzubeziehenden Abbausituationen ausgewählt werden. Wurde keine Auswahl getroffen, so wird beim Speichern oder Ausführen der Bewertung standardmäßig der Eintrag "nicht im Abbau, unverritzt" ausgewählt.

In ähnlicher Weise wie bei der Bewertung der Steine-Erden-Rohstoffe (vgl. Abschnitt [5.5.2\)](#page-57-1) wird auch hier mit der Schaltfläche <Einstellungen …> ein Dialog geöffnet, in dem die Kriterien für die Bewertung nach Vorratsmenge, nach Mächtigkeit des Rohstoffs, nach Abraum:Nutzschicht-Verhältnis, nach Erkundungsgrad sowie nach Rohstoffqualität eingestellt werden können (vgl. [Abbildung 36](#page-66-1)). Die Faktoren zur Berechnung der Bauwürdigkeit und die Kriterien für die Ermittlung der Sicherungswürdigkeit können festgelegt werden. Die Standardwerte sind voreingestellt, die hellblau hinterlegten Felder sind editierbar.

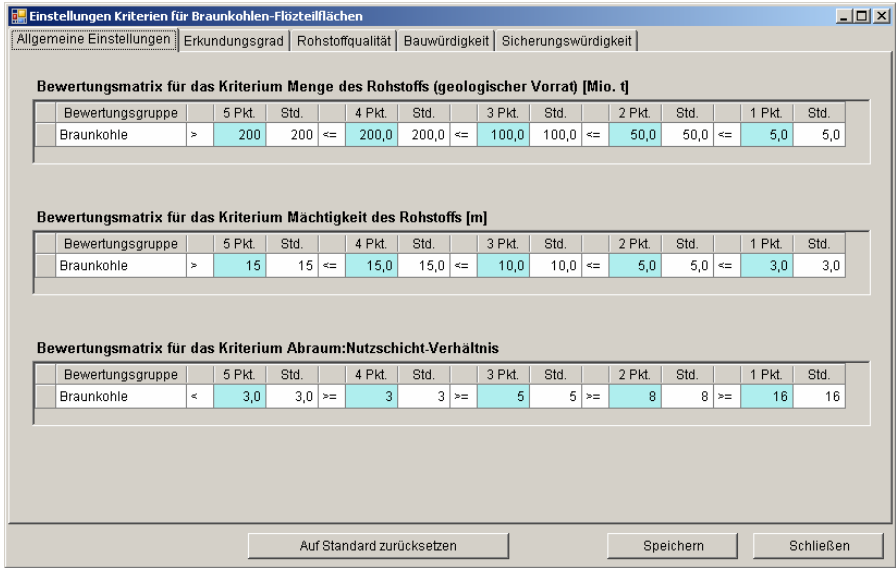

<span id="page-66-1"></span>**Abbildung 36: Einstellungen Kriterien für Braunkohlen-Flözteilflächen - Allgemeine Einstellungen** 

Bezogen auf die Bewertungsgruppe Braunkohle können Punktzuordnungen vorgenommen werden für:

- **Vorratsmenge in Millionen Tonnen**
- **Mächtigkeit des Rohstoffs in Metern**
- **Abraum:Nutzschicht-Verhältnis**

Bei den Braunkohlenlagerstätten werden zur Kennzeichnung des Erkundungsgrades die Kategorien der Vorratsklassen nach ERKUNDUNGSMETHODIK BRAUNKOHLE (1985) herangezogen (Definition anhand konkreter Bohrungsanzahlen/-abstände). Auf der Registerkarte **Erkundungsgrad** wird die Bewertungsmatrix Erkundungsgrad-Bewertungspunkte angezeigt. Die Standardwerte sind voreingestellt. In den hellblau hinterlegten Feldern können die für den Bewertungslauf anzuwendenden Punkte eingestellt werden.

Für die flözteilflächenbezogene Bewertungsmatrix steht die Forderung, die feuerungstechnischen und veredlungsseitigen Eigenschaften der sächsischen Braunkohlen gleichermaßen zu berücksichtigen (**Rohstoffqualität**). Die notwendige komplementäre Berücksichtigung der Braunkohlenveredlung und der energetischen Braunkohlennutzung ("Verstromung") bei der Lagerstättenbewertung kann mit einer Verknüpfung der im Braunkohlenkataster für fast alle Flözteilflächen vorhandenen Einzelparameter **Aschegehalt** und **(unterer) Heizwert** erreicht werden. Der Heizwert geht dabei mit dem Bezugszustand "asche- und wasserfrei" ein. Er kennzeichnet dann insbesondere die Zusammensetzung der organischen Kohlesubstanz: Hohe Heizwerte sind direkt mit hohen Bitumengehalten/Schwelteerausbeuten bzw. relativ hohen Wasserstoffgehalten verknüpft und charakterisieren die Braunkohlen mit den besten Eigenschaften für eine höherwertige stoffliche Verwertung. Die Standardwerte sind voreingestellt (vgl. [Abbildung 37\)](#page-67-0).

|                | Einstellungen Kriterien für Braunkohlen-Flözteilflächen                                               |        |             |        |                           |        |             |            |             |    |             |        |                 |        |               |        |             |                | $-10X$         |  |
|----------------|----------------------------------------------------------------------------------------------------|--------|-------------|--------|---------------------------|--------|-------------|------------|-------------|----|-------------|--------|-----------------|--------|---------------|--------|-------------|----------------|----------------|--|
|                | Allgemeine Einstellungen   Erkundungsgrad   Rohstoffqualität   Bauwürdigkeit   Sicherungswürdigkeit   |        |             |        |                           |        |             |            |             |    |             |        |                 |        |               |        |             |                |                |  |
|                | Bewertungsmatrix für das Kriterium Kohlengualität                                                     |        |             |        |                           |        |             |            |             |    |             |        |                 |        |               |        |             |                |                |  |
|                |                                                                                                    |        |             |        | <b>Heizwert [MJ/kg]</b>   |        |             |            |             |    |             |        | Aschegehalt [%] |        |               |        |             |                |                |  |
| Nr.            | Verwertungspotential                                                                                  |        | von<br>anw. |        | bis<br>anw.               |        | von<br>Std. |            | bis<br>Std. |    | von<br>anw. |        | bis<br>anw.     |        | von<br>Std.   |        | bis<br>Std. | Pkt.<br>anw.   | Pkt.<br>Std.   |  |
| 1              | nur energetisch (niedrig<br>kalorisch, "Ballastkohle")                                                | s      |             | $\leq$ | 25.0 >                    |        |             | $\leq$     | 25,0 >      |    | 30,0        | $\leq$ |                 | $\geq$ | $30,0$ $\leq$ |        |             | $\overline{1}$ |                |  |
| $\overline{2}$ | nur energetisch (höher<br>kalorisch)                                                                  | $\geq$ | 25,0        | $\ll$  |                           | ×      | 25.0        | $< \equiv$ |             | ×. | 30,0        | $\ll$  |                 | ×      | $30.0$ $\leq$ |        |             | $\overline{2}$ | $\overline{2}$ |  |
| 3              | energetisch + Vergasung                                                                               | $\geq$ |             | ≤≡     |                           | $\geq$ |             | ≤≡         |             | s. | 17,5        | $\leq$ | $30.0$ >        |        | 17,5          | $\leq$ | 30.0        | 3              | 3              |  |
|                | energetisch + Vergasung +<br>4 Verkokung + Hydrierung +<br>Brikettierung                              | $\mu$  |             | ≤≡     | $27,5$ >                  |        |             | $\leq$     | $27,5$ >    |    |             | $\leq$ | $17,5$ >        |        |               | ≤≡     | 17,5        | 4              | 4              |  |
| 5              | energetisch + Vergasung +<br>Verkokung + Hydrierung +<br>Brikettierung + Verschwelung<br>+ Extraktion |        | 27,5        | $\ll$  |                           | ×      | 27.5        | $\ll$      |             | ×  |             | $\leq$ | $17.5$ >        |        |               | $\leq$ | 17.5        | 5              | 5              |  |
|                |                                                                                                    |        |             |        |                           |        |             |            |             |    |             |        |                 |        |               |        |             |                |                |  |
|                |                                                                                                    |        |             |        |                           |        |             |            |             |    |             |        |                 |        |               |        |             |                |                |  |
|                |                                                                                                    |        |             |        |                           |        |             |            |             |    |             |        |                 |        |               |        |             |                |                |  |
|                |                                                                                                    |        |             |        | Auf Standard zurücksetzen |        |             |            |             |    |             |        |                 |        | Speichern     |        |             | Schließen      |                |  |

<span id="page-67-0"></span>**Abbildung 37: Einstellungen Kriterien für Braunkohlen-Flözteilflächen – Rohstoffqualität** 

Auf der Registerkarte **Bauwürdigkeit** werden die Faktoren zur Berechnung der Bauwürdigkeit aus den Bewertungspunkten der einzelnen Kriterien und die Bewertungsmatrix zur Bestimmung der Bauwürdigkeitsklasse aus der berechneten Bauwürdigkeit angezeigt. Zur Berechnung der Bauwürdigkeit werden die Bewertungspunkte für jedes Bewertungskriterium mit einem Faktor multipliziert und die Ergebnisse addiert.

Die Einstellungen der Bewertungskriterien für die **Sicherungswürdigkeit** der Braunkohlen-Flözteilflächen erfolgt analog zur Sicherungswürdigkeit von Steine-Erden-Vorkommen (vgl. Abschnitt [5.5.2](#page-57-1)). Dabei sind die voreingestellten Planungsdaten braunkohlenspezifisch.

Wenn alle Einstellungen vorgenommen wurden, wird mit der Schaltfläche <**Starten**> im Dialog Rohstoffbewertung die Bewertung gestartet (vgl. [Abbildung 35](#page-66-0)).

Der im Feld "Ablageordner der Ergebnisse" angegebene Pfad wird erstellt, falls er noch nicht existiert und die bei der Bewertung entstehenden GIS-Daten werden hier abgelegt. Bis auf wenige Besonderheiten wird die Bewertung analog dem für Steine-Erden erarbeiteten und bewährten Bewertungsschema vorgenommen (vgl. Abschnitt [5.5.2](#page-57-1)).

Folgende **Schritte** werden bei der Bewertung ausgeführt:

- 1. Ermittlung aller Flözteilflächen aus dem Rohstoffkataster
- 2. Einfügen der ermittelten ID\_RST in die Ergebnistabelle
- 3. Erstellen eines Shapefiles
- 4. Ergebnisse werden mit Daten aus FIS Rohstoffe ergänzt
- 5. Aus den in Punkt 4 ermittelten Angaben zur Flözteilfläche und den Einstellungen der Bewertungskriterien werden die Punktzahlen zu den einzelnen Kriterien ermittelt
- 6. Die Bauwürdigkeit wird aus den vergebenen Punkten nach der Formel BWSE = (0.2\*V) +(0.2\*M) + (0.2\*A/N) + (0.2\*EG) + (0.2\*Q) berechnet. Dabei werden die aktuell in den Einstellungen festgelegten Faktoren verwendet.
- 7. Aus der berechneten Bauwürdigkeit wird entsprechend den Einstellungen die Bauwürdigkeitsklasse ermittelt
- 8. Es wird eine Verschneidung des Shapefiles der zu bewertenden Flözteilflächen BraunkohlenTFL.shp mit den auf der Registerkarte Sicherungswürdigkeit in der Tabelle Planungsdaten angegebenen Datenbeständen ausgeführt. Im Falle einer Überschneidung erhalten die Flözteilflächen den Wert 1 im Feld Planungsstand. Alle anderen erhalten den Wert 0.
- 9. Aus der Bauwürdigkeitsklasse und dem Planungsstand wird die Sicherungswürdigkeit ermittelt.
- 10. An das Shapefile BraunkohlenTFL.shp werden die Felder PKT\_V, PKT\_M, PKT\_AN, PKT\_Q, PKT\_EG, BAUWUERD, KLASSE\_BW, PLANSTAND, SW für die wichtigsten Daten aus der Bewertung angehängt und befüllt.
- 11. Zur Ermittlung der Bauwürdigkeit und der Bauwürdigkeitsklasse der **Braunkohlenfelder** wird ein Gesamt-Shapefile BraunkohlenFelder.shp aus allen Braunkohlenfeld-Datensätzen (BRKTEILFLAECHE = '00' und ID\_BRKFLOEZNR = '00') erstellt. Die **Vorratsmenge** des Feldes wird aus der Summe der Vorratsmengen der Braunkohlenteilflächen des Feldes berechnet. Die **Bauwürdigkeit** BW des Feldes wird aus den Bauwürdigkeiten der Braunkohlenteilflächen des Feldes unter Berücksichtigung der Vorratsmengen der Braunkohlenteilflächen des Feldes nach folgender Formel berechnet: BW = SUMME<sub>i</sub>(VORRATSMENGE\_BRKTFL<sub>i</sub>\*BAUWUERD\_BRKTFL<sub>i</sub>) / SUMME<sub>i</sub>(VORRATSMENGE\_BRKTFL<sub>i</sub>)

Nach erfolgter Bewertung kann über die Schaltfläche <**Ergebnisse …**> ein Fenster geöffnet werden, in dem die Bewertungsergebnisse für die Braunkohlenteilflächen und -felder angezeigt werden (vgl. [Abbildung 38](#page-68-0)).

| Bewertungsergebnisse  |             |                      |                            |                 |                              |                    |                |                |                |                          |                |                         |                   |                                |                                     |                            | $\Box$ D $\times$     |
|-----------------------|-------------|----------------------|----------------------------|-----------------|------------------------------|--------------------|----------------|----------------|----------------|--------------------------|----------------|-------------------------|-------------------|--------------------------------|-------------------------------------|----------------------------|-----------------------|
| Bewertungsgruppe Alle |             |                      |                            |                 |                              |                    |                |                |                | $\blacksquare$           |                | Auswahl in DB-Anwendung | $G$ BW            | $C$ SW                         |                                     | in ArcMap visualisieren    |                       |
| <b>ID RST</b>         | Lfd.<br>Nr. | Vorkommen            | Sicher-<br>würdig-<br>keit | Plan.-<br>Stand | Bauwür-<br>digkeit<br>Klasse | Bauwür-<br>digkeit | Punkte<br>v    | Punkte<br>м    | Punkte<br>A/N  | Punkte<br>EG             | Punkte<br>Q    | Fläche<br>GIS [m*]      | Vorratsmenge<br>w | mittlere<br>Mächtigkeit<br>[m] | mit. Abraum-<br>Mächtigkeit<br>[ml] | I. Qualitäts-<br>Kriterium | È                     |
| 1010000               |             | 1 Delitzsch-Nordwest |                            |                 | $\overline{2}$               | 2,8                |                |                |                |                          |                | 53.257.846              | 691.800.000       |                                |                                     |                            |                       |
| 1010401               |             | 1 Delitzsch-Nordwest | $\overline{2}$             | $\theta$        | $\overline{2}$               | 2,8                | 4              | $\overline{2}$ |                | 4                        | 3              | 19.540.256              | 114.890.000       | 4.90                           |                                     | 100.00 Heizwert            |                       |
| 1010402               |             | 1 Delitzsch-Nordwest | $\overline{2}$             | n               | $\overline{2}$               | 2,2                | $\overline{1}$ | $\overline{2}$ | $\overline{1}$ | 4                        | 3              | 159.150                 | 930.000           | 4.90                           |                                     | 100.00 Heizwert            |                       |
| 1010403               |             | 1 Delitzsch-Nordwest | $\overline{2}$             | 0               | $\overline{2}$               | 2.2                | $\overline{1}$ | 3              | $\overline{1}$ | 3                        | 3              | 90.600                  | 610.000           | 5,60                           |                                     | 100.00 Heizwert            |                       |
| 1010404               |             | 1 Delitzsch-Nordwest | $\overline{2}$             | $\theta$        | $\overline{2}$               | 2,4                | $\mathbf 2$    | 3              |                | 3                        | 3              | 1.005.726               | 6.760.000         | 5,60                           |                                     | 100,00 Heizwert            |                       |
| 1010405               |             | 1 Delitzsch-Nordwest | $\overline{2}$             | n               | $\overline{2}$               | 2.6                | $\mathbf{1}$   | 3              | $\overline{1}$ | 3                        | 5              | 92.218                  | 610.000           | 5,60                           |                                     | 100,00 Heizwert            |                       |
| 1010406               |             | 1 Delitzsch-Nordwest | $\overline{2}$             | 0               | $\overline{2}$               | 2.6                | 3              | 3              | $\overline{1}$ | 3                        | 3              | 12.452.131              | 83.680.000        | 5,60                           |                                     | 100,00 Heizwert            |                       |
| 1010601               |             | 1 Delitzsch-Nordwest | $\overline{2}$             | $\mathbf{0}$    | $\sqrt{2}$                   | 2.6                | 3              | $\sqrt{2}$     | $\overline{1}$ | $\boldsymbol{A}$         | 3              | 26.087.829              | 97.040.000        | 3,10                           |                                     | 70,00 Heizwert             |                       |
| 1010602               |             | 1 Delitzsch-Nordwest | 1                          | n               | $\mathbf{1}$                 | 2,0                | $\overline{1}$ | $\overline{2}$ | $\overline{1}$ | 4                        | $\sqrt{2}$     | 209.523                 | 780.000           | 3,10                           |                                     | 70.00 Heizwert             |                       |
| 1010603               |             | 1 Delitzsch-Nordwest | $\sqrt{2}$                 | Ŭ.              | $\sqrt{2}$                   | 2,2                | $\overline{1}$ | $\sqrt{2}$     | $\overline{1}$ | 4                        | 3              | 514.382                 | 1.910.000         | 3,10                           |                                     | 70,00 Heizwert             |                       |
| 1010604               |             | 1 Delitzsch-Nordwest | $\overline{2}$             | 0               | $\overline{2}$               | 2,2                | $\overline{1}$ | $\overline{2}$ | $\overline{1}$ | 4                        | 3              | 538.366                 | 2.000.000         | 3,10                           |                                     | 70,00 Heizwert             |                       |
| 1010605               |             | 1 Delitzsch-Nordwest | $\overline{2}$             | 0               | $\overline{2}$               | 2,4                | $\overline{1}$ | 3              | $\overline{2}$ | 3                        | 3              | 618.520                 | 4.300.000         | 5,80                           |                                     | 70.00 Heizwert             |                       |
| 1010606               |             | 1 Delitzsch-Nordwest | $\overline{2}$             | n.              | $\overline{2}$               | 2,4                | $\sqrt{2}$     | 3              | $\sqrt{2}$     | 3                        | $\overline{2}$ | 998.286                 | 6.940.000         | 5,80                           |                                     | 70,00 Heizwert             |                       |
| 1010607               |             | 1 Delitzsch-Nordwest | $\overline{2}$             | n.              | $\overline{2}$               | 2,4                | $\overline{1}$ | 3              | $\overline{2}$ | 3                        | 3              | 147.800                 | 1.030.000         | 5,80                           |                                     | 70.00 Heizwert             |                       |
| 1010608               |             | 1 Delitzsch-Nordwest | $\overline{2}$             | n.              | $\overline{2}$               | 2.4                | $\overline{1}$ | 3              | $\overline{2}$ | 3                        | 3              | 85.262                  | 590.000           | 5.80                           |                                     | 70.00 Heizwert             |                       |
| 1010609               |             | 1 Delitzsch-Nordwest | $\overline{2}$             | 0               | $\overline{2}$               | 3,0                | $\bar{2}$      | 3              | $\overline{2}$ | 3                        | 5              | 1.161.394               | 8.080.000         | 5,80                           |                                     | 70,00 Heizwert             |                       |
| 1010610               |             | 1 Delitzsch-Nordwest | 3                          | n.              | 3                            | 3,2                | 3              | 3              | $\overline{2}$ | 3                        | 5.             | 12.219.995              | 85.050.000        | 5.80                           |                                     | 70.00 Heizwert             |                       |
| 1010701               |             | 1 Delitzsch-Nordwest | $\overline{2}$             | 0.              | $\overline{2}$               | 2,8                | з              | $\overline{2}$ | $\overline{2}$ | $\overline{4}$           | 3.             | 18.881.866              | 77.030.000        | 3,40                           |                                     | 30.00 Heizwert             |                       |
| 1010702               |             | 1 Delitzsch-Nordwest | $\overline{2}$             | 0.              | 2 <sub>1</sub>               | 2.6                | $\overline{2}$ | $\overline{2}$ | $\overline{2}$ | $\overline{4}$           | 3              | 3.807.328               | 15.530.000        | 3.40                           |                                     | 30.00 Heizwert             |                       |
| 1010703               |             | 1 Delitzsch-Nordwest | $\overline{2}$             | 0               | $\overline{2}$               | 2,6                | $\overline{1}$ | 3              | $\overline{3}$ | 3                        | 3              | 730.081                 | 4.730.000         | 5,40                           |                                     | 30,00 Heizwert             |                       |
|                       |             | المحامل محاملة       | e.                         | ×.              | الم                          | $\sim$             | الم            | $\sim$         | $\sim$         | $\overline{\phantom{a}}$ |                | A concont               | 0.0000000         | $-10$                          | متباحمهم                            |                            | $\blacktriangleright$ |
| Meldungen             |             |                      |                            |                 |                              |                    |                |                |                |                          |                |                         |                   |                                |                                     | Qualitätsparameter         |                       |
|                       |             |                      |                            |                 |                              |                    |                |                |                |                          |                |                         |                   |                                |                                     | Schließen                  |                       |
|                       |             |                      |                            |                 |                              |                    |                |                |                |                          |                |                         |                   |                                |                                     |                            |                       |
| Datensatz 1 von 626   |             |                      |                            |                 |                              |                    |                |                |                |                          |                |                         |                   |                                |                                     |                            | лi                    |

<span id="page-68-0"></span>**Abbildung 38: Dialog Bewertungsergebnisse - Braunkohlen-Bewertung** 

Es stehen die in [Tabelle 29](#page-69-0) aufgeführten Bewertungsergebnisse zur Verfügung.

### <span id="page-69-0"></span>**Tabelle 29: Felder in der Tabelle Bewertungsergebnisse - Braunkohlen-Bewertung**

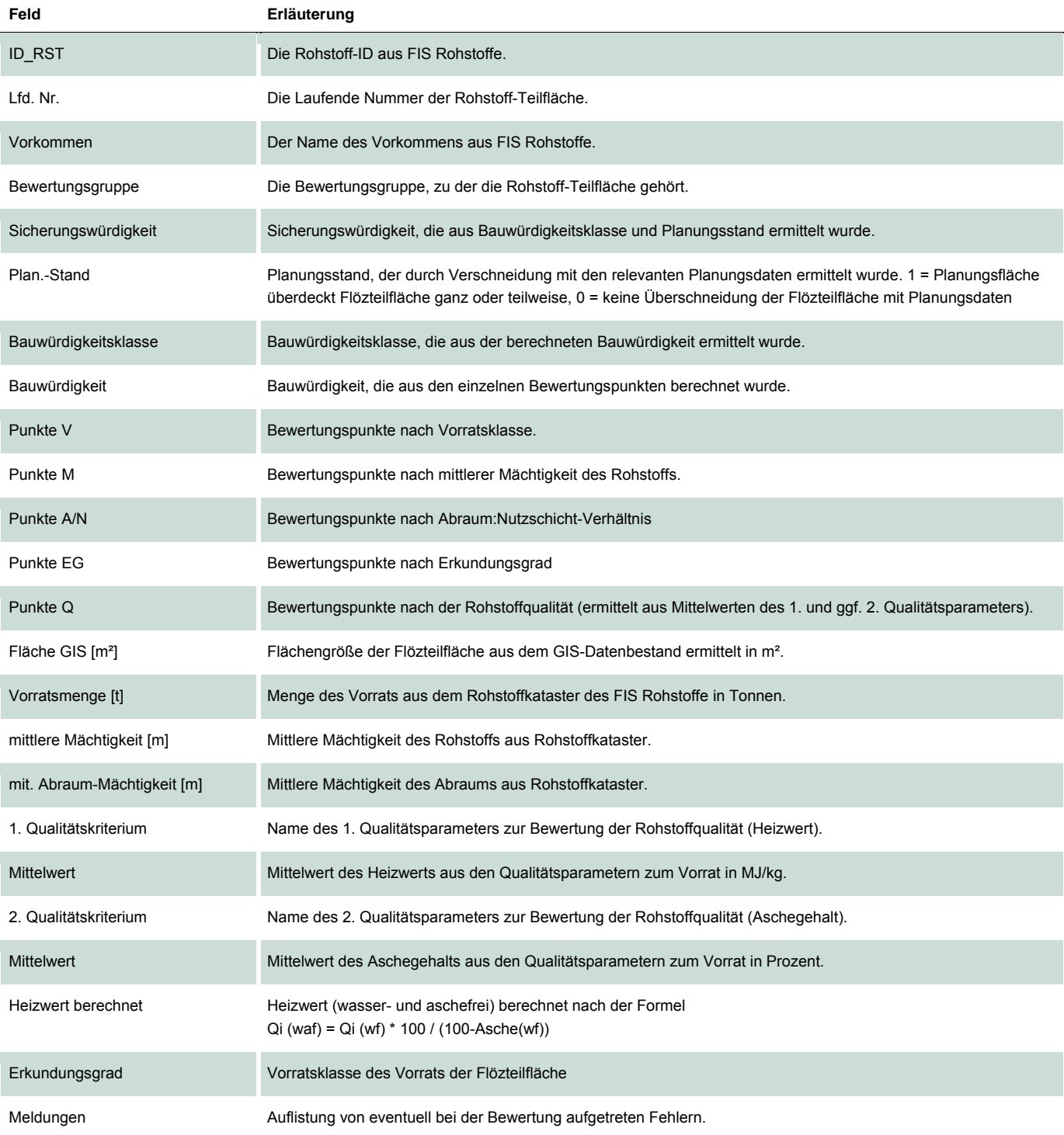

Über die Schaltfläche <**Auswahl in DB-Anwendung**> kann die aktuelle Auswahl – eine oder mehrere Zeilen in der Tabelle Bewertungsergebnisse – an die Datenbankanwendung des FIS Rohstoffe übergeben werden. Dazu muss das **Rohstoffkataster** der Datenbankanwendung **FIS Rohstoffe** gestartet sein und es muss eine Verbindung zu ArcMap bestehen. Im Rohstoffkataster können jetzt die angezeigten Datensätze mit der Schaltfläche <Auswahl in ArcGIS anzeigen> auf die Auswahl in der Tabelle Bewertungsergebnisse eingeschränkt werden.

Mit der Schaltfläche <**… in ArcMap visualisieren**> können die bewerteten Braunkohlenteilflächen (entweder die Bauwürdigkeitsklasse oder die Sicherungswürdigkeit) oder die bewerteten Braunkohlenfelder (nur Bauwürdigkeitsklasse) dargestellt werden (vgl. [Abbildung 39](#page-70-0)).

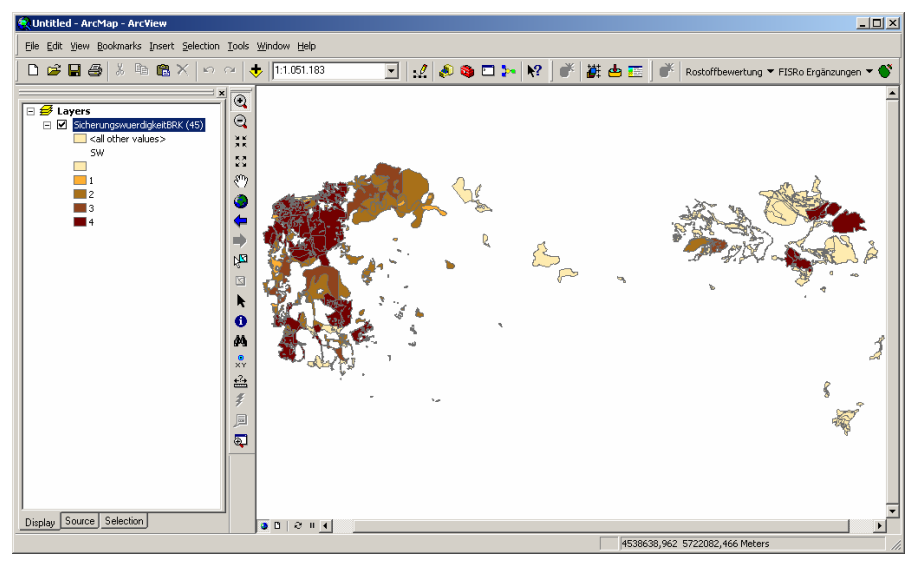

**Abbildung 39: Visualisierung der Bewertungsergebnisse - Braunkohlen-Bewertung** 

<span id="page-70-0"></span>Zur Darstellung des Layers werden die Symbole verwendet, die in einer der Dateien **BauwuerdigkeitBRK.lyr** bzw. **SicherungswuerdigkeitBRK.lyr** im Anwendungsverzeichnis definiert sind. Sind ein oder mehrere Ergebniseinträge in der Tabelle markiert, werden diese in ArcMap als selektiert dargestellt, die Zoomfunktion wird auf die Selektion gestellt. Ist das Bewertungsergebnis bereits als Layer in ArcMap enthalten, wird dieser Layer auf aktiv gesetzt, die Selektion und der sichtbare Ausschnitt werden gegebenenfalls aktualisiert.

# 5.6 Zuordnung regionalgeologischer und genetischer Einheiten

Über das Menü <**FISRo Ergänzungen**> (vgl. [Abbildung 19\)](#page-50-1) Menüpunkt <Reg./gen. Einheiten zuordnen> wird ein Dialog gestartet, der es auf einfache Art und Weise ermöglicht, regionalgeologische bzw. genetische Einheiten zu den im Rohstoffkataster erfassten Rohstoffflächen zuzuordnen (vgl. [Abbildung 40\)](#page-71-0). Die zugeordnete regionalgeologische/genetische Einheit wird im Rohstoffkataster des FIS Rohstoffe angezeigt (Registerkarte Geologische Daten).

Zurzeit liegen Shapefiles der regionalgeologischen Einheiten für Festgesteine (außer Karbonate, **Reg\_Fest\_vereint.shp**) und genetischen Einheiten für Sande und Kiessande (**Genese\_Einheit\_Kiessand.shp**) vor.

| Bewertungsgruppe | Festgesteine                   |                     |          | $\overline{\phantom{a}}$ | Zeilen mit Reg.-/Gen.-Zuordnung ausblenden 区                            |        |                                |         | 7                       |
|------------------|--------------------------------|---------------------|----------|--------------------------|-------------------------------------------------------------------------|--------|--------------------------------|---------|-------------------------|
|                  | ShapeFile Reg.Gen. Einheiten   |                     |          |                          | G:\Daten\Daten_Rohstoffbewertung\reg_gen_einheiten\Reg_Fest_vereint.shp | $\sim$ |                                |         |                         |
| ID_RST           | Vorkommen                      | <b>Robstoffname</b> | zuordnen | Rea.Gen.<br>-Kürzel      | Regionalgeol./ genet. Einheit                                           | PARAM1 | <b>Mittelw</b>                 | Einheit | Parame:<br>herkur-      |
| 10265            |                                | Granodiorit         | п        | 1.3                      | Westlausitzer Granodiorit                                               |        |                                |         |                         |
| 10266            |                                | Diabas              | п        | 112                      | Diabase (allgemein)                                                     |        |                                |         |                         |
| 10267            | Granit Mengelsdorf             | Granit              | п        | 1.6                      | Arnsdorfer Granit                                                       |        |                                |         |                         |
| 10275            |                                | Granit              | п        | 1.1                      | Ostlausitzer Granndinrit                                                | PIDRF  |                                |         | 170.40 N/mm2 Wert entst |
| 10276            |                                | Granit              | п        | 1.1                      | Ostlausitzer Granodiorit                                                |        |                                |         |                         |
| 10277            |                                | Granodiorit         | п        | 1.3                      | Westlausitzer Granodiorit                                               |        |                                |         |                         |
| 10278            |                                | Granodiorit         | П        | 1.3                      | Westlausitzer Granodiorit                                               |        |                                |         |                         |
| 10279            |                                | Basalt i.w.S.       | П        | 1.3                      | Westlausitzer Granodiorit                                               |        |                                |         |                         |
|                  | 10285 Steinbruch Hauswalde/Tam | Granodiorit         | п        | 1.3                      | Westlausitzer Granodiorit                                               |        |                                |         |                         |
|                  | 10286 Tagebau Kindisch         | Granodiorit         | п        | 1.3                      | Westlausitzer Granodiorit                                               |        |                                |         |                         |
|                  | 10287 Tagebau Kindisch         | Granodiorit         | п        | 1.3                      | Westlausitzer Granodiorit                                               |        |                                |         |                         |
| 10295            |                                | Granodiorit         | п        | 1.1                      | Ostlausitzer Granndinrit                                                |        |                                |         |                         |
| 10296            |                                | Granodiorit         | п        | 1.1                      | Ostlausitzer Granodiorit                                                |        |                                |         |                         |
| 10297            |                                | Granndinrit         | п        | 1.1                      | Ostlausitzer Granodiorit                                                |        |                                |         |                         |
|                  |                                |                     |          |                          |                                                                         |        |                                |         |                         |
|                  |                                |                     |          |                          |                                                                         |        |                                |         |                         |
|                  | Zuordnung starten              | ID RST<br>Kürzel    |          | Bezeichnung              |                                                                         |        | Druckfest.[N/mm <sup>2</sup> ] |         |                         |
|                  | Zuordnung speichern            | 10276<br>1.1        |          | Ostlausitzer Granodiorit |                                                                         | 175,5  |                                |         |                         |
|                  |                                | 10276<br>1.6        |          | Arnsdorfer Granit        |                                                                         | 170,4  |                                |         |                         |
|                  |                                |                     |          |                          |                                                                         |        |                                |         |                         |

<span id="page-71-0"></span>**Abbildung 40: Zuordnung regionalgeologischer und genetischer Einheiten** 

Es werden Funktionen bereitgestellt, um Bewertungsgruppen auszuwählen, die zu bearbeitende Datenmenge einzuschränken, Shape-Files zuzuordnen, die GIS-Daten zur Bewertungsgruppe aus dem FIS Rohstoffe mit den regionalgeologischen bzw. genetischen Einheiten zu verschneiden, die vorgeschlagene Zuordnung zu prüfen und die Daten dann abschließend in das Rohstoffkataster zu übernehmen.

Einmal gespeicherte Einträge können bearbeitet werden.

### 5.7 Ergänzung von Qualitätsparametern

Über das Menü <**FISRo Ergänzungen**> (vgl. [Abbildung 19](#page-50-1)) Menüpunkt <Qualitätsparameter ergänzen> wird ein Dialog gestartet, der es ermöglicht, zur Bewertung benötigte Qualitätsparameter von Nachbarflächen oder von zugeordneten regionalgeologischen bzw. genetischen Einheit zu übernehmen (vgl. [Abbildung 41](#page-71-1)).

| Temp-Verzeichnis | C:\Temp                   |                        |                  |                                          |                             |               |       | $\mathbf{r}$ |            |             |                        |                   |         |        |      |
|------------------|---------------------------|------------------------|------------------|------------------------------------------|-----------------------------|---------------|-------|--------------|------------|-------------|------------------------|-------------------|---------|--------|------|
| Bewertungsgruppe | Festgesteine              |                        |                  | Ξ                                        |                             |               |       |              |            |             |                        |                   |         |        |      |
| <b>ID_RST</b>    | Vorkommen                 | Rohstoffname           | Kürzel           | Regionalgeol./<br>genet. Einheit         | zuordnen<br>Nachbar         | <b>PARAM1</b> | Mit   | Min.         | <b>Max</b> | Einheit     | Parameter<br>-herkunft | zuordnen<br>(t/9) | Mitt.   | Min    | Max. |
| 10170            |                           | Granit                 | 1.7              | Königshainer Granit                      | п                           |               |       |              |            |             |                        | п                 | 187.60  | 98,90  | 297. |
| 10171            |                           | Granit                 | 1.7              | Königshainer Granit                      | п                           |               |       |              |            |             |                        | п                 | 187,60  | 98,90  | 297  |
| 10184            |                           | Granodiorit            | 1.8.1            | Granodioritische A.                      | п                           |               |       |              |            |             |                        | $\Box$            | 148,90  | 119,60 | 178  |
|                  | 10186 Feld Hohberg        | Granodiorit            | 1.3              | Westlausitzer Gra.                       | п                           |               |       |              |            |             |                        | п                 | 168     | 80     |      |
| 10196            |                           | Diabas                 | 1.3              | Westlausitzer Gra.,                      | п                           |               |       |              |            |             |                        | п                 | 160     | 00     |      |
| 10197            |                           | <b>Diabas</b>          | 1.3              | Westlausitzer Gra.                       | г                           | PIDRF         | 139.9 | 122.9        | 166.7      | N/mm2       | geschätzter.           | п                 | 169     | 80     |      |
| 10199            | Bewill-Feld Arnsdorf-Hilb | Granit                 | 1.6              | Arnsdorfer Granit                        | п                           | PIDRE         | 174,4 | 166,9        |            | 186,8 N/mm2 | Wert von N.            | п                 | 170,40  | 96,10  | 265  |
| 10202            |                           | Granodiorit            | 1.3              | Westlausitzer Gra.                       | п                           | PIDRE         | 139,9 | 122,9        | 166,7      | N/mm2       | geschätzter            | п                 | 168     | 80     |      |
| 10203            |                           | Granodiorit            | 1.3.4            | Westlausitzer Gra.,                      | п                           |               | 163,5 | 47.6         | 239.3      |             |                        | п                 | 163.50  | 47,60  | 239. |
| 10205            |                           | Granodiorit            | 1.3.4            | Westlausitzer Gra.                       | п                           |               |       |              |            |             |                        | п                 | 163.50  | 47,60  | 239  |
| 10207            |                           | Granodiorit            | 1.3.4            | Westlausitzer Gra.                       | п                           |               |       |              |            |             |                        | п                 | 163.50  | 47,60  | 239. |
| 10213            |                           | Granodiorit            | 1.3              | Westlausitzer Ora.                       | п                           |               |       |              |            |             |                        | п                 | 160     | 80     |      |
| 10214            |                           | Granodiorit            | 1.3 <sup>°</sup> | Westlausitzer Gra.                       | п                           |               |       |              |            |             |                        | п                 | 169     | 80     |      |
| 10220            |                           | Granodiorit            | 1.3 <sup>2</sup> | Westlausitzer Gra.                       | п                           |               |       |              |            |             |                        | п                 | 169     | 80     |      |
|                  |                           |                        |                  |                                          |                             |               |       |              |            |             |                        |                   |         |        |      |
|                  |                           |                        |                  |                                          |                             |               |       |              |            |             |                        |                   |         |        |      |
|                  | Prüfung starten           | <b>ID RST</b><br>10368 |                  | Vorkommen                                | Rohstoffname<br>Granodiorit |               |       | Mittelw.1    | Minw.1     |             | Maxw.1                 | Mittelw.2         | Mirrw.2 | Maxw.2 |      |
|                  | Zuordnung speichern       | 10369                  |                  | Demitz-ThumitsFeld Thu.<br>Thumitz-Mitte |                             |               |       | 163,5        | 47,6       | 239,3       |                        |                   |         |        |      |
|                  |                           |                        |                  |                                          | Granodiorit                 |               |       | 161          | 116        | 207         |                        |                   |         |        |      |
|                  |                           | 10370                  |                  | Demitz-Thumitz                           | Granodiorit                 |               |       | 161          | 116        | 207         |                        |                   |         |        |      |

<span id="page-71-1"></span>**Abbildung 41: Qualitätsparameter ergänzen** 

Es wird eine **Haupttabelle** angezeigt, in der alle Rohstoffflächen aus dem Rohstoffkataster aufgelistet werden, die

**zur in der Auswahlliste <Bewertungsgruppe**> eingestellten Bewertungsgruppe gehören

und

■ keine zur Rohstoffbewertung benötigten Qualitätsparameter mit Parameterherkunft="Wert entstammt Fläche" haben.
In der Haupttabelle werden Rohstoffflächen in hellgrün hinterlegten Zeilen dargestellt, deren zur Rohstoffbewertung benötigte Qualitätsparameter als Parameterherkunft NICHT "Wert entstammt Fläche" haben:

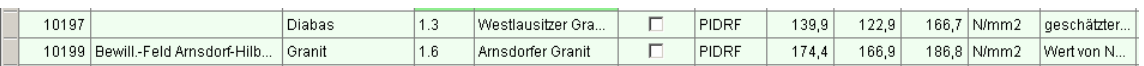

Eventuell zugeordnete regionalgeologische bzw. genetische Einheiten und deren Qualitätsparameter werden in grün hinterlegten Spalten dargestellt:

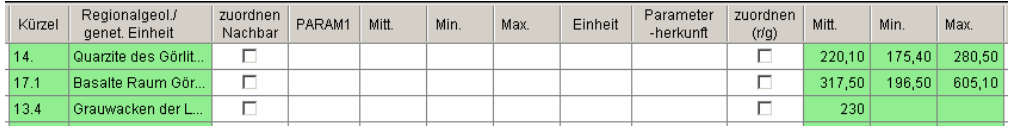

Um Qualitätsparameter, die für die Rohstoffbewertung benötigt werden, im FIS Rohstoffe zu ergänzen, sind folgende **Schritte** erforderlich:

- 1. gültigen Pfad Temp-Verzeichnis einstellen
- 2. zu bearbeitende Bewertungsgruppe auswählen
- 3. Prüfung starten
	- Es wird ein Shapefile mit dem Namen der Bewertungsgruppe (z. B. Festgesteine.shp) im Temp-Verzeichnis erstellt, in welches alle Rohstoffflächen mit zur Bewertung benötigten Qualitätsparametern mit **Parameterherkunft = "Wert entstammt Fläche"** geschrieben werden. Die Geometrien werden mit einem 10 m breiten Puffer vergrößert.
	- Die in der Haupttabelle aufgelisteten Rohstoffflächen werden mit dem erstellten Shapefile verschnitten und die Verschneidungsergebnisse werden in der Zuordnungstabelle (vgl. [Abbildung 41](#page-71-0), kleine Tabelle unten rechts) angezeigt. Der jeweils erste gefundene Eintrag wird in der Tabelle der Rohstoffe als Vorschlag eingetragen. Der Fortschritt des Verschneidungsvorgangs wird in der Statuszeile angezeigt.
- 4. vorgeschlagene Zuordnung prüfen
- 5. entscheiden, ob die Qualitätsparameter von der zugeordneten regionalgeologischen bzw. genetischen Einheit übernommen werden sollen
- 6. Daten in das Rohstoffkataster übernehmen

Es werden neue Einträge in der Tabelle Qualitätsparameter zum geologischen Vorrat angelegt und die zugeordneten Werte werden übernommen. Die Parameterherkunft erhält den Eintrag "Wert von Nachbarfläche" bzw. "geschätzter Wert" (wenn Wert aus regionalgeologischer bzw. genetischer Einheit).

Falls die Qualitätsparameter bereits erstellt waren (hellgrün hinterlegte Zeilen), so werden diese beim Speichern aktualisiert.

# **6 Zusammenfassung**

Das Sächsische Landesamt für Umwelt, Landwirtschaft und Geologie (LfULG) ist im Freistaat Sachsen zuständig für die Erfassung, Speicherung, Pflege und Auswertung von Daten zu den verschiedenen Umweltbereichen, wobei die Erfassung und die Beurteilung der sächsischen Bodenschätze an Bedeutung zunehmen. Mit dieser Aufgabe ist der Bereich Rohstoffgeologie des LfULG betraut. Als unterstützendes Werkzeug wird dort das Fachinformationssystem Rohstoffe (FIS Rohstoffe) eingesetzt.

Das FIS Rohstoffe enthält umfassende Angaben zur Geologie, zur geografischen Lage und zu den stofflichen Eigenschaften der sächsischen Vorkommen an Braunkohlen, Steine-Erden-Rohstoffen und Industriemineralen. Um diese Datengrundlage im Sinne der Rohstoffsicherung für zukünftige Generationen noch besser nutzbar zu machen und um seinem Beratungsauftrag in angemessener Weise nachkommen zu können, hat das LfULG im Zeitraum von 2008 bis 2011 ein Forschungs- und Entwicklungsvorhaben zur Konzipierung und Einrichtung eines Bewertungsinstrumentes für komplexe lagerstätten- und rohstoffgeologische Beurteilungen für ausgewählte sächsische Rohstoffe (Braunkohlen, Steine und Erden) initiiert und mit Unterstützung von Forschungspartnern durchgeführt.

Im Ergebnis ist ein flexibles Bewertungsinstrument für die sächsischen Rohstoffe Steine und Erden sowie Braunkohle erstellt worden, das jederzeit auf den aktuellen Datenbestand des FIS Rohstoffe angewendet werden kann. Das digitale Bewertungsverfahren für sächsische Rohstoffe verwendet Bewertungskriterien, die in der Projektvorphase bzw. im Forschungsvorhaben erarbeitet wurden (BARTH et al. 2002, RASCHER et al. 2008, ESCHER & RASCHER 2009) und die im Bedarfsfall durch die Anwender des Bewertungsverfahrens veränderbar sind.

Die Präzisierung der fachlichen Vorarbeiten als Vorbereitung für die anschließende DV-technische Umsetzung wurde durch das Referat Rohstoffgeologie im LfULG vorgenommen (KLEEBERG et al. 2010).

Die GICON – Großmann Ingenieur Consult GmbH, Niederlassung Leipzig wurde vom LfULG beauftragt, auf dieser Grundlage die DV-technische Umsetzung des Bewertungsinstrumentes Rohstoffe zu konzipieren und im Fachinformationssystem Rohstoffe durchzuführen (IMKAMP et al. 2010, 2011).

Das eigentliche Bewertungsinstrument Rohstoffe wurde dabei als Programmerweiterung (AddOn) für das Geografische Informationssystem ESRI ArcGIS umgesetzt. Zur Entwicklung wurde Microsoft Visual Studio 2008 eingesetzt (.NET Framework 3.5, Programmiersprache C#).

Das Bewertungsinstrument Rohstoffe erstellt auf der Grundlage der im FIS Rohstoffe erfassten Sach- und Geometriedaten und anhand vorgegebener bzw. modifizierter Bewertungskriterien eine umfassende Bewertung der sächsischen Rohstoffe (Steineund Erden-Lagerstätten der Rohstoffgruppen Festgesteine, Karbonate, Kiese und Kiessande, Sande, Tone, Bentonite, Kaoline, Lehme und Mergel sowie Braunkohlenlagerstätten).

Zur Bewertung herangezogen werden die Vorratsmenge, die Mächtigkeit des Rohstoffs, das Abraum:Nutzschicht-Verhältnis, der Erkundungsgrad, die Aussagesicherheit der Qualitätsparameter und geeignete Qualitätsparameter.

Ergebnis der Bewertung sind die Bauwürdigkeit und die Sicherungswürdigkeit der einzelnen Rohstoffflächen. Die Bewertungsergebnisse stehen sowohl als Sachdaten als auch in Form von Kartendarstellungen zur Verfügung.

Die Anwendung des Bewertungsverfahrens und die Nutzung der Daten des FIS Rohstoffe sind durch autorisierte Bearbeiter im LfULG möglich. Die Rohstoffbewertung kann dabei beliebig oft – basierend auf unterschiedlichen Kenntnisständen oder mit veränderten Einstellungen – ausgeführt werden. Es ist möglich, den Einfluss der Infrastrukturdaten des Amtlichen Topographisch-Kartographischen Informationssystems (ATKIS) auf die Bewertungsergebnisse zu modifizieren.

In Auswertung erster Einsatzerfahrungen wurde das Bewertungsinstrument 2011 erweitert und optimiert.

# **Literaturverzeichnis**

BARTH, A.; DICKMAYER, E.; GRÜNER, M.; PETRICK, S.; HERTWIG, T. (2002): Bewertung der Rohstoffvorkommen Sachsens zur Fortschreibung der Rohstoffsicherung, Bericht

DEBRIV Deutscher Braunkohlen-Industrie-Verein e.V. (DEBRIV): http://www.braunkohle.de

ERKUNDUNGSMETHODIK BRAUNKOHLE (1985): Ministerium für Kohle und Energie, Ministerium für Geologie, Berlin

- ESCHER, D. (2007): Recherche, Zusammenstellung und Bewertung stofflicher Daten zu Rohstoffen Sachsens (Tone, Kaoline, Lehme und Mergel, Bentonite, Kiese, Kiessande, Sande, Festgesteine, Karbonate). - Unveröff., Abschlussbericht (Auftraggeber: LfULG), 1-32, Freiberg
- ESCHER, D.; RASCHER, J. (2009): Entwicklung eines Bewertungsverfahrens für ausgewählte sächsische Rohstoffe (Braunkohlen) mit besonderer Berücksichtigung ihrer stofflichen und energetischen Eigenschaften, Teilschritt 2, Erarbeitung von Kriterien für die Bewertung von sächsischen Braunkohlen- und Steine-Erden-Vorkommen, Abschlussbericht (Auftraggeber: LfULG), 1-42, Freiberg
- ESCHER, D.; RASCHER, J. (2009a): Entwicklung eines Bewertungsverfahrens für ausgewählte sächsische Rohstoffe (Braunkohlenlagerstätten) mit besonderer Berücksichtigung ihrer stofflichen und energetischen Eigenschaften. Teilschritt 2: Erarbeitung von Kriterien für die Bewertung von sächsischen Braunkohlen- und Steine-Erden-Lagerstätten. - Unveröff., FuE-Zwischenbericht (Auftraggeber: LfULG), 1-11, Freiberg
- GIVEN, P. H.: An assay on the organic geochemistry of coal. In: GORBATY, M.; LARSEN, J. W.; WENDER, I. (Hrsg.): Coal Science 3.- Academic Press Orlando (1984), S. 63-252, 339-341
- GÖLL, G.; HELFRICHT, R. (1971): Einige Betrachtungen zu den stoffbedingten Einflussgrößen bei der Zerkleinerung in Schotterund Splittwerken. – Baustoffindustrie, 14, 133-138, Berlin.
- HURTADO, A.; UNGER, J.: Brennstoffe der Zukunft.- 40. Kraftwerkstechnisches Kolloquium, TU Dresden, 14.-15.10.2008, V7.
- Innovationsforum (IBI): Innovative Braunkohlen-Integration in Mitteldeutschland. Neue Strategien zur stofflichen Verwertung eozäner Weichbraunkohlen.- Startforum, Halle 23.10.2008
- IMKAMP, I.; LEHMANN, T.; KÜNNE, G.; KALIES, H. (2010, 2011): Entwicklung eines Bewertungsverfahrens für ausgewählte sächsische Rohstoffe (Braunkohlen) mit besonderer Berücksichtigung ihrer stofflichen und energetischen Eigenschaften, Teilschritte 3 und 4, Implementierung, Anwendung und Optimierung des Verfahrens. Bewertungsinstrument Rohstoffe im Fachinformationssystem Rohstoffe (FISRo) im Auftrag des LfULG: Forschungs- und Entwicklungsverträge "Digitale Umsetzung der Bewertungsinstrumente für Steine- und Erden Rohstoffe sowie Braunkohle, Anwendung des Bewertungsverfahrens" Az.: 13-8802.26/8/11 v. 02.07.2010/16.07.2010 und Az.: 104(13)-4331/71/2 v. 02.05.2011
- IMKAMP, I.; LEHMANN, T.; KÜNNE, G.; KALIES, H. (2011a): Entwicklung eines Bewertungsverfahrens für ausgewählte sächsische Rohstoffe (Braunkohlen) mit besonderer Berücksichtigung ihrer stofflichen und energetischen Eigenschaften, Benutzerdokumentation zum Bewertungsinstrument Rohstoffe
- JÄKEL, M.; ZEISSLER, K.-O.; FREELS, D.; WOLF, P. (2002): Das digitale Lagerstättenkataster Braunkohle für den Freistaat Sachsen. - Z. geol. Wiss. 28, 1/2. 291-302, Berlin
- KLEEBERG, K.; BRAUER, R. (2010): Entwicklung eines Bewertungsverfahrens für ausgewählte sächsische Rohstoffe (Braunkohlen) mit besonderer Berücksichtigung ihrer stofflichen und energetischen Eigenschaften, Teilschritt 3, Erarbeitung von Kriterien für die Bewertung von sächsischen Braunkohlen- und Steine-Erden-Vorkommen, Fachkonzept Bewertungsverfahren Rohstoffe
- KRZACK, S.; MEYER, B.: Ullmann`s Encyclopedia of Industrial Chemistry. Sixth Edition, Cap. 7 Coal preparation, Cap. 9 Coal Conversion (Uses), S. 617-625, WILEY-VCH Verlag GmbH & Co KgaA, Weinheim 2003
- LORENZ, W.; GWOSDZ, W. (2003): Handbuch zur geologisch-technischen Bewertung von mineralischen Baurohstoffen. Geol. Jb., Sonderhefte, 1-497, Stuttgart
- MEYER, B. (2008): Innovative stoffgeführte Veredlungsketten und Technologien für eine wirtschaftliche und umweltgerechte Produktion von chemischen Basisprodukten aus mitteldeutschen Braunkohlen.- IBI - Stadtforum Halle, 23.10.2008
- PESCHEL, A. (1977): Natursteine. Monographiereihe: Nutzbare Gesteine und Industrieminerale. VEB Deutscher Verlag für Grundstoffindustrie, Leipzig
- PESCHEL, A. (1984): Natursteine der DDR. Kompendium petrographischer, petrochemischer, petrophysikalischer und gesteinstechnischer Eigenschaften. - Unveröff., Dissertation (B), Bergakademie Freiberg
- QUERVAIN, F. DE (1967): Technische Gesteinskunde. Birkhäuser-Verlag, 261 S., Basel und Stuttgart
- RAMMLER, E.; VON ALBERTI, H. J. (1962): Technologie und Chemie der Braunkohlenverwertung. VEB Dt. Verlag für Grundstoffindustrie, 624 Seiten, Leipzig
- RASCHER, J. (2009): Braunkohlen. In: PÄLCHEN, W. (Hrsg.): Geologie von Sachsen II. Georessourcenpotenzial und -risiken. E. Schweizerbart´sche Verlagsbuchhandlung: 24-51; Stuttgart.
- RASCHER, J.; SOMMER, D.; VOLKMANN, N.; ALTMANN, U.-S.; GRUSLA, S. (2008): Entwicklung eines Bewertungsverfahrens für ausgewählte sächsische Rohstoffe (Braunkohlenlagerstätten) mit besonderer Berücksichtigung ihrer stofflichen und energetischen Eigenschaften, Teilschritt 1, Kenntnisstandsanalyse zur derzeitigen stofflichen Nutzung und Veredlung von Weichbraunkohlen in Deutschland und der Welt, Abschlussbericht (Auftraggeber: LfULG), 1-63, Freiberg
- SEIFERT, A.; SIPPEL, V.; SÜSS, M. (1985): 30 Jahre Rohstoffbewertung für Partner im In- und Ausland.- Energietechnik 35, Heft 8: 281-283
- SÜSS, M. (1986a): Zur Ausarbeitung einer internationalen Braunkohlenklassifkation für technologische Zwecke Stand und Probleme.- Z. angew. Geol. 32, 1, S. 29-33
- SÜSS, M. (1986b): Zur Ausarbeitung einer internationalen Braunkohlenklassifkation für technologische Zwecke Stand und Probleme.- Neue Bergabutechnik, 16, 5, S. 161-168
- STACH, E.; MACHOWSKY, M.-TH.; TEICHMÜLLER, M.; TAYLOR, G. H.; CHANDRA, D.; TEICHMÜLLER, R. (1982): Stach´s Textbook of Coal petrology. – Verl. Gebr. Bornträger Berlin-Stuttgart
- UNITED NATIONS (1976): The Development Potential of Dimension Stone. Dept. of Econ. and Soc. Affairs, ST/ESA/34, 1-95, New York

WENDER, I. (1976): Catalytic Synthesis of Chemicals from Coal.- Catal. Rev. Sci. Eng. 14(1976)1, S. 97-129

## **Herausgeber:**

Sächsisches Landesamt für Umwelt, Landwirtschaft und Geologie (LfULG) Pillnitzer Platz 3, 01326 Dresden Telefon: + 49 351 2612-0 Telefax: + 49 351 2612-1099 E-Mail: lfulg@smul.sachsen.de [www.smul.sachsen.de/lfulg](http://www.smul.sachsen.de/lfulg) 

#### **Autoren:**

Ines Imkamp, Torsten Lehmann, Gudrun Künne, Heiko Kalies GICON - Großmann Ingenieur Consult GmbH Niederlassung Leipzig Berliner Straße 81a, 04129 Leipzig Telefon: + 49 341 90999-0 Telefax: + 49 341 90999-13 E-Mail: [h.kalies@gicon.de](mailto:h.kalies@gicon.de)

Dieter Escher, Jochen Rascher **GEO**montan Gesellschaft für angewandte Geologie mbH Freiberg Am St. Niclas Schacht 13, 09599 Freiberg Telefon: + 49 3731 781 333 Telefax: + 49 3731 781 332 E-Mail: freiberg@geomontan.de

# **Redaktion:**

Katrin Kleeberg, Dr. Rainer Brauer LfULG, Abteilung Geologie/Referat Rohstoffgeologie Halsbrücker Str. 31a, 09599 Freiberg Telefon: + 49 3731 294 143 Telefax: + 49 3731 294 201 E-Mail: Katrin.Kleeberg@smul.sachsen.de

# **Redaktionsschluss:**

29.05.2012

**ISSN:** 

1867-2868

### **Hinweis:**

Die Broschüre steht nicht als Printmedium zur Verfügung, kann aber als PDF-Datei unter <http://www.smul.sachsen.de/lfulg/6447.htm> heruntergeladen werden.

#### Verteilerhinweis

Diese Informationsschrift wird von der Sächsischen Staatsregierung im Rahmen ihrer verfassungsmäßigen Verpflichtung zur Information der Öffentlichkeit herausgegeben. Sie darf weder von Parteien noch von deren Kandidaten oder Helfern im Zeitraum von sechs Monaten vor einer Wahl zum Zwecke der Wahlwerbung verwendet werden. Dies gilt für alle Wahlen.

Missbräuchlich ist insbesondere die Verteilung auf Wahlveranstaltungen, an Informationsständen der Parteien sowie das Einlegen, Aufdrucken oder Aufkleben parteipolitischer Informationen oder Werbemittel. Untersagt ist auch die Weitergabe an Dritte zur Verwendung bei der Wahlwerbung. Auch ohne zeitlichen Bezug zu einer bevorstehenden Wahl darf die vorliegende Druckschrift nicht so verwendet werden, dass dies als Parteinahme des Herausgebers zugunsten einzelner politischer Gruppen verstanden werden könnte.

Diese Beschränkungen gelten unabhängig vom Vertriebsweg, also unabhängig davon, auf welchem Wege und in welcher Anzahl diese Informationsschrift dem Empfänger zugegangen ist. Erlaubt ist jedoch den Parteien, diese Informationsschrift zur Unterrichtung ihrer Mitglieder zu verwenden.